# Warszawa, dnia 2 lutego 2022 r.

# Poz. 2

#### **Zarządzenie Nr 2 Prezesa Urzędu Patentowego Rz eczypospolitej Polskiej**

#### z dnia 28 stycznia 2022 r.

#### **w sprawie wprowadzenia "Procedur i zasad postępowania z dokumentacją w Urzędzie Patentowym RP w sprawach przedmiotów własności przemysłowej prowadzonych w formie elektronicznej"**

W związku z decyzją Nr 4 Prezesa Urzędu Patentowego Rzeczypospolitej Polskiej z dnia 29 września 2014 r. w sprawie zasad dokumentowania przebiegu załatwiania spraw w Urzędzie Patentowym Rzeczypospolitej Polskiej zmienionej decyzjami Prezesa Urzędu Patentowego Rzeczypospolitej Polskiej Nr 5 z dnia 24 października 2014 r., Nr 2 z dnia 8 stycznia 2019 r., Nr 28 z dnia 16 grudnia 2019 r., Nr 23 z dnia 10 grudnia 2020 r., Nr 2 z dnia 30 kwietnia 2021 r. oraz Nr 11 z dnia 17 grudnia 2021 r., postanawia się, co następuje:

# § 1.

Wprowadza się "Procedury i zasady postępowania z dokumentacja w Urzędzie Patentowym RP w sprawach przedmiotów własności przemysłowej prowadzonych w formie elektronicznej", które stanowi a załącznik do niniejszego zarządzenia.

#### $§$  2.

Uchyla się zarządzenie Nr 1 Prezesa Urzędu Patentowego Rzeczypospolitej Polskiej z dnia 27 stycznia 2021 r. w sprawie w sprawie wprowadzenia "Procedur i zasad postępowania z dokumentacją w Urzędzie Patentowym RP w sprawach przedmiotów własności przemysłowej prowadzonych w formie elektronicznej".

§ 3.

Zarządzenie wchodzi w życie z dniem podpisania.

Prezes Urzędu Patentowego Rzeczypospolitej Polskiej

Edyta Demby-Siwek

Załącznik do Zarządzenia Nr 2 Prezesa Urzędu Patentowego Rzeczypospolitej Polskiej z dnia 28 stycznia 2022 r. (poz. 2)

# **PROCEDURY I ZASADY POSTĘPOWANIA Z DOKUMENTACJĄ W URZĘDZIE PATENTOWYM RP W SPRAWACH PRZEDMIOTÓW WŁASNOŚCI PRZEMYSŁOWEJ PROWADZONYCH W FORMIE ELEKTRONICZNEJ**

# **WYNALAZKI**

WYNALAZKI W TRYBIE KRAJOWYM WYNALAZKI (WEJŚCIE W FAZĘ KRAJOWĄ) WYNALAZKI (WYSZEHRAD) WNIOSKI O OGRANICZENIE PATENTU SPRZECIW WOBEC DECYZJI O UDZIELENIU PATENTU

# **WZORY UŻYTKOWE**

WZORY UŻYTKOWE W TRYBIE KRAJOWYM WNIOSKI O OGRANICZENIE PRAWA OCHRONNEGO NA WZÓR UŻYTKOWY WZORY UŻYTKOWE (FAZA KRAJOWA) SPRZECIW WOBEC DECYZJI O UDZIELENIU PRAWA OCHRONNEGO NA WZÓR UŻYTKOWY

# **WZORY PRZEMYSŁOWE**

WZORY PRZEMYSŁOWE W TRYBIE KRAJOWYM SPRZECIW WOBEC DECYZJI O UDZIELENIU PRAWA Z REJESTRACJI WZORU PRZEMYSŁOWEGO

# **ZNAKI TOWAROWE**

ZNAKI TOWAROWE W TRYBIE KRAJOWYM MIĘDZYNARODOWE ZNAKI TOWAROWE (NOTYFIKACJE IR) ZNAKI TOWAROWE ZGŁOSZONE W TRYBIE MIĘDZYNARODOWYM KONWERSJE ZNAKÓW TOWAROWYCH UNII EUROPEJSKIEJ

# **DODATKOWE PRAWA OCHRONNE**

**PATENTY EUROPEJSKIE (WALIDACJE EP)**

wersja 1

# SPIS TREŚCI

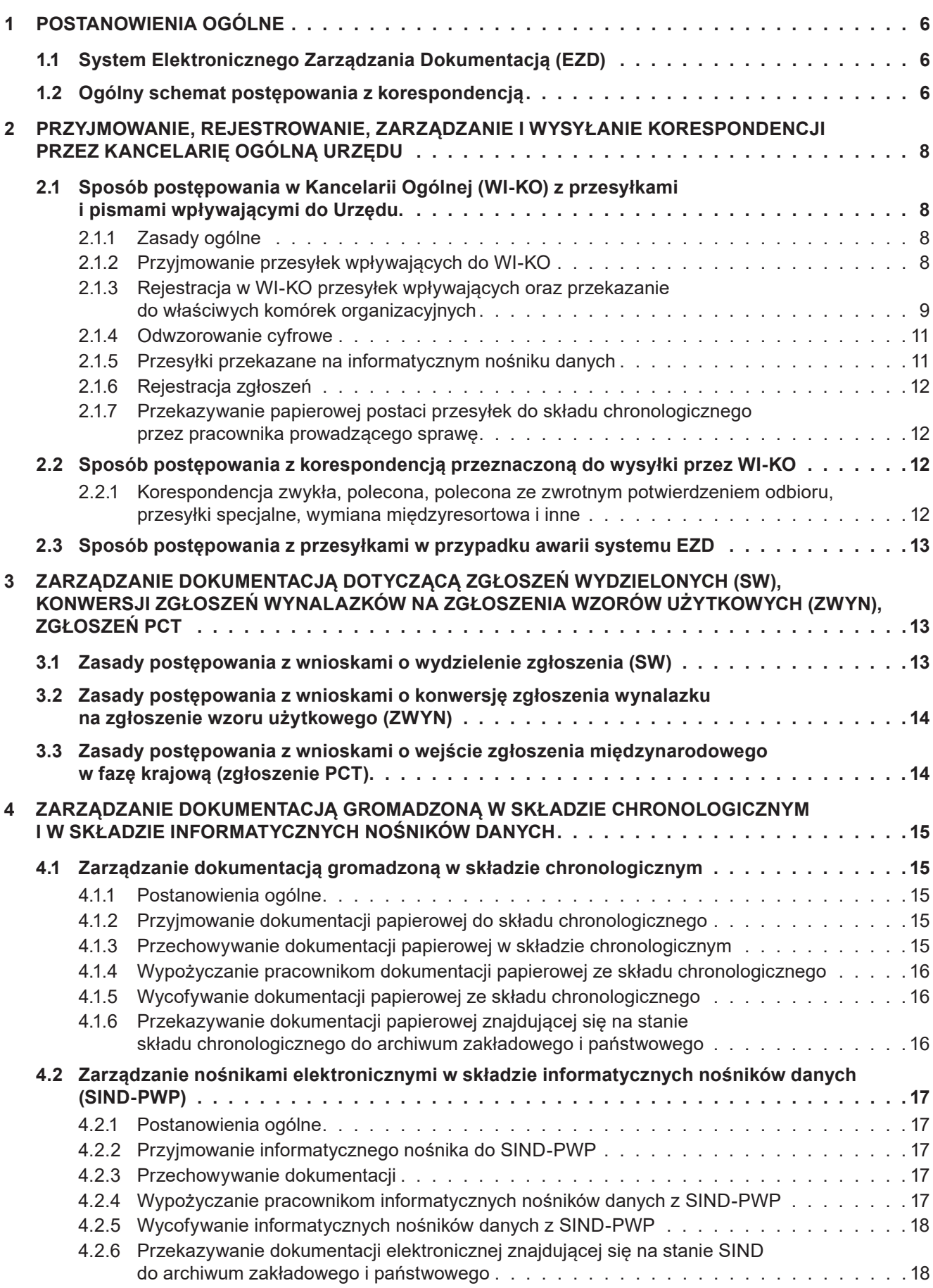

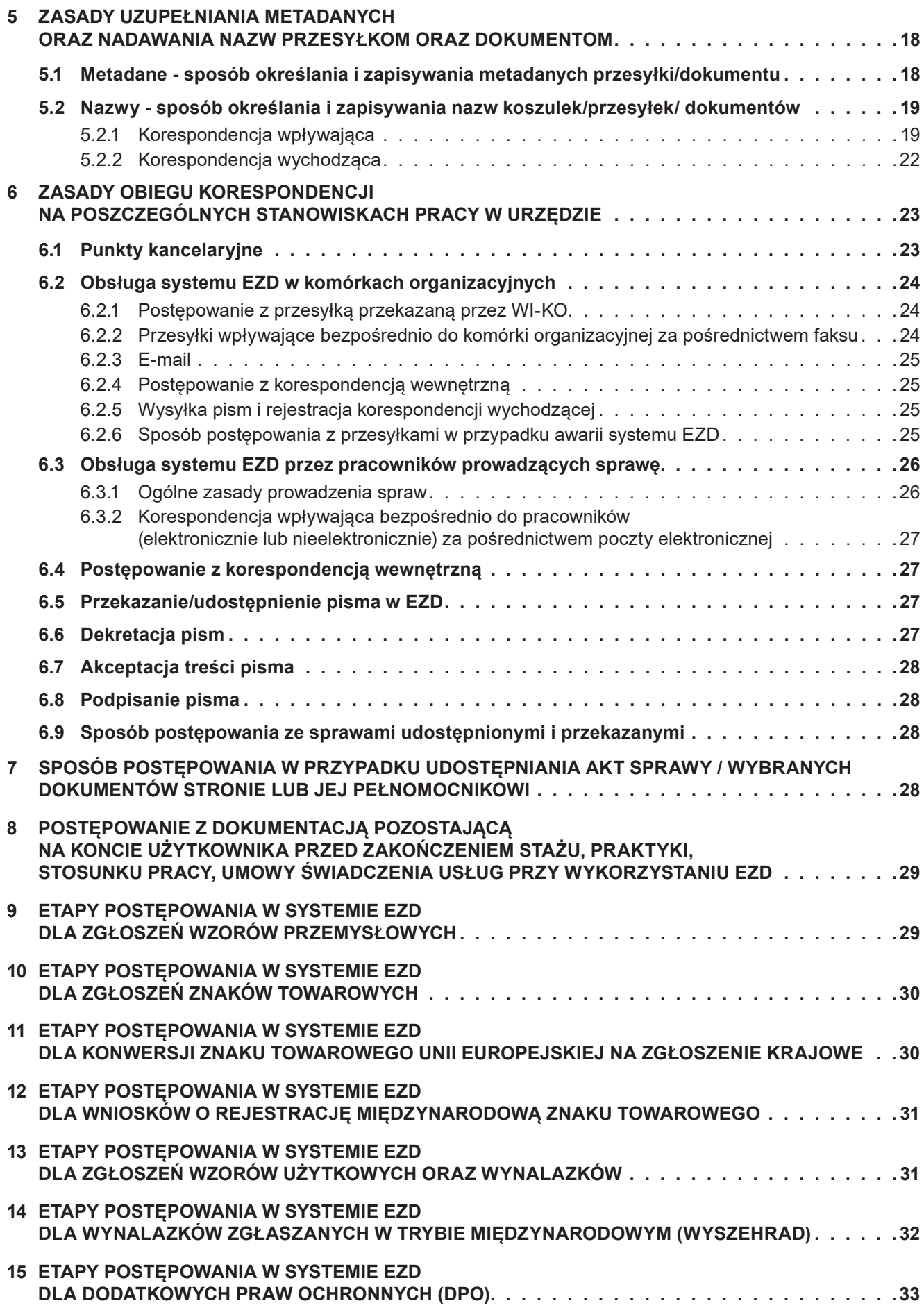

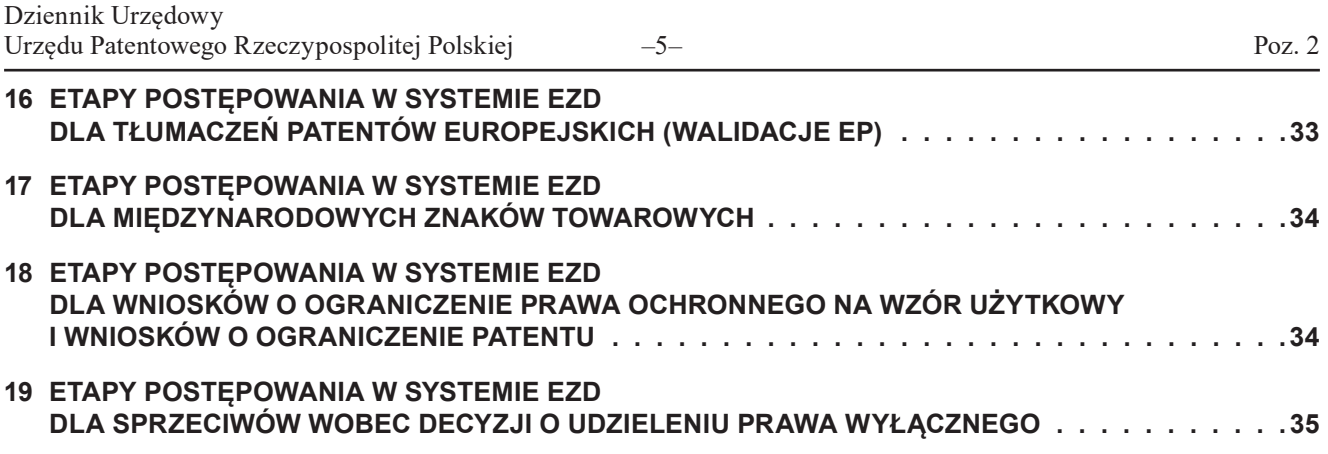

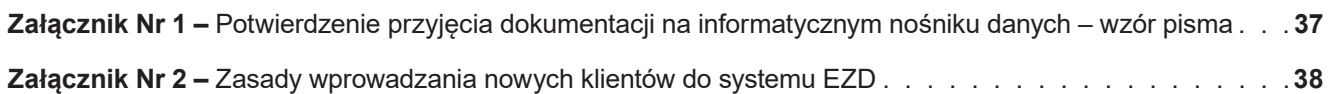

# **1 POSTANOWIENIA OGÓLNE**

# **1.1 System Elektronicznego Zarządzania Dokumentacją (EZD)**

- 1. System EZD jest podstawowym narzędziem do dokumentowania przebiegu, załatwiania i rozstrzygania spraw wzorów użytkowych (W), wzorów przemysłowych (Wp) i dodatkowych praw ochronnych (DPO) zgłoszonych do Urzędu Patentowego RP (UPRP) po dniu 31 grudnia 2019 r.
- 2. System EZD jest podstawowym narzędziem do dokumentowania przebiegu, załatwiania i rozstrzygania spraw o uznanie ochrony patentów europejskich (walidacja EP) oraz spraw o uznanie ochrony międzynarodowych znaków towarowych (notyfikacja IR), wniosków o ograniczenie prawa ochronnego na wzór użytkowy, gdzie pierwsze pismo w danej sprawie wpłynęło po dniu 31 grudnia 2020 r.
- 3. System EZD jest podstawowym narzędziem do dokumentowania przebiegu, załatwiania i rozstrzygania spraw wynalazków: zgłoszonych w trybie krajowym (P), zgłaszanych w trybie międzynarodowym (wnioski o wejście w fazę krajową, Wyszehrad), sprzeciwów wobec decyzji o udzieleniu patentu, wniosków o ograniczenie patentu, wzorów użytkowych: zgłaszanych w trybie międzynarodowym (wnioski o wejście w fazę krajową), zgłaszanych w trybie europejskim, sprzeciwów wobec decyzji o udzieleniu prawa ochronnego na wzór użytkowy, sprzeciwów wobec decyzji o udzieleniu prawa z rejestracji wzoru przemysłowego, znaków towarowych: zgłoszonych w trybie krajowym (Z), zgłaszanych w trybie międzynarodowym, wniosków o konwersję znaku towarowego Unii Europejskiej na zgłoszenie krajowe, zgłoszonych do Urzędu Patentowego RP (UPRP) po dniu 31 grudnia 2021 r.
- 4. Dla spraw wskazanych w pkt. 1 3 nie tworzy się akt papierowych.
- 5. Przesyłki dotyczące przedmiotów własności przemysłowej, o których mowa w pkt. 1 3 rejestruje się w systemie EZD, z zastrzeżeniem pkt. 6.
- 6. W systemie EZD nie ewidencjonuje się, nie przechowuje się, nie wytwarza się, nie przetwarza się, nie udostępnia się i nie przekazuje się dokumentów niejawnych.
- 7. Wszystkie pisma wpływające do Urzędu, wychodzące z Urzędu oraz pisma wewnętrzne muszą znaleźć się odpowiednio we właściwym rejestrze:
	- a) w rejestrze przesyłek wpływających;
	- b) w rejestrze przesyłek wychodzących;
	- c) w rejestrze pism wewnętrznych.
- 8. Sprawy przedmiotów własności przemysłowej, o których mowa w pkt. 1, zgłoszone przed 1 stycznia 2020 r. prowadzi się jak dotychczas, wspierając się systemem EZD (w szczególności, jeżeli w systemie EZD będą znajdowały się odwzorowania cyfrowe z napływających przesyłek powiązanych z takimi aktami sprawy) aż do ich zakończenia. W przypadku tych spraw, które dotychczas nie były procedowane w EZD, sprawy zakłada się na podstawie pierwszego pisma wg rocznika 2019 JRWA. Do tych spraw stosuje się Decyzję Nr 4 Prezesa Urzędu Patentowego RP z dnia 16 października 2015 r. w sprawie procedur i zasad postępowania z dokumentacją w Urzędzie Patentowym.
- 9. Sprawy przedmiotów własności przemysłowej, o których mowa w pkt. 2, złożone przed 1 stycznia 2021 r. prowadzi się jak dotychczas, wspierając się systemem EZD (w szczególności, jeżeli w systemie EZD będą znajdowały się odwzorowania cyfrowe z napływających przesyłek powiązanych z takimi aktami sprawy) aż do ich zakończenia. W przypadku tych spraw, które dotychczas nie były procedowane w EZD, sprawy zakłada się na podstawie pierwszego pisma wg rocznika 2020 JRWA. Do tych spraw stosuje się Decyzję Nr 4 Prezesa Urzędu Patentowego RP z dnia 16 października 2015 r. w sprawie procedur i zasad postępowania z dokumentacją w Urzędzie Patentowym.
- 10. Sprawy przedmiotów własności przemysłowej, o których mowa w pkt. 3, złożone przed 1 stycznia 2022 r. prowadzi się jak dotychczas, wspierając się systemem EZD (w szczególności, jeżeli w systemie EZD będą znajdowały się odwzorowania cyfrowe z napływających przesyłek powiązanych z takimi aktami sprawy) aż do ich zakończenia. W przypadku tych spraw, które dotychczas nie były procedowane w EZD, sprawy zakłada się na podstawie pierwszego pisma wg rocznika 2021 JRWA. Do tych spraw stosuje się Decyzję Nr 4 Prezesa Urzędu Patentowego RP z dnia 16 października 2015 r. w sprawie procedur i zasad postępowania z dokumentacją w Urzędzie Patentowym.

#### **1.2 Ogólny schemat postępowania z korespondencją**

1. Wszystkie pisma (przesyłki) wpływające do Urzędu Kancelaria Ogólna (WI-KO) rejestruje w systemie EZD w rejestrze przesyłek wpływających (RPW). Rejestracja pisma powoduje utworzenie w systemie EZD "koszulki", w której będzie znajdowało się pismo wraz z załącznikami.

- 2. WI-KO przekazuje w systemie EZD zarejestrowane przesyłki do sekretariatów lub wyznaczonych pracowników. Oryginały przesyłek wpływających w postaci papierowej wraz z kopertą, przekazuje się do składu chronologicznego (tj. składu dokumentów spraw prowadzonych elektronicznie) bezpośrednio po zarejestrowaniu przez WI-KO. Wykaz takich przesyłek prowadzi WI-KO.
- 3. Zarejestrowaną korespondencję sekretariaty przekazują do dekretacji członków kierownictwa/dyrektorów w EZD. Członkowie kierownictwa/dyrektorzy mogą wskazać kategorie spraw, które nie wymagają ich dekretacji. W takim przypadku sekretariaty przekazują korespondencję bezpośrednio do właściwych pracowników.
- 4. Członkowie kierownictwa/dyrektorzy dekretują korespondencję w EZD.
- 5. Wszystkie czynności kancelaryjne w sprawie (np. rejestracja przesyłek wpływających i wychodzących, dekretacja, kompletowanie akt sprawy, akceptacja itp.) wykonuje się w EZD, a wszystkie dokumenty papierowe należące do sprawy powinny się znajdować w składzie chronologicznym.
- 6. Ogólny schemat obiegu korespondencji wpływającej do WI-KO:

#### **SCHEMAT OBIEGU KORESPONDENCJI WPŁYWAJĄCEJ DO KANCELARII OGÓLNEJ (WI-KO)**

#### **data A** = 31.12.2019 (dla W./RU. +WP./RP. +DPO./RD.)

#### **data B** = 31.12.2020 (dla EP +IR+ wnioski o ograniczenie prawa ochronnego)

**data C** = 31.12.2021 (dla wynalazków zgłaszanych w trybie krajowym (P./Pat.), wynalazków zgłaszanych w trybie międzynarodowym (wnioski o wejście w fazę krajową), wynalazków zgłaszanych w trybie międzynarodowym (Wyszehrad), sprzeciwów wobec decyzji o udzielenie patentu, wniosków o ograniczenie patentu, wzorów użytkowych zgłaszanych w trybie międzynarodowym (wnioski o wejście w fazę krajową), wzorów użytkowych zgłaszanych w trybie europejskim, sprzeciwów wobec decyzji o udzieleniu prawa ochronnego na wzór użytkowy, sprzeciwów wobec decyzji o udzieleniu prawa z rejestracji wzoru przemysłowego, znaków towarowych zgłoszonych w trybie krajowym (Z./R.), znaków towarowych zgłoszonych w trybie międzynarodowym, wniosków o konwersję znaku towarowego Unii Europejskiej)

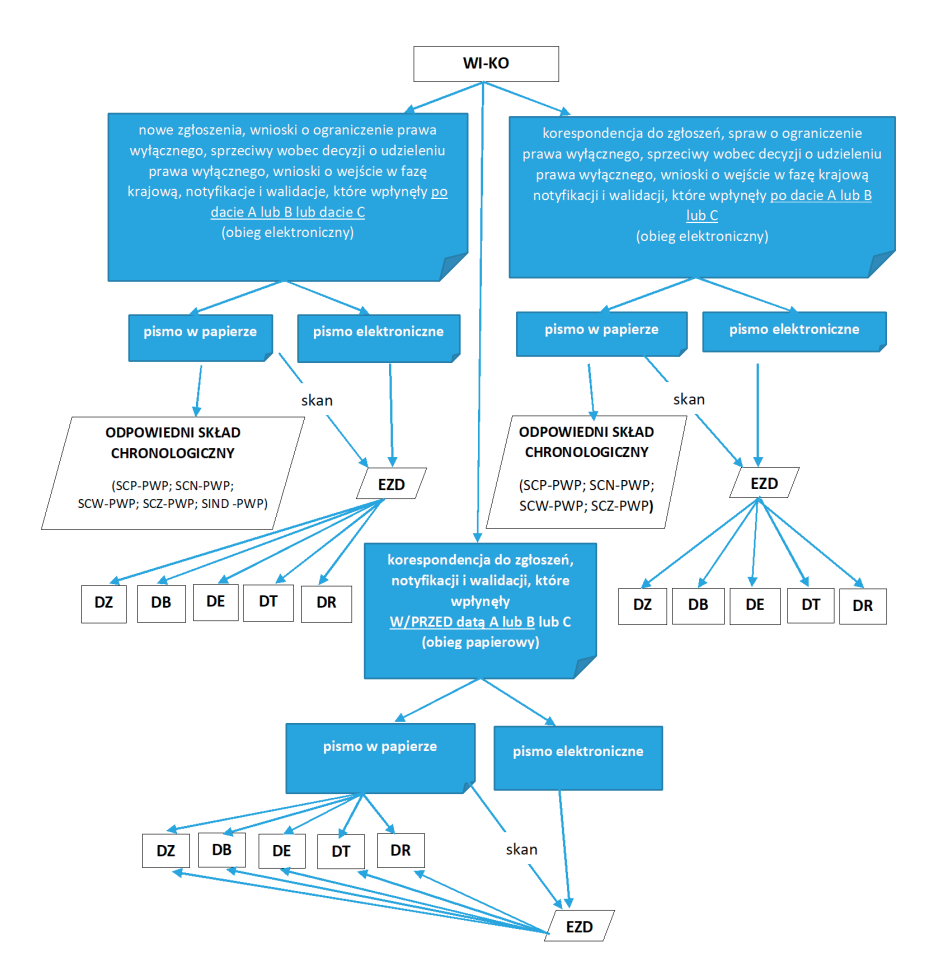

Korespondencja przekazywana jest do komórek przez WI-KO, w zależności od miejsca pobytu akt **Obieg papierowy bez zmian** = pismo elektroniczne lub skan (+papier) w EZD do DZ, DB, DE, DT i DR **Obieg elektroniczny tylko w EZD** = pismo elektroniczne lub skan w EZD do DZ, DB, DE, DT i DR

# **2 PRZYJMOWANIE, REJESTROWANIE, ZARZĄDZANIE I WYSYŁANIE KORESPONDENCJI PRZEZ KANCELARIĘ OGÓLNĄ URZĘDU**

# **2.1 Sposób postępowania w Kancelarii Ogólnej (WI-KO) z przesyłkami i pismami wpływającymi do Urzędu.**

# **2.1.1 Zasady ogólne**

- 1. Przesyłki wpływające do Urzędu w formie papierowej oraz za pośrednictwem platform ePUAP i PUEUP są rejestrowane w systemie EZD, a wersja papierowa dokumentacji także skanowana i dołączana do systemu EZD. Dokumentacja w postaci papierowej przekazywana jest do odpowiedniego składu chronologicznego.
- 2. Przesyłki wpływające do Urzędu za pośrednictwem platformy eOLF są rejestrowane w rejestrze przesyłek wpływających i dołączane do systemu EZD oraz systemu ePhoenix (Madras) w Departamencie Zgłoszeń (DZ).
- 3. Przesyłki dostarczane do Urzędu za pośrednictwem faksu są rejestrowane w systemie EZD bezpośrednio przez komórkę przyjmującą tę przesyłkę, z zastrzeżeniem pkt. 4.
- 4. Faksy zawierające nowe zgłoszenia rejestrowane są w systemie EZD przez WI-KO.
- 5. Przesyłki w wersji elektronicznej dostarczane na skrzynki e-mailowe pracowników są dołączane i rejestrowane w systemie EZD bezpośrednio przez pracownika prowadzącego sprawę lub innego wyznaczonego pracownika.

# **2.1.2 Przyjmowanie przesyłek wpływających do WI-KO**

- 1. Przyjmowanie przesyłek w postaci papierowej i na nośnikach elektronicznych wpływających do WI-KO (m.in. za pośrednictwem urzędu pocztowego, dyżurnego portiera, wrzutni lub dostarczanych osobiście przez interesantów) realizują pracownicy WI-KO, do których obowiązków należy:
	- a) sprawdzenie ilościowe dostarczonych przesyłek;
	- b) sprawdzenie zgodności numerów nadawczych przesyłek poleconych z zestawieniem pocztowym;
	- c) potwierdzenie przyjęcia przesyłek poleconych ze zwrotnym potwierdzeniu odbioru;
	- d) sprawdzenie prawidłowości wskazanego na przesyłce adresu (przesyłki mylnie doręczone zwraca się bezzwłocznie dostawcy usługi pocztowej lub przesyła bezpośrednio do właściwego adresata);
	- e) sprawdzenie stanu opakowania przesyłek (w przypadku stwierdzenia uszkodzenia lub naruszenia przesyłki, sporządza się w obecności doręczającego adnotacje na kopercie lub opakowaniu oraz na potwierdzeniu odbioru, a następnie sporządza się protokół o doręczeniu przesyłki uszkodzonej, który przekazuje się niezwłocznie do bezpośredniego przełożonego);
	- f) posegregowanie przesyłek na:
		- niepodlegające rejestracji,
		- podlegające rejestracji, ale bez otwierania (na podstawie danych z koperty),
		- podlegające rejestracji i otwieraniu;
	- g) posegregowanie przesyłek zgodnie z przeznaczeniem na komórki organizacyjne w Urzędzie;
	- h) otwarcie przesyłek z wyjątkiem:
		- adresowanych imiennie do kierownictwa Urzędu lub z dopiskiem "do rąk własnych",
		- których nie otwiera się ze względu na regulacje zawarte w przepisach odrębnych, w szczególności przesyłek niejawnych;
	- i) ostemplowanie pieczątką z datą wpływu pism przewodnich lub pierwszych stron z pliku korespondencji lub kopert w przypadku przesyłek nieotwieranych w WI-KO.
- 2. Wzór potwierdzenia przyjęcia dokumentacji przyniesionej przez interesanta na informatycznym nośniku danych stanowi **Załącznik nr 1**.
- 3. Przesyłki niewiadomego pochodzenia przekazuje się do dyrektora Biura Administracyjno- Gospodarczego. Jeżeli przesyłka niewiadomego pochodzenia, wydaje się osobie, która weszła w jej posiadanie lub osobie która zetknęła się z przesyłką, podejrzana, w szczególności niebezpieczna dla życia i zdrowia, osoba, która weszła w posiadanie przesyłki lub zetknęła się z tą przesyłką, postępuje zgodnie z ''Instrukcją postępowania w przypadku zagrożenia aktem terroru" (Załącznik do zarządzenia Nr 25 Dyrektora Generalnego Urzędu z dnia 25 listopada 2011 r.).

# **2.1.3 Rejestracja w WI-KO przesyłek wpływających oraz przekazanie do właściwych komórek organizacyjnych**

- 1. Rejestrację przesyłek, które wpłynęły do WI-KO wykonują pracownicy WI-KO, poprzez nadanie przesyłce automatycznego, unikatowego w całym zbiorze przesyłek wpływających identyfikatora, tj. numeru z rejestru przesyłek wpływających (RPW) (prowadzonego dla danego roku kalendarzowego), wygenerowanego z systemu EZD i umieszczenie na pierwszej stronie pisma, wydrukowanego kodu kreskowego tożsamego z numerem RPW i zapisanie informacji o kompletności odwzorowania.
- 2. Pracownicy WI-KO uzupełniają metadane, z zastrzeżeniem punktu 2.1.6.2 w sposób określony w niniejszym dokumencie, w następującym zakresie:
	- a) tytuł (zwięzłe określenie przedmiotu pisma);
	- b) rodzaj dokumentu (np. podanie, wniosek, …);
	- c) data widniejąca na piśmie (jeśli brak daty należy zaznaczyć odpowiedni checkbox);
	- d) znak pisma (jeśli brak znaku należy zaznaczyć odpowiedni checkbox);
	- e) określenie nadawcy (pełna nazwa i adres urzędu, firmy, instytucji lub imię, nazwisko i adres osoby fizycznej), nowych klientów wprowadza się zgodnie z zasadami określonymi w **Załączniku nr 2**;
	- f) data nadania przesyłki (w przypadku nieczytelności daty należy w polu "Uwagi" wpisać stosowną adnotację;
	- g) data wpływu przesyłki;
	- h) sposób dostarczenia przesyłki;
	- i) liczbę załączników (w przypadku przesyłek elektronicznych liczba załączników odpowiada liczbie dołączonych plików, w przypadku przesyłek papierowych liczba załączników odpowiada liczbie dołączonych dokumentów /bez koperty oraz pisma przewodniego/);
	- j) uwagi: (np.: informacje dotyczące charakteru wszystkich dokumentów typu: oryginał, kopia, kopia potwierdzona za zgodność). Przykład zapisu: podanie – kopia pośw., pełnomocnictwo – oryg., zastrz. ochr. – kopia, tłumaczenie EP – oryg., 3 x rys. – oryg.
	- W polu "Uwagi" uwzględnia się tylko te dokumenty, które zawierają podpis.

Pozostałe metadane (typ dokumentu, dostęp) uzupełniają pracownicy sekretariatów, pracownicy prowadzący sprawę lub wyznaczeni pracownicy.

W przypadku przesyłek, które po zarejestrowaniu przekazywane są bezpośrednio do składu chronologicznego, pracownicy WI-KO uzupełniają także pozostałe, dostępne metadane, jeżeli są zamieszczone tylko na kopercie.

- 3. Jeżeli metadane nadawcy są różne na kopercie i w piśmie, pracownicy WI-KO wprowadzają metadane z pisma.
- 4. Pracownicy WI-KO rejestrują zwroty listów nieodebranych przez adresatów. Niedoręczone przesyłki zwrócone do Urzędu pracownik WI-KO przekazuje do właściwego sekretariatu lub wyznaczonego pracownika. Pracownik prowadzący sprawę, jeżeli stwierdzi, że brak jest podstaw do ponownego wysłania listu, przekazuje niedoręczoną przesyłkę do składu chronologicznego podając identyfikator dokumentu.
- 5. W przypadku wpływu do Urzędu przesyłki zawierającej więcej niż jeden komplet dokumentów, każdy z nich podlega odrębnej rejestracji w rejestrze przesyłek wpływających (RPW) prowadzonym w systemie EZD. W wyjątkowych sytuacjach dopuszcza się zarejestrowanie przez pracowników WI-KO wpływu na podstawie informacji zawartych na kopercie. W przypadku zarejestrowania wpływu na podstawie danych z koperty, poszczególne dokumenty, stanowiące odrębne wpływy, rejestruje pracownik sekretariatu lub pracownik właściwej komórki organizacyjnej.
- 6. W przypadku przesyłki papierowej zawierającej kilka odrębnych wniosków (bez załączników) dotyczących różnych spraw, WI-KO postępuje w następujących sposób:
	- a) rozdzielenie przesyłki na odrębne wnioski; do wniosku dotyczącego sprawy prowadzonej elektronicznie dołącza się kopertę. Na pozostałych wnioskach należy dodać informację o numerze sprawy do której dołączono kopertę "Koperta przy...";
	- b) nadanie odrębnego numeru RPW dla każdego wyodrębnionego wniosku, zeskanowanie wniosku;
	- c) przekazanie wersji papierowej wniosków dotyczących spraw prowadzonych elektronicznie do właściwego składu chronologicznego;
	- d) przekazanie w EZD koszulek z wnioskiem do właściwych departamentów, a w przypadku spraw prowadzonych nieelektronicznie – także wersji papierowej wniosku.
- 7. W przypadku przesyłki papierowej dotyczącej kilku różnych spraw (elektronicznych i nieelektronicznych) prowadzonych w różnych departamentów/wydziałach, zawierającej pismo przewodnie ze wskazaniem spraw, do których się odnosi oraz załączniki do wskazanych spraw, WI-KO postępuje w następujący sposób:
	- a) w przypadku, gdy na etapie WI-KO można przyporządkować załączniki do poszczególnych spraw wymienionych w piśmie przewodnim, wówczas WI-KO:
		- rozdziela załączniki zgodnie z numerami spraw, których dotyczą i do każdego załącznika wykonuje kopię pisma przewodniego, a następnie nadaje tak wyodrębnionym dokumentom odrębne numery RPW i całość skanuje; do przesyłki dotyczącej sprawy elektronicznej wskazanej na pierwszym miejscu w piśmie przewodnim dołącza się oryginał pisma przewodniego oraz kopertę. Na oryginale pisma umieszcza się informację "wykonano kopie do pozostałych spraw". Na wykonanych kopiach pisma przewodniego umieszcza się informację o numerze sprawy do której dołączono oryginał pisma przewodniego i kopertę oraz adnotację "Koperta przy ..." oraz "Oryginał pisma przy ...",
		- przekazuje wersje papierowe wniosków dotyczących spraw prowadzonych elektronicznie do właściwego składu chronologicznego,
		- przekazuje w EZD koszulki z dokumentami do właściwych departamentów, a w przypadku spraw prowadzonych nieelektronicznie – także wersji papierowej wniosku;
	- b) w przypadku, gdy na etapie WI-KO nie można przyporządkować załączników do poszczególnych spraw wymienionych w piśmie przewodnim:
		- KO przekazuje w EZD przesyłkę do komórki organizacyjnej, w której jest prowadzona sprawa elektroniczna wskazana na pierwszym miejscu w piśmie przewodnim wraz z jej wersją papierową,
		- komórka organizacyjna analizuje otrzymaną przesyłkę pod względem możliwości przyporządkowania załączników do poszczególnych spraw wymienionych w piśmie przewodnim i jeśli jest to możliwe – rozdziela załączniki zgodnie z numerami spraw, których dotyczą i do każdego załącznika wykonuje kopię pisma przewodniego, a następnie przekazuje tak wyodrębnione dokumenty do WI-KO w celu zeskanowania i nadania odrębnego numeru RPW dla każdego dokumentu. Do przesyłki dotyczącej sprawy elektronicznej wskazanej na pierwszym miejscu w piśmie przewodnim dołącza się oryginał pisma przewodniego oraz kopertę. Na oryginale pisma umieszcza się informację "wykonano kopie do pozostałych spraw". Na wykonanych kopiach pisma przewodniego umieszcza się informację o numerze sprawy do której dołączono oryginał pisma przewodniego i kopertę oraz adnotację "Koperta przy ..." oraz "Oryginał pisma przy ...",
		- komórka organizacyjna przekazuje do WI-KO także koszulkę z pierwotną przesyłką, w celu ponownego przeskanowania,
		- WI-KO nadaje wyodrębnionym z głównej przesyłki dokumentom odrębne numery RPW i skanuje; wykonuje ponowny skan pierwotnej przesyłki,
		- WI-KO przekazuje wersje papierowe wniosków dotyczących spraw prowadzonych elektronicznie do właściwego składu chronologicznego,
		- WI-KO przekazuje w EZD koszulki z dokumentami do właściwych departamentów, a w przypadku spraw prowadzonych nieelektronicznie – także wersje papierowe wniosku.
- 8. W przypadku przesyłki papierowej zawierającej pismo (bez dodatkowych załączników) odnoszące się do kilku spraw prowadzonych w różnych departamentach/wydziałach postępuje się w następujący sposób:
	- a) WI-KO nie wykonuje kopii papierowej pisma;
	- b) WI-KO przekazuje w EZD przesyłkę do komórki organizacyjnej, w której jest prowadzona sprawa elektroniczna wskazana na pierwszym miejscu w piśmie, po uprzednim zarejestrowaniu w składzie chronologicznym;
	- c) komórka organizacyjna sporządza po jednej kopii wewnętrznej koszulki i przekazuje je właściwym sekretariatom. W koszulce umieszcza się informację o numerze sprawy do której dołączono oryginał pisma oraz kopertę "Koperta przy ..." oraz "Oryginał pisma przy ...";
	- d) jeżeli przesyłka dotyczy sprawy nieelektronicznej należy pismo wydrukować do akt papierowych i nanieść na nim informację zawartą w notatce w EZD: "Koperta przy ..." oraz "Oryginał pisma przy ...".
- 9. Przesyłki nieotwierane w WI-KO, z uwagi na brak możliwości otwarcia, podlegają wyłącznie rejestracji w systemie EZD na podstawie danych zawartych na kopercie i nadaniu RPW wraz z umieszczeniem kodu kreskowego na kopercie. W takim wypadku w systemie EZD dokonuje się odwzorowania cyfrowego koperty.
- 10. W przypadku błędnego rozdzielenia przesyłek, odbiorca niezwłocznie przekazuje je zgodnie z właściwością lub do Kancelarii Ogólnej.
- 11. Pracownik WI-KO przekazuje do sekretariatu lub wyznaczonego pracownika raport z przekazanych przesyłek.
- 12. Ustępy 7–9 stosuje się odpowiednio do przesyłek, które wpłynęły w formie elektronicznej.

#### **2.1.4 Odwzorowanie cyfrowe**

- 1. Po naniesieniu na przesyłkę identyfikatora RPW, pracownicy WI-KO wykonują pełne odwzorowanie cyfrowe przesyłki, tj.
	- a) skanują wszystkie strony przesyłki wraz z załącznikami i kopertą (skanowaniu i rejestracji podlegają także zwrotne potwierdzenia odbioru);
		- lub
	- b) wykonują kserokopie dokumentów urzędowych trwale spiętych (niedopuszczalne jest rozszycie takiego dokumentu), np. akty notarialne, dowody pierwszeństwa, a następnie postępują w sposób określony w pkt. 1a);

lub

- c) przenoszą zawartość przekazaną na informatycznym nośniku danych, zgodnie z punktem *Przesyłki przekazane na informatycznym nośniku danych*, o ile jest to możliwe ze względów technicznych.
- 2. Pełnemu odwzorowaniu mogą nie podlegać przesyłki ze względu na:
	- a) rozmiar strony większy niż A4;
	- b) nieczytelną treść;
	- c) postać inną niż papierowa;
	- d) postać lub formę niemożliwą do skanowania.

W takim przypadku wykonuje się, jeżeli jest to możliwe, odwzorowanie cyfrowe koperty oraz co najmniej pierwszej strony przesyłki, załączając w metadanych opisujących tę przesyłkę informacje o rozmiarze, formie lub postaci przesyłki.

- 3. W uzasadnionych przypadkach, kiedy odwzorowania cyfrowego nie wykonuje WI-KO, odwzorowanie:
	- a) może być wykonane (pełne lub częściowe) i dołączone do koszulki przekazanej przez WI-KO w komórce organizacyjnej mającej możliwość otwarcia koperty, przez sekretariat lub pracownika prowadzącego sprawę;
	- b) może nie być wykonane, a w systemie EZD pozostają tylko metadane opisujące przesyłkę.
- 4. Odwzorowania cyfrowe sporządza się z należytą starannością i w jakości technicznej umożliwiającej zapoznanie się z treścią dokumentu bez potrzeby sięgania do pierwowzoru papierowego.
- 5. Pracownicy WI-KO dokonują weryfikacji kompletności i jakości odwzorowań cyfrowych w trakcie skanowania przesyłek.
- 6. W przypadku stwierdzenia niewystarczającej jakości lub braku kompletności odwzorowania cyfrowego poza WI-KO, pracownik sekretariatu lub wyznaczony pracownik albo pracownik prowadzący sprawę, przekazuje WI-KO informację o konieczności uzupełnienia/poprawienia jakości skanu dokumentacji.

#### **2.1.5 Przesyłki przekazane na informatycznym nośniku danych**

- 1. Przesyłki przekazane na informatycznym nośniku danych dzieli się na:
	- a) przekazane bezpośrednio na informatycznym nośniku danych przesyłki te podlegają rejestracji i dołączeniu do metadanych opisujących te przesyłki;
	- b) stanowiące załącznik do pisma przekazanego na nośniku papierowym przesyłki te rejestruje się tak jak pozostałe przesyłki w postaci papierowej, dołączając do metadanych odwzorowanie cyfrowe pisma, a także załącznik w postaci elektronicznej zapisany na informatycznym nośniku danych.
- 2. Przesyłki przekazane na informatycznym nośniku danych, po ich włączeniu do systemu EZD, nie są przekazywane do sekretariatów, ale są przekazywane do Składów Informatycznych Nośników Danych – PWP (dalej SIND-PWP). W przypadkach, gdy istnieje potrzeba skorzystania z informatycznego nośnika danych, prowadzący sprawę ma możliwość jego wypożyczenia z SIND. Prowadzący składa zamówienia wypożyczenia nośnika w systemie EZD.
- 3. W przypadku, gdy na nośniku informatycznym przekazywanym do SIND-PWP, znajduje się dokumentacja wytworzona w Urzędzie, stanowiąca akta sprawy prowadzonej elektronicznie, pracownik prowadzący sprawę zamieszcza numer identyfikacyjny dokumentu nadany w systemie EZD.
- 4. Jeżeli przesyłka przekazana na informatycznym nośniku danych stanowi element akt sprawy prowadzonej elektronicznie, konieczne jest jej zarejestrowanie w składzie informatycznych nośników danych przed założeniem sprawy.

# **2.1.6 Rejestracja zgłoszeń**

- 2.1.6.1 Zgłoszenie w postaci papierowej
- 1. Rejestrację przesyłek zawierających nowe zgłoszenia, które wpłynęły do WI-KO wykonują pracownicy WI-KO, poprzez nadanie przesyłce numeru RPW, wygenerowanego z systemu EZD i umieszczenie na pierwszej stronie pisma, wydrukowanego kodu kreskowego tożsamego z numerem RPW i zapisanie informacji o kompletności odwzorowania.
- 2. W zakresie nowych zgłoszeń pracownicy WI-KO wykonują następujące czynności:
	- a) posegregowanie zgłoszeń według przedmiotów własności przemysłowej;
	- b) odwzorowanie cyfrowe zgłoszenia dokonanego w formie papierowej;
	- c) wprowadzenie metadanych przesyłki;
	- d) nadanie nazwy koszulce zawierającej nowe zgłoszenie, w sposób określony w niniejszym dokumencie;
	- e) przekazanie przesyłki papierowej do właściwego składu chronologicznego oraz nadanie numeru składu chronologicznego;
	- f) przekazanie przesyłki w EZD do Departamentu Zgłoszeń;
	- g) przekazanie do sekretariatu lub wyznaczonego pracownika w komórce organizacyjnej raportu z przekazanych spraw.
- 3. Pracownicy WI-KO uzupełniają metadane w zakresie wskazanym w punkcie *Rejestracja w WI-KO przesyłek wpływających oraz przekazanie do właściwych komórek organizacyjnych*.

#### 2.1.6.2 Zgłoszenie w postaci elektronicznej

- 1. Rejestracja przesyłek zawierających nowe zgłoszenia dokonane w postaci elektronicznej wykonywana jest automatycznie w systemie EZD.
- 2. W zakresie nowych zgłoszeń, o których mowa w ust. 1 pracownicy WI-KO wykonują czynności, o których mowa w punkcie 2.1.6.1 ust. 2 pkt. a), d), f)–g).

#### **2.1.7 Przekazywanie papierowej postaci przesyłek do składu chronologicznego przez pracownika prowadzącego sprawę**

W przypadku, gdy przesyłka została doręczona w formie papierowej bezpośrednio pracownikowi prowadzącemu sprawę, pracownik prowadzący sprawę lub inny wyznaczony pracownik, przed dołączeniem koszulki z pismem do sprawy prowadzonej elektronicznie, rejestruje przesyłkę w rejestrze przesyłek wpływających i umieszcza nadany numer RPW na piśmie oraz przekazuje do WI-KO oryginał przesyłki w celu przyjęcia do składu chronologicznego.

#### **2.2 Sposób postępowania z korespondencją przeznaczoną do wysyłki przez WI-KO**

#### **2.2.1 Korespondencja zwykła, polecona, polecona ze zwrotnym potwierdzeniem odbioru, przesyłki specjalne, wymiana międzyresortowa i inne**

- 1. Pracownicy komórek organizacyjnych przekazują korespondencję przeznaczoną do wysyłki do WI-KO codziennie w godzinach od 10.00 do 12:00.
- 2. Przesyłki przekazywane są do WI-KO w zaklejonych i zaadresowanych kopertach z kodem kreskowym wygenerowanym z systemu EZD.
- 3. Każda przesyłka przeznaczona do wysyłki za pośrednictwem operatora pocztowego zostaje ostemplowana pieczęcią opłaty pobranej, a następnie potwierdzona w systemie EZD w rejestrze korespondencji wychodzącej poprzez odczytanie czytnikiem kodów kreskowych kodu z koperty (etykiety), co automatycznie nadaje jej odpowiedni status.
- 4. Przesyłki polecone i polecone ze zwrotnym potwierdzeniem odbioru (dalej ZPO), mające status listu wysłanego są układane w kolejności zgodnie z numerem wynikającym z Rejestru Przesyłek Wychodzących, widocznym w prawym dolnym rogu koperty (numer ten pojawia się podczas adresowania koperty na stanowisku merytorycznym pracownika prowadzącego sprawę).
- 5. W rejestrze korespondencji w systemie EZD tworzy się Pocztowa Książka Nadawcza, którą pracownik WI-KO drukuje w dwóch egzemplarzach i dołącza do ułożonych w kolejności i związanych w paczki listów poleconych i poleconych ZPO.
- 6. Listy zwykłe po potwierdzeniu w systemie EZD w rejestrze korespondencji wychodzącej, poprzez odczytanie czytnikiem kodów kreskowych kodu z koperty, są segregowane według rodzaju.
- 7. Przesyłki zwykłe są wiązane w paczki i dołączane jest do nich zestawienie zbiorcze, ilościowe sporządzone w dwóch egzemplarzach przez pracownika WI-KO.
- 8. Przesyłki przeznaczone na wymianę międzyresortową oraz dostarczane osobiście przez pracowników WI-KO, po potwierdzeniu w systemie EZD w rejestrze korespondencji wychodzącej poprzez odczytanie czytnikiem kodów kreskowych kodu z koperty, są segregowane według nadawcy.
- 9. Przesyłki specjalne, tzn. paczki, są stemplowane pieczątką opłaty pobranej oraz ewidencjonowane i odznaczane w rejestrze korespondencji wychodzącej, poprzez odczytanie czytnikiem kodów kreskowych kodu z wygenerowanej w systemie EZD etykiety.
- 10. Przygotowana korespondencja jest dostarczana do urzędu pocztowego (następnego dnia po godz. 8.00), punktu wymiany korespondencji międzyresortowej (o godz. 12.30) lub odbierana przez właściwe jednostki, w tym odbiór osobisty. Pocztowa Książka Nadawcza jest podstawą do złożenia reklamacji (w przypadku niedostarczenia przesyłki lub jej zgubienia, bądź zagubienia zwrotnego potwierdzenia odbioru).

# **2.3 Sposób postępowania z przesyłkami w przypadku awarii systemu EZD**

- 1. W przypadku wystąpienia awarii systemu EZD, pracownicy WI-KO niezwłocznie zgłaszają awarię w systemie ServiceDesk i powiadamiają o tym fakcie bezpośredniego przełożonego, Dyrektora Departamentu Informacji o Ochronie Własności Intelektualnej, Dyrektora Departamentu Informatyki.
- 2. Sposób postępowania jest uzależniony od przewidywanego okresu trwania awarii. Ustalenia w tym zakresie podejmowane są po konsultacjach ze służbami informatycznymi.
- 3. Po uzyskaniu informacji od służb informatycznych, iż awaria jest długotrwała, dopuszczalne jest ręczne rejestrowanie przesyłek w przeznaczonym do tego rejestrze papierowym. Po usunięciu awarii pracownicy WI-KO oraz poszczególnych sekretariatów mają obowiązek uzupełnienia rejestracji przesyłek w systemie EZD i dołączenia ich odwzorowań cyfrowych zgodnie z ogólnymi zasadami oraz uzupełnienia metadanych, a także mają obowiązek przekazania wersji papierowej dokumentów do składu chronologicznego.
- 4. Dokumenty przyjmowane są na stan składu chronologicznego zgodnie z opisanymi w procedurze zasadami.
- 5. Przesyłki polecone są wpisywane przez pracowników WI-KO ręcznie do Pocztowej Książki Nadawczej (w postaci papierowej). Po usunięciu awarii pracownicy WI-KO oraz poszczególnych sekretariatów mają obowiązek uzupełnienia wysyłki przesyłek wychodzących w systemie EZD.

#### **3 ZARZĄDZANIE DOKUMENTACJĄ DOTYCZĄCĄ ZGŁOSZEŃ WYDZIELONYCH (SW), KONWERSJI ZGŁOSZEŃ WYNALAZKÓW NA ZGŁOSZENIA WZORÓW UŻYTKOWYCH (ZWYN), ZGŁOSZEŃ PCT**

# **3.1 Zasady postępowania z wnioskami o wydzielenie zgłoszenia (SW)**

- 1. Pracownik prowadzący sprawę lub wyznaczony pracownik w przypadku spraw SW wykonuje następujące czynności:
	- a) w przypadku, gdy przesyłka dotycząca zgłoszenia wydzielonego zawiera także materiały dotyczące zgłoszenia macierzystego wykonuje w EZD kopię koszulki (kopia wewnętrzna lub kopia hurtowa);
	- b) w przypadku, gdy przesyłka zawierająca wniosek, wpłynęła w formie papierowej przekazuje wersję papierową dokumentów do DZ w celu zarejestrowania w SC (pełny lub niepełny), o ile dokumentacja nie jest już zarejestrowana w SC, z wyjątkiem dokumentów dotyczących wyłącznie zgłoszenia wynalazku;
	- c) tworzy nową koszulkę w EZD i sporządza pismo przewodnie, uzupełnia metadane dokumentu oraz przekazuje koszulkę do DZ w celu założenia SW; nazwa koszulki "SW z numer sprawy macierzystej";
	- d) łącznie z koszulką, o której mowa w pkt. c) przekazuje pozostałe koszulki zawierające materiały dotyczące SW; nazwa koszulki: "kolejny numer koszulki + tekst "do SW z numer sprawy macierzystej";
	- e) sporządza w sprawie macierzystej notatkę o treści "Wydzielono zgłoszenie".
- 2. Za dzień rejestracji sprawy w EZD uznaje się dzień przekazania do DZ koszulki, o której mowa w pkt. 1 ppkt c).
- 3. Podstawą założenia przez DZ sprawy wydzielonej (SW) jest koszulka zawierająca pismo przewodnie przygotowane przez właściwą komórkę organizacyjną. Kolejne czynności DZ wykonuje, tak jak dla nowego zgłoszenia.

# **3.2 Zasady postępowania z wnioskami o konwersję zgłoszenia wynalazku na zgłoszenie wzoru użytkowego (ZWYN)**

- 1. Pracownik prowadzący sprawę lub wyznaczony pracownik w przypadku spraw ZWYN wykonuje następujące czynności:
	- a) wykonuje w EZD kopie koszulek zawierających wniosek o konwersję oraz materiały dotyczące ZWYN (kopia wewnętrzna lub kopia hurtowa);
	- b) w przypadku, gdy przesyłka zawierająca wniosek o ZWYN, wpłynęła w formie papierowej przekazuje wersję papierową dokumentów do DZ w celu zarejestrowania w SC (pełny lub niepełny), o ile dokumentacja nie jest już zarejestrowana w SC, z wyjątkiem dokumentów dotyczących wyłącznie zgłoszenia wynalazku;
	- c) tworzy nową koszulkę w EZD i sporządza pismo przewodnie, uzupełnia metadane dokumentu oraz przekazuje koszulkę do DZ w celu założenia sprawy ZWYN; nazwa koszulki "ZWYN z numer wynalazku";
	- d) łącznie z koszulką, o której mowa w pkt. c) przekazuje pozostałe koszulki zawierające materiały dotyczące ZWYN; nazwa koszulki "kolejny numer koszulki + tekst "do ZWYN *z numer wynalazku*";
	- e) sporządza w sprawie zgłoszenia wynalazku notatkę o treści "Konwersja na wzór użytkowy".
- 2. Za dzień rejestracji sprawy w EZD uznaje się dzień przekazania do DZ koszulki, o której mowa w pkt. 1 ppkt c).
- 3. Podstawą założenia przez DZ sprawy wzoru użytkowego powstałego w wyniku konwersji zgłoszenia wynalazku na wzór użytkowy (ZWYN) jest koszulka zawierająca pismo przewodnie przygotowane przez właściwą komórkę organizacyjną. Kolejne czynności DZ wykonuje, tak jak dla nowego zgłoszenia.

# **3.3 Zasady postępowania z wnioskami o wejście zgłoszenia międzynarodowego w fazę krajową (zgłoszenie PCT)**

- 1. Wniosek o wejście w fazę krajową zgłoszenia międzynarodowego (PCT) może zostać złożony:
	- a) w formie elektronicznej, za pośrednictwem:
		- aplikacji eOLF,
		- platformy PUEUP/ePUAP;
	- b) w formie papierowej.
- 2. W przypadku zgłoszenia przesłanego za pośrednictwem aplikacji eOLF:
	- a) rejestrowanie sprawy w EZD i przekazywanie dokumentacji do ePhoenix następuje w DZ;
	- b) potwierdzenie dokonania zgłoszenia zawierające numer zgłoszenia generowane jest automatycznie w momencie wpłynięcia zgłoszenia na serwer Urzędu;
	- c) dokumentacja zgłoszenia podlega sprawdzeniu przez Wydział do Spraw Ochrony Informacji Niejawnych (SK-WN).
- 3. Pracownik prowadzący sprawę lub wyznaczony pracownik w przypadku PCT, które wpłynęło w formie papierowej lub za pośrednictwem platform PUEUP/ePUAP wykonuje następujące czynności:
	- a) tworzy w EZD sprawę odpowiednio według klasy 5002 (wynalazki) lub 5012 (wzory użytkowe) JRWA; dołącza brakujące dokumenty, uzupełnia metadane; procedowanie według tej klasy JRWA trwa do czasu wpłynięcia tłumaczenia zgłoszenia międzynarodowego;
	- b) jeśli wniosek wpłynął w formie papierowej, wówczas wersję papierową należy zarejestrować w składzie chronologicznym;
	- c) po skutecznym złożeniu wniosku o wejście w fazę krajową zgłoszenia międzynarodowego (PCT), usuwa numer JRWA ze spisu spraw, w uzasadnieniu wskazując "Przekazanie do założenia sprawy krajowej";
	- d) dołącza do koszulki pismo przewodnie, uzupełnia metadane dokumentu oraz przekazuje koszulkę do właściwego wydziału w DZ w celu założenia sprawy odpowiednio wzoru użytkowego albo wynalazku; nazwa koszulki odpowiednio: "PCT – zgłoszenie wzoru użytkowego" albo "PCT – zgłoszenie wynalazku".
	- 4. DZ, po otrzymaniu koszulki o której mowa w pkt. 3 ppkt d) postępuje w sposób określony jak dla nowego zgłoszenia.
	- 5. Za dzień rejestracji sprawy w EZD uznaje się dzień przekazania koszulki, o której mowa w pkt. 3 ppkt d) do właściwego wydziału w DZ.

# **4 ZARZĄDZANIE DOKUMENTACJĄ GROMADZONĄ W SKŁADZIE CHRONOLOGICZNYM I W SKŁADZIE INFORMATYCZNYCH NOŚNIKÓW DANYCH**

# **4.1 Zarządzanie dokumentacją gromadzoną w składzie chronologicznym**

#### **4.1.1 Postanowienia ogólne**

- 1. W celu przechowywania papierowych elementów akt spraw dokumentowanych elektronicznie stworzone zostały składy chronologiczne dla przedmiotów własności przemysłowej. Są to uporządkowane zbiory dokumentacji w postaci nieelektronicznej, w układzie wynikającym z kolejności wprowadzenia jej do systemu EZD. W składach chronologicznych znajdują się wszystkie dokumenty spraw prowadzonych elektronicznie.
- 2. Skład chronologiczny dla przedmiotów własności przemysłowej został podzielony na 4 podzbiory. Dzięki temu możliwy jest szybki i sprawny dostęp do poniższego rodzaju dokumentacji:
	- a) dokumentacja wpływająca w pełni odwzorowana w systemie EZD;
	- b) dokumentacja wpływająca, nie w pełni odwzorowana w systemie EZD;
	- c) dokumentacja stanowiąca elementy akt spraw prowadzonych elektronicznie (m.in.: drugie egzemplarze pism wychodzących – jeśli są wymagane, protokoły, zdigitalizowane akta papierowe);
	- d) skład zwrotnych potwierdzeń odbioru.
- 3. Do składu chronologicznego przekazywana jest każdego dnia roboczego kompletna korespondencja wpływająca do Urzędu (wraz z kopertą), która uprzednio została zarejestrowana i odwzorowana cyfrowo w systemie EZD w danym dniu lub ewentualnie w dniu poprzednim. W uzasadnionych przypadkach dopuszcza się jej przekazanie do składu chronologicznego w późniejszym terminie, nie przekraczając jednak terminu zakończenia sprawy.
- 4. Kancelaria Ogólna przekazuje do składu chronologicznego, bezpośrednio po zarejestrowaniu, określone rodzaje przesyłek, które stanowią elementy akt spraw prowadzonych elektronicznie.
- 5. W celu zapewnienia sprawnej obsługi składu chronologicznego, a zwłaszcza umożliwienia w każdym momencie uzyskania informacji o statusie dokumentów przekazanych do składu chronologicznego (dostępny, wypożyczony, wycofany), wszystkie informacje o operacjach dokonanych na dokumentach znajdujących się w składzie, umieszczane są w dedykowanym, automatycznym rejestrze składu chronologicznego.
- 6. Dokumentacja zgromadzona w składzie chronologicznym musi być chroniona przed uszkodzeniem, zniszczeniem bądź utratą.

# **4.1.2 Przyjmowanie dokumentacji papierowej do składu chronologicznego**

Obowiązki pracownika obsługującego skład chronologiczny:

- 1. wstępna weryfikacja kompletności przekazanej do składu chronologicznego dokumentacji, poprzez porównanie dokumentacji papierowej z jej odwzorowaniami cyfrowymi.
- 2. przyjęcie kompletnej dokumentacji na stan składu chronologicznego poprzez zeskanowanie czytnikiem kodów kreskowych nr RPW umieszczonych na wpływach i wygenerowanie kodu kreskowego składu chronologicznego – identyfikatora składu chronologicznego.
- 3. chronologiczne ułożenie dokumentacji wg następujących po sobie numerów RPW w specjalnie przeznaczonych do tego celu pudełkach archiwizacyjnych.
- 4. przechowywanie dokumentacji w odrębnych kartonach, zgodnie z podziałem dokumentacji umieszczanej w składzie na rodzaje wymienione w punkcie 4.1.1 pkt 2.
- 5. prowadzenie i bieżące aktualizowanie elektronicznego rejestru składu chronologicznego w systemie EZD.

# **4.1.3 Przechowywanie dokumentacji papierowej w składzie chronologicznym**

- 1. Przekazana do składu dokumentacja przechowywana jest w kartonach, oznaczonych skrajnymi numerami RPW umieszczonymi w widocznym miejscu.
- 2. Dokumentacja przekazana na stan składu chronologicznego umieszczona jest w pomieszczeniu, do którego dostęp mają pracownicy WI-KO obsługujący skład chronologiczny i pracownicy archiwum zakładowego.
- 3. Bieżąca dokumentacja składu przechowywana jest w oznakowanych kartonach w WI-KO.

# **4.1.4 Wypożyczanie pracownikom dokumentacji papierowej ze składu chronologicznego**

- 1. Prowadzący sprawę ma możliwość wypożyczenia kompletu niezbędnej dokumentacji papierowej.
- 2. Zamówienie wypożyczenia dokumentacji pracownik zgłasza za pomocą systemu EZD.
- 3. Fakt wypożyczenia korespondencji ze składu chronologicznego jest każdorazowo odnotowywany w rejestrze poprzez zeskanowanie czytnikiem kodu kreskowego identyfikatora składu chronologicznego umieszczonego na przesyłce.
- 4. W związku z wypożyczeniem dokumentów znajdujących się na stanie składu chronologicznego, pracownik go obsługujący jest zobowiązany do:
	- a) zaktualizowania elektronicznego rejestru składu chronologicznego w systemie EZD poprzez odznaczenie imienia i nazwiska osoby wypożyczającej dokumentację;
	- b) bieżącego monitorowania zwrotu wypożyczonej korespondencji;
	- c) zweryfikowania kompletności dokumentacji zwracanej do składu chronologicznego;
	- d) potwierdzania w rejestrze zwrotu dokumentacji poprzez zeskanowanie czytnikiem kodu kreskowego identyfikatora składu chronologicznego umieszczonego na dokumencie;
	- e) umieszczania zwróconej dokumentacji we właściwym kartonie na właściwe miejsce, zgodnie z zasadami przechowywania dokumentacji.
- 5. Pracownicy WI-KO są odpowiedzialni za bieżące monitorowanie pism wypożyczanych ze składu chronologicznego.
- 6. Prowadzący sprawę, który czasowo wypożyczył dokumentację, zobowiązany jest do jej ochrony przed uszkodzeniem, zniszczeniem bądź utratą oraz do terminowego jej zwrotu, tj. do zakończenia sprawy.
- 7. Wypożyczanie i zwrot dokumentów, będących na stanie składu chronologicznego odbywa się na wniosek pracowników prowadzących sprawę codziennie w dni robocze, w godz. 9.00¬10.30 (realizacja wniosków składanych w dniu poprzednim). Zamówienie o wypożyczenie dokumentu składa się w systemie EZD. W pilnych sytuacjach, na wniosek dyrektora właściwej komórki organizacyjnej, możliwy jest zwrot lub wypożyczenie dokumentu w innych niż wyżej wskazanych godzinach.

#### **4.1.5 Wycofywanie dokumentacji papierowej ze składu chronologicznego**

- 1. W przypadku, gdy zachodzi konieczność przekazania dokumentacji do załatwienia innym organom, zgodnie z właściwością lub omyłkowo przekazano do składu chronologicznego element sprawy prowadzonej nieelektronicznie, na wniosek prowadzącego sprawę dokonuje się wycofania (wyrejestrowania) dokumentacji ze składu chronologicznego.
- 2. Prowadzący sprawę przekazuje w systemie EZD zamówienie wyrejestrowania dokumentu ze składu chronologicznego.
- 3. W celu fizycznego przekazania dokumentacji papierowej, pracownik obsługujący skład chronologiczny dokonuje stosownej adnotacji o tym fakcie w rejestrze składu chronologicznego i wydaje postać papierową dokumentu prowadzącemu sprawę, odnotowując:
	- a) imię i nazwisko;
	- b) przyczynę wycofania dokumentu ze stanu składu chronologicznego.
- 4. W przypadku wycofania części przesyłki oznaczonej jednym numerem RPW, część, która pozostaje w składzie, przechowywana jest pod tym numerem RPW, natomiast część, która zostanie wyrejestrowana otrzymuje drugi numer ze składu, po czym pracownik WI-KO odnotowuje w rejestrze informację o osobie oraz przyczynie wyrejestrowania.

#### **4.1.6 Przekazywanie dokumentacji papierowej znajdującej się na stanie składu chronologicznego do archiwum zakładowego i państwowego**

- 1. Przesyłki papierowe, zgromadzone w składzie chronologicznym przekazuje się do archiwum zakładowego po upływie pełnych dwóch lat kalendarzowych, licząc od pierwszego stycznia roku następującego po roku, dla którego powstał zbiór dokumentów w składzie.
- 2. Przekazywanie dokumentów do archiwum zakładowego i państwowego odbywać się będzie zgodnie z procedurami ustalonymi, opisanymi i uzgodnionymi przez archiwum zakładowe Urzędu z Naczelną Dyrekcją Archiwów Państwowych.

# **4.2 Zarządzanie nośnikami elektronicznymi w składzie informatycznych nośników danych (SIND-PWP)**

# **4.2.1 Postanowienia ogólne**

- 1. W celu przechowywania dokumentacji zawartej na elektronicznych nośnikach danych stworzony został w WI-KO skład informatycznych nośników danych dla przedmiotów własności przemysłowej (SIND-PWP). Jest to uporządkowany zbiór informatycznych nośników danych, na których jest zapisana dokumentacja w postaci elektronicznej napływająca i powstająca w związku z załatwianiem spraw w Urzędzie.
- 2. W celu zapewnienia sprawnej obsługi SIND-PWP, a zwłaszcza umożliwienia w każdym momencie uzyskania informacji o statusie nośników, na których zapisano dokumentację w postaci elektronicznej oraz informacji o operacjach dokonanych na nośnikach znajdujących się w składzie, SIND-PWP został podzielony na dwa podzbiory, umożliwiające szybki dostęp do poniższego rodzaju dokumentacji:
	- a) przesyłek przekazanych na informatycznym nośniku danych w całości włączonych do EZD (SNP-PWP);
	- b) przesyłek przekazanych na informatycznym nośniku, które nie zostały w całości włączone do EZD (SNN-PWP).

# **4.2.2 Przyjmowanie informatycznego nośnika do SIND-PWP**

Obowiązki pracowników obsługujących SIND-PWP w zakresie przyjmowania nośników oraz przyjmowania zwrotu nośników wypożyczonych:

- a) weryfikacja kompletności;
- b) przyjęcie nośnika poprzez zeskanowanie czytnikiem kodów kreskowych RPW umieszczonego na wpływie i wygenerowanie kodu kreskowego identyfikatora SIND-PWP;
- c) chronologiczne ułożenie nośników, wg następujących po sobie numerów RPW w specjalnie przeznaczonych do tego celu kartonach;
- d) prowadzenie i bieżące aktualizowanie elektronicznego rejestru SIND-PWP w systemie EZD.

# **4.2.3 Przechowywanie dokumentacji**

Obowiązki pracownika obsługującego SIND-PWP w zakresie przechowywania nośników:

- a) przekazane do składu nośniki przechowywane są w oznakowanych kartonach, na których umieszczone są w widocznym miejscu skrajne numery RPW;
- b) ochrona przechowywanej dokumentacji przed uszkodzeniem, zniszczeniem, rozkompletowaniem bądź utratą.

# **4.2.4 Wypożyczanie pracownikom informatycznych nośników danych z SIND-PWP**

- 1. Prowadzący sprawę ma możliwość wypożyczenia nośnika poprzez złożenie zamówienia w systemie EZD. Fakt wypożyczenia jest każdorazowo odnotowywany w rejestrze SIND-PWP poprzez zeskanowanie czytnikiem kodów kreskowych identyfikatora składu umieszczonego na nośniku.
- 2. W związku z wypożyczaniem nośników znajdujących się na stanie SIND-PWP, pracownik go obsługujący jest zobowiązany do:
- a) zaktualizowania elektronicznego rejestru SIND-PWP w systemie EZD poprzez odznaczenie imienia i nazwiska osoby wypożyczającej nośnik;
- b) monitorowania zwrotów;
- c) potwierdzania zwrotów w rejestrze poprzez zeskanowanie czytnikiem kodów kreskowych identyfikatora SIND-PWP umieszczonego na nośniku;
- d) umieszczania zwróconych nośników w kartonach, z których zostały pobrane.
- 3. Prowadzący sprawę, który czasowo wypożyczył informatyczny nośnik, zobowiązany jest do jego ochrony przed uszkodzeniem, zniszczeniem bądź utratą oraz do terminowego zwrotu, tj. do czasu zakończenia sprawy.
- 4. Wypożyczanie i zwrot nośników, będących na stanie SIND-PWP odbywa się na wniosek pracowników prowadzących sprawę codziennie w dni robocze, w godz. 9.00-10.30 (realizacja wniosków składanych w dniu poprzednim). Zamówienie o wypożyczenie nośnika składa się w systemie EZD. W pilnych sytuacjach, na wniosek dyrektora właściwej komórki organizacyjnej, możliwy jest zwrot lub wypożyczenie nośnika w innych niż wyżej wskazanych godzinach.

# **4.2.5 Wycofywanie informatycznych nośników danych z SIND-PWP**

- 1. W przypadku dokumentów elektronicznych umieszczonych na informatycznych nośnikach danych, które zgodnie z ustaleniem prowadzącego sprawę, powinny zostać przekazane do załatwienia innym organom, zgodnie z właściwością, lub odesłane z uwagi na tok prowadzonej sprawy, lub omyłkowo przekazano do składu chronologicznego umożliwia się wycofanie nośnika z SIND-PWP na wniosek przekazany w systemie EZD przez prowadzącego sprawę.
- 2. Prowadzący sprawę przekazuje w systemie EZD zamówienie wyrejestrowania (wycofania) nośnika z SIND-PWP.
- 3. W celu fizycznego przekazania informatycznego nośnika danych, pracownik obsługujący SIND-PWP, dokonuje stosownej adnotacji o tym fakcie w rejestrze i wydaje informatyczny nośnik danych prowadzącemu sprawę odnotowując:
	- a) imię i nazwisko;
	- b) przyczynę wycofania nośnika podaną przez pracownika prowadzącego sprawę.

# **4.2.6 Przekazywanie dokumentacji elektronicznej znajdującej się na stanie SIND do archiwum zakładowego i państwowego**

Dokumentacja elektroniczna na informatycznych nośnikach danych, zgromadzonych w składzie informatycznych nośników danych jest przekazywana do archiwum zakładowego w trybie i na warunkach określonych w instrukcji archiwalnej.

# **5 ZASADY UZUPEŁNIANIA METADANYCH ORAZ NADAWANIA NAZW PRZESYŁKOM ORAZ DOKUMENTOM**

#### **5.1 Metadane – sposób określania i zapisywania metadanych przesyłki/dokumentu**

Metadane to zestaw logicznie powiązanych i usystematyzowanych informacji opisujących dokument elektroniczny. Metadane umożliwiają wyszukiwanie, kontrolę, zrozumienie i zarządzanie oraz długotrwałe przechowanie takiego dokumentu.

Dla e-Pism (pliki xml) korespondencji wychodzącej elektronicznie metadane są uzupełniane automatycznie. Należy je zapisać.

Dla plików systemowych xml (np. o nazwie: 'plik systemowy.xml, 'wzory użytkowe.xml') metadane są uzupełniane automatycznie. Należy je zapisać.

Minimalny zakres metadanych opisujących przesyłkę/dokument określa **Instrukcja Kancelaryjna**.

Zasady określenia i zapisywania metadanych oraz nadawania nazw przesyłkom i dokumentom określone w niniejszym dokumencie wiążą wszystkich pracowników, na każdym etapie postępowania z przesyłką lub dokumentem.

#### Metadane przesyłki/dokumentu:

- 1. Tytuł:
	- a) powinien być co najmniej dwuwyrazowy (wyrazy powinny być oddzielone spacją);
	- b) powinien być tożsamy z nazwą opisywanego dokumentu (nazwą pliku zawierającego ten dokument);
	- c) nie powinien być zbyt lakoniczny;
	- d) nie powinien być zbyt obszerny (należy unikać "przeklejania" w pole obszernych fragmentów treści dokumentów);
	- e) nie powinien zawierać znaków specjalnych (wykrzykników, znaków zapytania, gwiazdek, znaku procentu, znaku cudzysłowu, podkreśleń, itp.).
- 2. Rodzaj dokumentu wybór z listy rozwijalnej np. podanie, wniosek, itd.
- 3. Typ dokumentu wybór z listy rozwijalnej np. tekst, dźwięk, itd.
- 4. Dostęp wybór z listy rozwijalnej np. publiczny, niepubliczny system EZD domyślnie wskazuje na dostęp niepubliczny.
- 5. Data widniejąca na piśmie (jeśli pismo nie zawiera daty należy zaznaczyć odpowiedni checkbox).
- 6. Znak pisma:
	- a) znak pisma wpływającego np. numer referencyjny widniejący na piśmie; jeśli pismo nie zawiera znaku – należy zaznaczyć odpowiedni checkbox;
	- b) znak pisma wychodzącego pole "Nasz znak", numer pisma nadany zgodnie z Instrukcją Kancelaryjną. Dopuszcza się wskazanie tylko numeru sprawy. W pismach, które będą zabezpieczenia kodem QR znak pisma powinien być tożsamy z numerem pisma wskazanym w piśmie (np. DZ-ZW.Z.123456.5.astul).
- 7. Identyfikator jednoznaczny w danym zbiorze dokumentów znacznik dokumentu, który umożliwia jego identyfikację (jest to numer automatycznie nadawany przez system EZD).
- 8. Nadawca wybór z bazy podmiotów (Meta adresaci). Jeżeli Nadawca nie występuje w bazie podmiotów upoważniony pracownik wprowadza go do bazy podmiotów w EZD, zgodnie z zasadami określonymi w **Załączniku nr 2**.
- 9. Data nadania przesyłki data ze stempla pocztowego (o ile jest i jest czytelna).
- 10. Data wpływu przesyłki data wpływu do WI-KO.
- 11. Sposób dostarczenia przesyłki wybór z listy rozwijalnej.
- 12. Liczba załączników jako załącznika nie traktuje się pisma przewodniego (w przypadku przesyłek elektronicznych liczba załączników odpowiada liczbie dołączonych plików, w przypadku przesyłek papierowych liczba załączników odpowiada liczbie dołączonych dokumentów /bez koperty oraz pisma przewodniego/).
- 13. Uwagi informacje dotyczące np. nieczytelności dat, obligatoryjnie charakteru wszystkich dokumentów (oryginał, kopia, kopia potwierdzona za zgodność). Przykład zapisu: podanie – kopia pośw., pełnomocnictwo – oryg., zastrz. ochr. – kopia, 3xrys – oryg. Jeśli WI-KO ma wątpliwości co do charakteru podpisu w polu "Uwagi" należy zamieścić stosowną adnotację.

W polu "Uwagi" opisuje się tylko te dokumenty, które zawierają podpis.

# **5.2 Nazwy – sposób określania i zapisywania nazw koszulek/przesyłek/ dokumentów**

# **5.2.1 Korespondencja wpływająca**

# **Nazwa koszulki**

- 1. Sposób określania przez WI-KO nazwy koszulki zawierającej pismo wszczynające sprawę (np. nowe zgłoszenie, walidacja EP, sprzeciw wobec decyzji o udzieleniu prawa, wniosek o ograniczenie patentu / prawa ochronnego):
	- a) Nazwa koszulki powinna zawierać:
		- dla walidacji EP: numer patentu europejskiego wraz z dopiskiem "tłumaczenie EP",
		- dla nowego zgłoszenia: 1 nowe zgłoszenie wraz z dopiskiem symbolu zgłoszenia (W., Wp., DPO),
		- dla nowego zgłoszenia dokonanego poprzez PUEUP numer zgłoszenia z dopiskiem "nowe zgłoszenie",
		- dla sprzeciwu: "Sprzeciw" wraz z dopiskiem numeru prawa,
		- dla ograniczenia patentu/prawa ochronnego: "Wniosek o ograniczenie patentu / wniosek o ograniczenie prawa ochronnego" wraz z dopiskiem numeru prawa,
		- dla wniosku o wejście w fazę krajową zgłoszenia międzynarodowego PCT: "Wniosek o wejście w fazę krajową";
	- b) Na dalszym etapie postępowania nazwa koszulki powinna zostać uzupełniona:
		- dla nowego zgłoszenia: o numer zgłoszenia oraz tytuł, a po udzieleniu prawa także o numer udzielonego prawa,
		- dla pozostałych wniosków wszczynających postępowanie: o dane pozwalające na właściwą identyfikację i poprawne wyszukanie sprawy;
	- c) Dopuszcza się umieszczanie w nazwie dodatkowych informacji, dla celów wyszukiwania np. Fax. Akta;
	- d) Ostateczne określenie nazwy koszulki ustala prowadzący sprawę albo wyznaczony pracownik.

Przykład zapisu

na etapie WI-KO:

- *1 nowe zgłoszenie*
- *• W.123456 nowe zgłoszenie*
- *• EP2222222 tłumaczenie EP*
- *• Sprzeciw Rp.11111*
- *• Wniosek o ograniczenie patentu Pat.123456*
- *EP2222222 tłumaczenie EP*
- *• Ru.121212, W.123456 Składany regał ekspozycyjny*
- *• Wniosek o wejście w fazę krajową PCT/DE2020/123456*
- *• R.123456, Z.123456 WEDEL*
- 2. Sposób określania nazwy koszulki zawierającej pismo wszczynające sprawę o uznanie ochrony międzynarodowego znaku towarowego:

Nazwa koszulki powinna zawierać:

• numer IR wraz ze wskazaniem znaku towarowego (warstwy słownej).

# Przykład zapisu

- *IR1111111 WEDEL*
- 3. Sposób określania przez DE lub DB nazwy koszulki zawierającej pismo wszczynające sprawę ograniczenie prawa ochronnego na wzór użytkowy / patentu na wynalazek:

Nazwa koszulki powinna zawierać:

• odpowiednio tekst "Wniosek o ograniczenie prawa ochronnego nr" / "Wniosek o ograniczenie patentu" wraz ze wskazaniem numeru udzielonego prawa i numeru zgłoszenia.

#### Przykład zapisu

- *Wniosek o ograniczenie prawa ochronnego Ru.11111, W.123456*
- 4. Sposób określania nazwy koszulki zawierającej pismo wszczynające sprawę o rejestrację międzynarodową znaku towarowego:

Nazwa koszulki powinna zawierać:

• numer M. wraz ze wskazaniem znaku towarowego (warstwy słownej) oraz numeru zgłoszenia i numeru prawa (o ile został nadany).

#### Przykład zapisu

- *M.12345 WEDEL Z.123456, R.654321*
- 5. Sposób określania nazwy koszulki zawierającej pismo wszczynające sprawę na podstawie wniosku o konwersję znaku towarowego unii europejskiej na zgłoszenie krajowe:

Nazwa koszulki powinna zawierać:

• numer ZTUE wraz ze wskazaniem znaku towarowego (warstwy słownej).

# Przykład zapisu

- *ZTUE.1234567 WEDEL (jeśli zgłoszeniu zostanie nadany numer Z., to nazwę koszulki należy uzupełnić o numer zgłoszenia: Z.123456 ZTUE.1234567 WEDEL)*
- 6. Sposób określania nazwy koszulki zawierającej sprzeciw wobec decyzji o udzieleniu prawa wyłącznego: Nazwa koszulki powinna zawierać:
	- numer sprawy oraz "sprzeciw" wraz ze wskazaniem numeru prawa i numeru zgłoszenia.

# Przykład zapisu

- *PatS.2021.0001 Sprzeciw Pat.123456, P.525252*
- 7. Sposób określania przez WI-KO nazwy koszulki zawierającej kolejne pismo w sprawie (pismo niewszczynające sprawy):

Nazwa koszulki powinna zawierać:

- numer sprawy, której pismo dotyczy, o ile został wskazany,
- zwięzłe określenie czego dotyczy pismo.

#### Przykład zapisu na etapie WI-KO:

• *pełnomocnictwo Wp.12345*

- 8. Sposób określania na dalszym etapie postępowania (etap komórki organizacyjnej) nazwy koszulki zawierającej pismo wpływające do UPRP:
	- a) Nazwa koszulki, poza elementami określonymi w pkt. 7 powinna dodatkowo zawierać:
		- określenie kolejnego numeru pisma w sprawie, której dotyczy;
	- b) Dopuszcza się umieszczenie w nazwie dodatkowych informacji;
	- c) Ostateczne określenie nazwy koszulki ustala prowadzący sprawę albo wyznaczony pracownik.

# Przykład zapisu na etapie komórki organizacyjnej:

- *3 wniosek o zmianę zgłaszającego W. 123456*
- *• 6 pełnomocnictwo, opłata skarbowa Wp.12345*
- *• 4 wniosek o zmianę uprawnionego Ru.123456*
- 9. Sposób określenia nazwy koszulki zawierającej pismo, które wpłynęło w postaci elektronicznej do sprawy w obiegu elektronicznym:
	- a) etap Kancelarii Ogólnej:
		- nazwa koszulki poza elementami określonymi w pkt. 7, powinna dodatkowo zawierać litere "E" umieszczoną na początku nazwy koszulki;

# Przykład zapisu:

- *E wniosek o zmianę uprawnionego Ru.123456*
- *• E pełnomocnictwo EP2222222*
- b) etap komórki organizacyjnej:
	- nazwa koszulki powinna być uzupełniona o dodatkowe elementy, zgodnie z pkt. 8.

Dopuszcza się pozostawienie litery "E" w nazwie koszulki. Jednakże powinno być to stosowane jednolicie w ramach danej komórki organizacyjnej (departamentu).

# Przykład zapisu:

- *10 E wniosek o zmianę uprawnionego Ru.123456*
- *• 10 pełnomocnictwo EP2222222*

# **Nazwa pisma (nazwa pliku)**

- 10. Sposób określenia nazwy pisma (nazwa pliku) wpływającego do Urzędu (pismo z nadanym numerem RPW, wszczynające postępowania, będące podstawą założenia sprawy w EZD): Nazwa pliku powinna obejmować:
	- dla nowego zgłoszenia: 1 nowe zgłoszenie wraz z dopiskiem symbolu zgłoszenia (W., Wp., DPO, P., Z.),
	- dla walidacji EP: 1 numer patentu europejskiego wraz z dopiskiem "tłumaczenie EP",
	- dla notyfikacji IR: 1 numer IR,
	- dla wniosków o ograniczenie prawa ochronnego na wzór użytkowy: 1 wniosek o ograniczenie Ru.11111 (odpowiednio dla patentu: 1 wniosek o ograniczenie patentu Pat. 123456),
	- dla sprzeciwów wobec decyzji o udzieleniu prawa: 1 sprzeciw wraz z dopiskiem numeru prawa wyłącznego i numeru zgłoszenia,
	- dla wniosków o wejście w fazę krajową PCT: 1 wniosek o wejście w fazę krajową wraz z numerem zgłoszenia międzynarodowego,
	- dla wniosków o rejestrację międzynarodową znaku towarowego: 1 wniosek wraz z numerem M.,
	- dla wniosków o konwersję ZTUE na zgłoszenie krajowe: 1 wniosek o konwersję wraz z dopiskiem numeru ZTUE,
	- dla wniosków o konwersję EP na zgłoszenie krajowe (wzór użytkowy): 1 wniosek o konwersję na wzór użytkowy wraz z dopiskiem numeru EP.

# Przykład zapisu:

- *dla nowych zgłoszeń: 1 Nowe zgłoszenie W.*
- *• dla walidacji EP: 1 EP2222222 tłumaczenie EP*
- *• dla notyfikacji IR: 1 IR1111111*
- *• dla wniosków o ograniczenie: 1 wniosek o ograniczenie Ru.11111*
- *• dla sprzeciwów wobec decyzji o udzieleniu prawa: 1 sprzeciw Pat.123456, P.123456*
- *• dla wniosków o wejście w fazę krajową (PCT): 1 wniosek o wejście w fazę krajową PCT/DE2020/1234567*
- *• dla wniosków o rejestrację międzynarodową znaku towarowego: 1 wniosek M.12345*
- *• dla konwersji ZTUE: 1 wniosek o konwersję ZTUE.1234567*
- *• dla konwersji EP na wzór użytkowy: 1 wniosek o konwersję na wzór użytkowy EP1234567* Dopuszcza się umieszczenie w nazwie dodatkowych informacji.
- 11. Sposób określenia nazwy pisma (nazwa pliku) wpływającego do Urzędu (pismo z nadanym numerem RPW, niewszczynające postępowania, kolejne pismo w sprawie): Nazwa pliku zawierającego dokument z nadanym numerem RPW powinna odpowiadać nazwie koszulki, w której dokument jest zawarty.

Przykład zapisu: taki sam jak w przykładach z pkt. 7–8.

- 12. Nazwa pliku stanowiącego dokument pobrany z elektronicznego nośnika danych powinna obejmować:
	- zwiezłe określenie zawartości.
	- dopisek "– elektroniczny nośnik danych".

#### Przykład zapisu:

- *opis, zastrzeżenia, rysunki elektroniczny nośnik danych*
- *• opis, zastrzeżenia elektroniczny nośnik danych*
- *• znak towarowy elektroniczny nośnik danych: np. LOGO GMP – elektroniczny nośnik danych.png*
- 13. W przypadku kopii koszulki nie wolno dokonywać zmian w nazwie pliku zawierającego dokument z nadanym numerem RPW. W nazwie takiego pliku (dokumentu) należy zawrzeć numery wszystkich spraw, których dokument dotyczy, natomiast nazwa koszulki powinna być zindywidualizowana i określona według obowiązujących zasad wynikających z niniejszego dokumentu.

Jeśli pismo dotyczy większej liczby spraw w nazwie pliku należy wskazać dwa-trzy numery spraw wskazane na pierwszym miejscu dodając przed tymi numerami zwrot: "Dotyczy m.in.".

#### Przykład zapisu nazwy pliku:

- *W.123456, Wp.12345, Ru.123456*
- *• Dotyczy m.in. P.123456, Z.232323, Ru.11111*

#### Przykład zapisu nazwy koszulki:

- *4 pełnomocnictwo W.123456*
- *• 3 pełnomocnictwo P.123456*
- 14. Sposób określenia nazwy załączników, w przypadku korespondencji wpływającej w formie elektronicznej:

Nie wolno zmieniać nazwy załączników nadanych przez przesyłającego pismo do Urzędu. Prowadzący sprawę lub wyznaczony pracownik powinien uzupełnić metadane załączników.

#### **5.2.2 Korespondencja wychodząca**

- 1. Zasady określania nazwy pisma wychodzącego z UPRP w formie papierowej:
	- a) Nazwa pliku zawierającego dokument powinna zawierać:
		- określenie kolejnego numeru pisma w sprawie, której dotyczy,
		- zwięzłe określenie czego dotyczy pismo;
	- b) Dopuszcza się umieszczenie w nazwie dodatkowych informacji, np. sygnatury pisma, akronimu pracownika wydającego pismo, itp.

#### Przykłady zapisów:

- *3 postanowienie o pełnomocnictwo*
- *• 3 postanowienie o pełnomocnictwo DZ-ZW.W.123456.3.astul*
- *• 3 postanowienie o pełnomocnictwo W.123456*
- 2. Sposób określania nazwy pisma wychodzącego z UPRP w formie elektronicznej:
	- a) Nazwa pliku zawierającego pismo (format pdf) powinna zawierać:
		- określenie kolejnego numeru pisma w sprawie, której dotyczy,
		- nazwę pisma (np. postanowienie, decyzja, zawiadomienie, itd.),
		- zwięzłe określenie czego dotyczy pismo,
		- sygnatura pisma lub numer sprawy;
	- b) Dopuszcza się umieszczenie w nazwie dodatkowych informacji, np. akronimu pracownika wydającego pismo;

# Przykład zapisu:

- *3 postanowienie o pełnomocnictwo W.123456*
- *• 3 postanowienie o pełnomocnictwo DZ-ZW.W.123456.3.astul*
- c) Nazwa pliku e-pisma (format.xml):
	- Powinna być taka sama jak nazwa dokumentu, który zawiera (plik.pdf),
	- Niedopuszczalne jest pozostawienia nazwy systemowej typu: "Odpowiedź.xml", "e-Pismo Urzędu" itd.

# Przykład zapisu:

- *3 postanowienie o pełnomocnictwo W.123456.xml*
- *• 3 postanowienie o pełnomocnictwo DZ-ZW.W.123456.3.astul.xml*
- 3. Metadane pisma wychodzącego:
	- a) Tytuł:
		- powinien być tożsamy z nazwą pliku (nazwą pisma);
	- b) Rodzaj dokumentu wybór z listy rozwijalnej np. postanowienie, decyzja, itd.;
	- c) Typ dokumentu wybór z listy rozwijalnej np. tekst, dźwięk, itd.;
	- d) Dostęp wybór z listy rozwijalnej np. publiczny, niepubliczny system EZD domyślnie wskazuje na dostęp niepubliczny;
	- e) Data widniejąca na piśmie data widniejąca na piśmie;
	- f) Znak pisma:
		- znak pisma wychodzącego pole "Nasz znak", numer pisma nadany zgodnie z Instrukcją Kancelaryjną. Dopuszcza się wskazanie tylko numeru sprawy. W pismach, które będą zabezpieczenia kodem QR znak pisma powinien być tożsamy z numerem pisma wskazanym w piśmie (np. DZ-ZW.Z.123456.5.astul);
	- g) Atrybuty uzupełniane w przypadku pisma, które będzie zabezpieczane kodem QR:
		- QR Adresat wprowadzenie nazwy adresata tożsamego z adresatem widniejącym na piśmie. Dane adresowe powinny być wpisane w jednym ciągu i zawierać te same dane adresowe, jak w dokumencie. Jeśli w piśmie występuje kilku adresatów należy wpisać ich wszystkich, oddzielając pojedynczą spacia.

#### Przykład zapisu w atrybucie *QR Adresat*:

Jan Nowak ul. Nowa 1 00-100 Warszawa Anna Anowska ul. Nowa 1 00-100 Warszawa Jan Janowski ul. Piękna 1 00-101 Warszawa

# **6 ZASADY OBIEGU KORESPONDENCJI NA POSZCZEGÓLNYCH STANOWISKACH PRACY W URZĘDZIE**

# **6.1 Punkty kancelaryjne**

W Urzędzie zadania punktów kancelaryjnych, polegające na przyjmowaniu i wysyłaniu przesyłek oraz pism wewnętrznych realizują:

- a) pracownicy Kancelarii Ogólnej (WI-KO);
- b) pracownicy sekretariatów członków Kierownictwa oraz sekretariatów komórek organizacyjnych;
- c) pracownicy odpowiedzialni za obsługę skrzynki poczty elektronicznej, podanej w Biuletynie Informacji Publicznej jako właściwej do kontaktu z Urzędem;
- d) pracownicy odpowiedzialni za obsługę skrzynek poczty elektronicznej, na które wpływają wiadomości zgłoszone przez formularze udostępnione na stronach internetowych Urzędu;
- e) pracownicy odpowiedzialni za obsługę przesyłek wpływających na elektroniczną skrzynkę podawczą (PUEUP/ePUAP);
- f) pracownicy odpowiedzialni za prowadzenie spraw w zakresie przesyłek elektronicznych kierowanych do nich bezpośrednio, w tym automatycznie przekazywanych przez system teleinformatyczny w ramach ustalonej reguły;
- g) inni pracownicy uprawnieni do przyjmowania lub wysyłania przesyłek oraz pism wewnętrznych.

# **6.2 Obsługa systemu EZD w komórkach organizacyjnych**

# **6.2.1 Postępowanie z przesyłką przekazaną przez WI-KO**

- 1. Po przekazaniu przez pracownika WI-KO koszulki, pracownik sekretariatu lub wyznaczony pracownik uzupełnia nazwę koszulki, nazwę załącznika, brakujące metadane (w tym metadane załączników) i przekazuje koszulkę do dekretacji członka kierownictwa/dyrektora albo bezpośrednio do właściwych pracowników. Dekretacji dokonuje się w systemie EZD.
- 2. Pracownik WI-KO przekazuje do sekretariatu lub wyznaczonego pracownika raport z przekazanych przesyłek, o ile współpracujące między sobą komórki organizacyjne nie ustalą inaczej.
- 3. Metadane nieuzupełnione przez pracownika sekretariatu lub przez wyznaczonego pracownika ma obowiązek uzupełnić pracownik prowadzący sprawę.
- 4. Członek kierownictwa/dyrektor po zapoznaniu się z dokumentacją koszulki przekazuje koszulkę do właściwego pracownika bądź do innej komórki organizacyjnej.
- 5. Dyrektor komórki organizacyjnej ustala, jakie przesyłki będzie przekazywał lub udostępniał w systemie EZD bezpośrednio pracownikom, bez angażowania sekretariatu.
- 6. Pisma wewnętrzne, udostępnione przez komórki organizacyjne, są rejestrowane w rejestrze pism wewnętrznych, natomiast nie podlegają rejestracji w rejestrze przesyłek wpływających (RPW).
- 7. W przypadku, pisma które dotyczy kilku różnych spraw prowadzonych w różnych departamentach sekretariat, do którego zostanie przekazana w EZD koszulka postępuje zgodnie z zasadami określonymi w pkt. 7 i 8 w: *Rejestracja w WI-KO przesyłek wpływających oraz przekazanie do właściwych komórek organizacyjnych*.

# **6.2.2 Przesyłki wpływające bezpośrednio do komórki organizacyjnej za pośrednictwem faksu**

- 1. Przesyłki stanowiące nowe zgłoszenia pracownik sekretariatu przekazuje do WI-KO.
- 2. Przesyłki wpływające do spraw procedowanych elektronicznie pracownik sekretariatu skanuje i rejestruje w systemie EZD wraz z nadaniem numeru RPW, uzupełnia nazwę koszulki, a także nazwę załącznika, uzupełnia metadane (imię i nazwisko osoby fizycznej lub pełną nazwę podmiotu, miejscowość, kod pocztowy, ulica, numer domu, numer lokalu, skr. pocztowa, rodzaj dokumentu, datę widniejącą na piśmie, znak widniejący na piśmie), po czym przekazuje koszulkę do dekretacji członka kierownictwa/dyrektora. Przesyłkę należy przekazać do składu chronologicznego.
- 3. Pracownik sekretariatu uzupełnia metadane, wg zasad opisanych w niniejszym dokumencie, w następującym zakresie:
	- a) tytuł;
	- b) rodzaj dokumentu (np. podanie, wniosek …);
	- c) typ dokumentu (np. tekst, dźwięk …);
	- d) dostęp (np. publiczny, niepubliczny);
	- e) data widniejąca na piśmie (jeśli brak daty należy zaznaczyć odpowiedni checkbox);
	- f) znak pisma (jeśli brak znaku należy zaznaczyć odpowiedni checkbox);
	- g) określenie nadawcy (pełna nazwa i adres urzędu, firmy, instytucji lub imię, nazwisko i adres osoby fizycznej), nowych klientów wprowadza się zgodnie z zasadami określonymi w **Załączniku nr 2**;
	- h) data nadania przesyłki;
	- i) data wpływu przesyłki;
	- j) sposób dostarczenia przesyłki;
	- k) liczbę załączników;
	- l) uwagi: (np.: informacje dotyczące charakteru dokumentu typu: nieczytelny).

Pozostałe metadane uzupełnia pracownik prowadzący sprawę.

# **6.2.3 E-mail**

- 1. E-maile, które wpływają na indywidualne adresy poczty elektronicznej oraz e-maile, które zostały przekazane przez Departament Informacji o Ochronie Własności Intelektualnej (WI) do poszczególnych komórek organizacyjnych Urzędu, jeżeli mają istotne znaczenie dla odzwierciedlenia przebiegu załatwiania i rozstrzygania spraw prowadzonych przez Urząd, są rejestrowane w rejestrze przesyłek wpływających (RPW) przez pracownika sekretariatu lub bezpośrednio przez prowadzącego sprawę.
- 2. Jeżeli e-mail wpłynął do pracownika, który nie prowadzi sprawy, otrzymanego e-maila powinien przesłać do pracownika sekretariatu.
- 3. E-maile wprowadza się do systemu EZD w taki sposób, aby zachować je w postaci naturalnego dokumentu elektronicznego wraz z załącznikami w formatach, w jakich były przekazane, tj. jako plik poczty elektronicznej wraz z załącznikami, a w metadanych dokumentu wskazuje się, że jest to dokument elektroniczny.
- 4. E-maile wpływające na indywidualne adresy poczty elektronicznej, które mają robocze znaczenie dla spraw załatwianych i rozstrzyganych przez Urząd, pracownik prowadzący sprawę włącza bezpośrednio do akt właściwej sprawy w systemie EZD, nie rejestrując ich w rejestrze przesyłek wpływających (RPW).
- 5. Wiadomości e-mail, które wpływają na skrzynkę poczty elektronicznej WI podane w Biuletynie Informacji Publicznej, jako właściwe do kontaktu z Urzędem oraz za pośrednictwem formularza kontaktowego udostępnionych na stronach internetowych są rejestrowane i archiwizowane w systemie CRM przez WI i ewentualnie przekazywane, zgodnie z kompetencjami do właściwych komórek organizacyjnych.
- 6. W przypadku rejestracji e-maila w systemie EZD, nadaje się nazwę koszulce oraz numer RPW oznaczając, że jest to naturalny dokument elektroniczny i uzupełnia metadane.
- 7. Sekretariat przekazuje koszulkę z e-mailem w systemie EZD bezpośrednio do prowadzącego sprawę lub wyznaczonego pracownika, zgodnie z dekretacją/dyspozycją dyrektora.

# **6.2.4 Postępowanie z korespondencją wewnętrzną**

- 1. Pisma wewnętrzne wymagające załatwienia przez kilka komórek organizacyjnych, są tworzone i przekazywane w systemie EZD w koszulkach, bez ich rejestracji w rejestrze RPW.
- 2. Pisma wewnętrzne, podczas udostępnienia, podlegają automatycznej rejestracji w rejestrze pism wewnętrznych.
- 3. Pisma, o których mowa w pkt. 1 podpisują podpisem elektronicznym lub akceptują członkowie kierownictwa/ dyrektorzy lub upoważnieni pracownicy właściwych komórek organizacyjnych w systemie EZD.

# **6.2.5 Wysyłka pism i rejestracja korespondencji wychodzącej**

- 1. W przypadku braku w bazie podmiotów (metaadresaci) w EZD adresata pisma upoważniony pracownik wprowadza dane nowego podmiotu zgodnie z zasadami określonymi w **Załączniku nr 2**.
- 2. Rejestracji wysyłki pism w EZD dokonuje pracownik prowadzący sprawę, pracownik sekretariatu lub wyznaczony pracownik.
- 3. Drukuje się tylko egzemplarze pisma przeznaczone do wysyłki na zewnątrz.
- 4. Pracownik sekretariatu przekazuje przeznaczone do wysłania pisma do WI-KO.

#### **6.2.6 Sposób postępowania z przesyłkami w przypadku awarii systemu EZD**

- 1. W przypadku wystąpienia awarii systemu EZD, pracownik sekretariatu otrzymuje z WI-KO papierową wersję dokumentów wpływających wraz z pisemnym wykazem przekazanych przesyłek.
- 2. Pracownik sekretariatu, po usunięciu awarii, ma obowiązek wykonania ich odwzorowania cyfrowego.
- 3. Po usunięciu awarii pracownicy poszczególnych sekretariatów mają obowiązek zarejestrowania przesyłek w systemie EZD, dołączając odwzorowania cyfrowe dokumentów i uzupełniając metadane, a następnie przekazują koszulki pracownikom prowadzącym sprawę zgodnie z dekretacją/dyspozycją.
- 4. Niezwłocznie po usunięciu awarii przesyłki przekazuje się do WI-KO, w ustalonych terminach, w celu przyjęcia ich do składu chronologicznego.

# **6.3 Obsługa systemu EZD przez pracowników prowadzących sprawę**

# **6.3.1 Ogólne zasady prowadzenia spraw**

- 1. Całą korespondencję wychodzącą z Urzędu rejestruje się w systemie EZD. Wszystkie przekazywane do WI-KO przesyłki muszą posiadać na kopercie/etykiecie/wkładce/zwrotce kod kreskowy.
- 2. W trakcie załatwiania sprawy dołącza się do akt sprawy następujące dokumenty:
	- a) przesyłki zarejestrowane w rejestrach;
	- b) notatki służbowe lub protokoły z rozmów przeprowadzonych z interesantami;
	- c) wiadomości poczty elektronicznej, adresowane na skrzynki poczty elektronicznej podane w BIP oraz przesyłki adresowane na indywidualne adresy poczty elektronicznej – rozpoczynające sprawę lub mające istotne znaczenie dla sprawy. Nazwę dokumentów oraz metadane należy określić zgodnie z zasadami wynikającymi z niniejszego dokumentu;
	- d) projekty pism odrzucone w toku akceptacji przez osoby upoważnione oraz uwagi i adnotacje tych osób odnoszące się do projektów pism, jeżeli mają znaczenie w załatwianej sprawie;
	- e) inne dokumenty, mające znaczenie dla udokumentowania sposobu załatwiania i rozstrzygnięcia sprawy. Nazwę dokumentów oraz metadane należy określić zgodnie z zasadami wynikającymi z niniejszego dokumentu.
- 3. Przygotowywanie projektów pism realizowane jest przez pracownika z wykorzystaniem wzorów i formularzy obowiązujących w Urzędzie, o ile jest to możliwe.
- 4. Przygotowanie projektu pisma w sprawie odbywa się przy wykorzystaniu funkcjonalności EZD, w szczególności funkcjonalności akceptowania i podpisywania pism.
- 5. Przygotowując pismo do wysłania w formie papierowej w sprawie należy:
	- a) utworzyć pismo w EZD lub załączyć pismo przygotowane poza EZD;
	- b) pismo podpisać podpisem elektronicznym;
	- c) uzupełnić metadane pisma;
	- d) wydrukować egzemplarze pisma przeznaczone do wysyłki i podpisać własnoręcznie lub wydrukować egzemplarze pisma przeznaczone do wysyłki wraz z uwierzytelnieniem podpisu;
	- e) zarejestrować wysyłkę w EZD i przekazać do sekretariatu.
- 6. Pisma przeznaczone do wysyłki w postaci elektronicznej mogą być wysłane:
	- a) przez punkt kancelaryjny;
	- b) przez pracownika prowadzącego sprawę, jeżeli wykonuje zadania punktu kancelaryjnego w zakresie wysyłki takich dokumentów.
- 7. Wszystkie pisma wysyłane z Urzędu muszą zostać zarejestrowane w rejestrze pism wychodzących w systemie EZD.
- 8. Do czasu zakończenia sprawy prowadzący sprawę zobowiązany jest do zwrotu do właściwych składów chronologicznych – pism wypożyczonych ze składu chronologicznego, przesyłek przekazanych na informatycznych nośnikach danych oraz innych elementów akt sprawy, które zostały wytworzone w postaci papierowej.
- 9. Po ostatecznym załatwieniu sprawy (np. w wyniku wydania decyzji o umorzeniu postępowania zgłoszeniowego, decyzji o odmowie udzielenia prawa wyłącznego, decyzji o wygaśnięciu prawa wyłącznego w całości) należy sprawę zakończyć w systemie EZD. Zakończyć sprawę może pracownik, który daną sprawę prowadził lub wyznaczony pracownik.
- 10. Zakończenie sprawy w systemie EZD powoduje przyporządkowanie do sprawy daty jej ostatecznego załatwienia. W przypadku spraw prowadzonych elektronicznie pracownik, aby zakończyć sprawę musi zwrócić wypożyczone pisma do składu chronologicznego.
- 11. Pracownik prowadzący sprawę odpowiada za poprawność wprowadzonych metadanych, umożliwiając późniejsze właściwe wyszukanie sprawy w systemie EZD.
- 12. Pracownik prowadzący sprawę, po zweryfikowaniu metadanych, ustala, czy pismo:
	- a) wszczyna nową sprawę;
	- b) stanowi kolejne pismo w sprawie już prowadzonej;
	- c) stanowi dokument nietworzący akt sprawy.
- 13. Jeżeli pracownik ustali, że nowe pismo wszczyna nową sprawę przekazuje koszulkę w EZD do WI-KO.
- 
- 14. Jeżeli pracownik prowadzący sprawę lub wyznaczony pracownik ustali, że nowe pismo, które otrzymał stanowi kolejny element w sprawie już prowadzonej wiąże koszulkę zawierającą nowe pismo w sprawie ze sprawą prowadzoną w systemie EZD.
- 15. Jeżeli pismo, które otrzymał pracownik zostało błędnie na niego zadekretowane, zwraca błędnie zadekretowane pismo w systemie EZD do osoby, od której pismo otrzymał wskazując propozycję zmiany dekretacji lub przyczynę zwrotu w polu "Uwagi" lub przekazuje do właściwej komórki organizacyjnej.

#### **6.3.2 Korespondencja wpływająca bezpośrednio do pracowników (elektronicznie lub nieelektronicznie) za pośrednictwem poczty elektronicznej**

Jeżeli pracownik prowadzący sprawę otrzyma skierowaną do Urzędu korespondencję elektroniczną, wysłaną na indywidualny adres poczty mailowej pracownika, która ma istotne znaczenie dla odzwierciedlenia przebiegu załatwiania i rozstrzygania spraw prowadzonych przez Urząd wykonuje następujące czynności:

- a) dołącza korespondencję do koszulki/sprawy;
- b) rejestruje korespondencję w rejestrze przesyłek wpływających.

Powyższe czynności może również wykonać wyznaczony pracownik.

W zakresie pozostałych e-maili stosuje się zasady określone w punkcie *6.2.3 E-mail*.

# **6.4 Postępowanie z korespondencją wewnętrzną**

- 1. Korespondencja wewnętrzna, czyli korespondencja przekazywana pomiędzy komórkami organizacyjnymi Urzędu, prowadzona jest w systemie EZD.
- 2. Przekazując pismo wewnętrzne w EZD należy zaznaczyć checkbox Rejestr pism wewnętrznych (dodatkowo w rejestrze automatycznie rejestrują się pisma udostępniane i pisma dodane do spraw udostępnionych).
- 3. Rejestr pism wewnętrznych tworzy się wewnątrz systemu EZD, jest to funkcjonalność pozwalająca na ewidencjonowanie tych pism w ramach całego Urzędu.
- 4. Pisma kierowane do innych komórek organizacyjnych Urzędu powinny być akceptowane lub podpisywane podpisem elektronicznym.

# **6.5 Przekazanie/udostępnienie pisma w EZD**

W celu przekazania pisma/sprawy do załatwienia "zgodnie z właściwością" przez inną komórkę organizacyjną Urzędu, nie ma potrzeby sporządzania pisma przewodniego. W takim przypadku przekazujemy koszulkę z odpowiednią adnotacją w polu Uwagi, (przykładowo – "*Przekazuję wg właściwości*"), dodając ewentualnie uzasadnienie przekazania.

# **6.6 Dekretacja pism**

- 1. Dekretacja wykonywana jest tylko w systemie EZD. W przypadku błędnej dekretacji, zmiany dekretacji dokonuje dekretujący.
- 2. W celu przyspieszenia i usprawnienia obiegu korespondencji w komórkach organizacyjnych, dyrektorzy mogą upoważnić pracowników do dokonywania rozdziału wybranej korespondencji bez potrzeby dekretowania pism.
- 3. Wskazówki dotyczące dekretacji:
	- a) Jeżeli pismo dotyczy sprawy, która będzie załatwiana przez jedną komórkę organizacyjną, a należy do zakresu zadań różnych komórek organizacyjnych, dekretujący pismo wskazuje komórkę organizacyjną, do której należy ostateczne załatwienie sprawy, a w treści dekretacji (w systemie EZD, w polu "Uwagi") precyzuje, kto powinien współpracować przy realizacji sprawy. Wyznaczona komórka organizacyjna stanowi wtedy komórkę merytoryczną, w której prowadzi się sprawę, a pozostałe komórki, to komórki współpracujące. W systemie EZD, pismo przekazuje się do komórki merytorycznie realizującej sprawę, a pozostałym komórkom udostępnia się je lub przekazuje. Analogicznie postępuje się przy sprawie, która będzie załatwiana przez jeden wydział we współpracy z innymi wydziałami;
	- b) Jeżeli przesyłka lub pismo dotyczy kilku spraw, dekretujący pismo wskazuje komórki merytoryczne właściwe do załatwienia poszczególnych spraw. W takiej sytuacji, sekretariat lub wskazany w dekretacji, jako pierwszy pracownik (jeżeli sprawa została zadekretowana bezpośrednio do pracownika), sporządza kopię dokumentu w systemie EZD i przekazuje ją zgodnie z dekretacją, umożliwiając tym samym prowadzenie odrębnej sprawy w systemie EZD. Przy sprawie prowadzonej papierowo wykonuje się również kopię papierową pisma i przekazuje do odpowiedniego sekretariatu lub pracownika;

c) Zasadą jest dekretowanie każdego dokumentu oddzielnie, jednak kierując się potrzebą przyśpieszenia i ułatwienia dekretacji, umożliwia się w systemie EZD jednoczesne zadekretowanie więcej niż jednego dokumentu do jednego pracownika.

# **6.7 Akceptacja treści pisma**

- 1. Akceptacja może być jednostopniowa lub wielostopniowa. Akceptacja wielostopniowa polega na wstępnym zaakceptowaniu treści pisma (w zakresie swoich kompetencji) przez osobę nieupoważnioną do podpisania pisma i przekazaniu pisma do akceptacji kolejnej osobie (kolejnym osobom), aż do ostatecznego zaakceptowania pisma przez osobę upoważnioną do jego podpisania.
- 2. Akceptujący może także po samodzielnym dokonaniu niezbędnych poprawek zaakceptować poprawioną przez siebie wersję pisma. W systemie EZD zachowywane będą wszystkie wersje dokumentu.
- 3. Na każdym etapie akceptacji dokument może zostać odrzucony. W celu odrzucenia dokumentu, z którego treścią nie zgadza się akceptujący, wykorzystuje się dostępną w EZD funkcję "*Odrzuć dokument*".

# **6.8 Podpisanie pisma**

- 1. Podstawowe zasady dotyczące podpisywania pism, w tym wytyczne, kto może podpisać pisma adresowane do poszczególnych organów i podmiotów, określone zostały w Regulaminie organizacyjnym Urzędu.
- 2. Podpisywanie pisma następuje wg poniższych zasad:
	- a) Podpisujący podpisuje podpisem elektronicznym wszystkie pisma przekazywane na zewnątrz w formie naturalnego dokumentu elektronicznego lub w wersji papierowej;
	- b) Datą wydania dokumentu jest data złożenia podpisu elektronicznego przez podpisującego;
	- c) Jeżeli sprawa wymaga, aby przygotowane zostało pismo papierowe podpisujący:
		- podpisuje pismo w systemie EZD kwalifikowanym podpisem elektronicznym,
		- drukuje pismo podpisane podpisem elektronicznym w odpowiedniej ilości egzemplarzy; podpisuje wydruki podpisem własnoręcznym lub drukuje pismo podpisane podpisem elektronicznym w odpowiedniej ilości egzemplarzy wraz z uwierzytelnieniem podpisu.

# **6.9 Sposób postępowania ze sprawami udostępnionymi i przekazanymi**

- 1. Sprawy prowadzone w systemie EZD można udostępnić lub przekazać.
	- a) Przekazanie oznacza przekazanie całości sprawy w systemie EZD (wszystkich dokumentów) do innego pracownika i utratę uprawnień (merytorycznych) do dalszego prowadzenia tej sprawy na rzecz osoby, do której sprawa została przekazana;
	- b) Udostępnienie oznacza umożliwienie jednej lub kilku osobom wglądu do wybranych dokumentów w aktach sprawy lub całej sprawy. W EZD wyróżnia się dwa typy udostępniania dokumentów:
		- do wiadomości (udostępnienie do odczytu),
		- do edycji w celu włączenia się w prace nad sprawą (udostępnienie do edycji).
- 2. Udostępniając sprawę/koszulkę udostępniający wybiera pliki, które chce udostępnić odbiorcy (można udostępnić jeden, kilka albo wszystkie pliki – muszą one mieć uzupełnione metadane, plików bez uzupełnionych metadanych nie można udostępnić).

W pole "Uwagi" należy wpisać cel w jakim sprawa/koszulka została udostępniona.

- 3. Udostępnioną sprawę/koszulkę, jeżeli została ona:
	- a) udostępniona do wiadomości należy, po zapoznaniu się z udostępnioną treścią zakończyć;
	- b) udostępniona w celu np. dodania opinii należy, po dodaniu do sprawy/koszulki opinii, zatwierdzić i ją zakończyć. Wykonanie czynności zatwierdzenia spowoduje, że od tego momentu dodana opinia będzie widoczna u osoby, która udostępniła sprawę/koszulkę;
	- c) udostępniona w celu edycji dokumentu, np. uzupełnienie części dokumentu o określone informacje, dane – należy, po zakończeniu pracy z udostępnionym dokumentem zakończyć.

# **7 SPOSÓB POSTĘPOWANIA W PRZYPADKU UDOSTĘPNIANIA AKT SPRAWY/WYBRANYCH DOKUMENTÓW STRONIE LUB JEJ PEŁNOMOCNIKOWI**

Zasady udostępniania dokumentów zostaną uregulowane w odrębnej procedurze.

# **8 POSTĘPOWANIE Z DOKUMENTACJĄ POZOSTAJĄCĄ NA KONCIE UŻYTKOWNIKA PRZED ZAKOŃCZENIEM STAŻU, PRAKTYKI, STOSUNKU PRACY, UMOWY ŚWIADCZENIA USŁUG PRZY WYKORZYSTANIU EZD**

- 1. Użytkownik przed zakończeniu przez niego stażu, praktyki, stosunku pracy lub umowy na podstawie, której świadczył określone usługi przy wykorzystaniu EZD, przekazuje koszulki/sprawy, które pozostają na jego koncie w przypadku zakończenia stażu i praktyki – odpowiednio opiekunowi stażu, praktyki, a w pozostałych przypadkach – bezpośredniemu przełożonemu lub wyznaczonej osobie.
- 2. Po przekazaniu wszystkich koszulek/spraw konto w systemie EZD jest usuwane.

# **9 ETAPY POSTĘPOWANIA W SYSTEMIE EZD DLA ZGŁOSZEŃ WZORÓW PRZEMYSŁOWYCH**

- 1. Rejestracja przesyłek zawierających nowe zgłoszenie wzoru przemysłowego w rejestrze przesyłek wpływających (RPW) dokonywana jest w systemie EZD przez KO-WI, z zastrzeżeniem pkt. 2.
- 2. W przypadku zgłoszenia wniesionego w postaci elektronicznej rejestracja przesyłki w RPW dokonywana jest w EZD automatycznie. Zgłoszeniom dokonanym poprzez PUEUP automatycznie jest także nadawany numer zgłoszenia.
- 3. Wykonanie przez WI-KO skanu dokumentacji papierowej, a następnie przekazanie do właściwego składu chronologicznego.
- 4. WI-KO uzupełnia metadane przesyłki, w zakresie ustalonym w niniejszym dokumencie oraz określa nazwy koszulki i pliku (z nadanym numerem RPW) zawierającego nowe zgłoszenie, zgodnie z zasadami określonymi w niniejszym dokumencie (1 Nowe zgłoszenie).
- 5. Przekazanie w EZD przez WI-KO do DZ zarejestrowanych w RPW przesyłek zawierających nowe zgłoszenie.
- 6. Założenie przez DZ nowej sprawy w systemie EZD (nadanie unikatowego kolejnego numeru, np. Wp.12345), wydanie potwierdzenia przyjęcia zgłoszenia wraz z wezwaniem o opłatę za zgłoszenie, o ile opłata nie została uiszczona z góry, eksport danych do bazy dziedzinowej.
- 7. Udostępnienie w EZD Departamentowi Cyfryzacji (DC) pliku zawierającego ilustracje wzoru przemysłowego w celu wykonania odwzorowania cyfrowego ilustracji. Zgłoszenia wzorów przemysłowych dokonane w formie papierowej przekazywane są do DC także w wersji papierowej, po uprzednim wypożyczeniu dokumentacji ze składu chronologicznego.
- 8. Prowadzenie przez DZ postępowania formalnoprawnego zgłoszenia wzoru przemysłowego w celu uznania daty.
- 9. Po zakończeniu postępowania, o którym mowa w pkt. 8 przekazanie sprawy w EZD przez DZ do Departamentu Znaków Towarowych (DT).
- 10. W przypadku złożenia sprzeciwu wobec decyzji o udzieleniu prawa z rejestracji wzoru przemysłowego w EZD zakładana jest nowa sprawa. Sprawa ta procedowana jest elektronicznie. W EZD w aktach sprawy głównej należy umieścić notatkę o numerze sprzeciwu.
- 11. Po zakończeniu postępowania, o których mowa w pkt. 9 (wydanie decyzji o udzieleniu prawa wyłącznego) przekazanie sprawy przez DT do Departamentu Rejestrów (DR) w celu prowadzenie postępowania w sprawie nadania numeru prawa wyłącznego (nadanie unikatowego kolejnego numeru, np. Rp.12345), o ile zostanie uiszczona opłata za pierwszy okres ochrony oraz prowadzenia postępowań związanych z utrzymywaniem ochrony.
- 12. W przypadku złożenia wniosku o unieważnienie prawa z rejestracji Departament Prawny i Orzecznictwa (PR) umieszcza w EZD w aktach sprawy głównej notatkę o numerze sprawy spornej. Na każdym etapie postępowania, w każdym z departamentów:
	- a) do sprawy może wpłynąć korespondencja stanowiąca akta sprawy; do takiej korespondencji stosuje się zasady postępowania z dokumentacją określone w niniejszym dokumencie;
	- b) sprawa może zostać ostatecznie zakończona (opcja "*Zakończ*"); po ostatecznym zakończeniu sprawa powinna być przekazana do Archiwum Zakładowego zgodnie z harmonogramem oraz przepisami wynikającymi z Instrukcji Kancelaryjnej oraz Instrukcji Archiwalnej.

# **10 ETAPY POSTĘPOWANIA W SYSTEMIE EZD DLA ZGŁOSZEŃ ZNAKÓW TOWAROWYCH**

- 1. Rejestracja przesyłek zawierających nowe zgłoszenie znaku towarowego w rejestrze przesyłek wpływających (RPW) dokonywana jest w systemie EZD przez WI-KO, z zastrzeżeniem pkt. 2.
- 2. W przypadku zgłoszenia wniesionego w postaci elektronicznej rejestracja przesyłki w RPW dokonywana jest w EZD automatycznie. Zgłoszeniom dokonanym poprzez PUEUP automatycznie jest także nadawany numer zgłoszenia.
- 3. Wykonanie przez WI-KO skanu dokumentacji papierowej, a następnie przekazanie do właściwego składu chronologicznego.
- 4. WI-KO uzupełnia metadane przesyłki, w zakresie ustalonym w niniejszym dokumencie oraz określa nazwy koszulki i pliku (z nadanym numerem RPW) zawierającego nowe zgłoszenie, zgodnie z zasadami określonymi w niniejszym dokumencie (1 Nowe zgłoszenie).
- 5. Przekazanie w EZD przez WI-KO do DZ zarejestrowanych w RPW przesyłek zawierających nowe zgłoszenie.
- 6. Założenie przez DZ nowej sprawy w systemie EZD (nadanie unikatowego kolejnego numeru, np. Z.123456), wydanie potwierdzenia przyjęcia zgłoszenia wraz z wezwaniem o opłatę za zgłoszenie, o ile opłata nie została uiszczona z góry, eksport danych do bazy dziedzinowej.
- 7. Udostępnienie w EZD Departamentowi Cyfryzacji (DC) pliku zawierającego graficzną prezentację znaku w celu wykonania odwzorowania cyfrowego znaku. Zgłoszenia znaków towarowych dokonane w formie papierowej przekazywane są do DC także w wersji papierowej, po uprzednim wypożyczeniu dokumentacji ze składu chronologicznego.
- 8. Prowadzenie przez DZ postępowania formalnoprawnego zgłoszenia znaku towarowego.
- 9. Po zakończeniu postępowania, o którym mowa w pkt. 8 przekazanie sprawy w EZD przez DZ do Departamentu Znaków Towarowych (DT).
- 10. Prowadzenie przez DT postępowania w celu udzielenia prawa ochronnego na znak towarowy. W przypadku, gdy:
	- a) do zgłoszenia znaku towarowego wpłynie sprzeciw do sprawie głównej (Z.) należy dodać notatkę o numerze sprzeciwu. Po zakończeniu postępowania w sprawie sprzeciwu do akt sprawy głównej należy dołączyć kopię decyzji wraz z adnotacją, że w sprawie sprzeciwowej jest informacja o wysyłce; w spawie sprzeciwowej, jak również w sprawie głównej powinny znajdować się (np. w formie notatek, lub kopii dokumentów) wszelkie informacje istotne z punktu widzenia toczących się postępowań;
	- b) wydana zostanie decyzja o odmowie udzielenia prawa ochronnego sprawę po uprawomocnieniu się decyzji należy zakończyć (opcja "Zakończ");
	- c) wydana zostanie decyzja o udzieleniu prawa wyłącznego przekazanie sprawy do Departamentu Rejestrów (DR).
- 11. Prowadzenie przez DR postępowania w sprawie nadania numeru prawa wyłącznego (nadanie unikatowego kolejnego numeru, np. R.123456), o ile zostanie uiszczona opłata za pierwszy okres ochrony oraz prowadzenia postępowań związanych z utrzymywaniem ochrony.
- 12. W przypadku złożenia wniosku o unieważnienie prawa ochronnego Departament Prawny i Orzecznictwa (PR) umieszcza w EZD w aktach sprawy głównej notatkę o numerze sprawy spornej.
	- Na każdym etapie postępowania, w każdym z departamentów:
	- a) do sprawy może wpłynąć korespondencja stanowiąca akta sprawy; do takiej korespondencji stosuje się zasady postępowania z dokumentacją określone w niniejszym dokumencie;
	- b) sprawa może zostać ostatecznie zakończona (opcja "Zakończ"); po ostatecznym zakończeniu sprawa powinna być przekazana do Archiwum Zakładowego zgodnie z harmonogramem oraz przepisami wynikającymi z Instrukcji Kancelaryjnej oraz Instrukcji Archiwalnej.

#### **11 ETAPY POSTĘPOWANIA W SYSTEMIE EZD DLA KONWERSJI ZNAKU TOWAROWEGO UNII EUROPEJSKIEJ NA ZGŁOSZENIE KRAJOWE**

- 1. Pobranie z bazy EUIPO wniosku o konwersję ZTUE na zgłoszenie krajowe wraz udostępnioną dokumentacją.
- 2. Rejestracja przesyłek zawierających wnioski o konwersję znaku towarowego Unii Europejskiej (ZTUE) na zgłoszenie krajowe w rejestrze przesyłek wpływających (RPW) dokonywana jest przez DZ.
- 3. Założenie w EZD sprawy na właściwym numerze JRWA 5034.
- 4. Prowadzenie korespondencji w związku z wnioskiem o konwersję.
- 5. W przypadku korespondencji wpływającej w wersji papierowej taką korespondencję należy przekazać do składu chronologicznego.
- 6. Przygotowanie pisma przewodniego z danymi bibliograficznymi i dołączenie do sprawy w EZD.
- 7. Po uznaniu, że wniosek o konwersję unijnego znaku towarowego na zgłoszenie krajowe został skutecznie złożony sprawę należy przekazać do DZ-NZ w celu rejestracji sprawy w EZD.
- 8. Za dzień rejestracji sprawy w EZD uznaje się dzień przekazania koszulki do DZ-NZ.
- 9. Kolejne czynności DZ wykonuje, tak jak dla nowego zgłoszenia. Na każdym etapie postępowania, w każdym z departamentów:
	- a) do sprawy może wpłynąć korespondencja stanowiąca akta sprawy; do takiej korespondencji stosuje się zasady postępowania z dokumentacją określone w niniejszym dokumencie;
	- b) sprawa może zostać ostatecznie zakończona (opcja "Zakończ"); po ostatecznym zakończeniu sprawa powinna być przekazana do Archiwum Zakładowego zgodnie z harmonogramem oraz przepisami wynikającymi z Instrukcji Kancelaryjnej oraz Instrukcji Archiwalnej.

# **12 ETAPY POSTĘPOWANIA W SYSTEMIE EZD DLA WNIOSKÓW O REJESTRACJĘ MIĘDZYNARODOWĄ ZNAKU TOWAROWEGO**

- 1. Rejestracja przesyłek zawierających nowe wnioski o rejestracje międzynarodową znaku towarowego w rejestrze przesyłek wpływających (RPW) dokonywana jest w systemie EZD przez WI-KO, z zastrzeżeniem pkt. 2.
- 2. W przypadku wniosku wniesionego w postaci elektronicznej rejestracja przesyłki w RPW dokonywana jest w EZD automatycznie.
- 3. Wykonanie przez WI-KO skanu dokumentacji papierowej, a następnie przekazanie do właściwego składu chronologicznego.
- 4. WI-KO uzupełnia metadane przesyłki, w zakresie ustalonym w niniejszym dokumencie oraz określa nazwy koszulki i pliku (z nadanym numerem RPW) zawierającego wniosek, zgodnie z zasadami określonymi w niniejszym dokumencie.
- 5. Przekazanie w EZD przez WI-KO do DZ zarejestrowanych w RPW przesyłek zawierających nowe wnioski.
- 6. Założenie przez DZ nowej sprawy w systemie EZD na numerze JRWA 5031; jeśli dokumentacja wpłynęła w wersji papierowej (a WI-KO nie zarejestrowała jej w składzie chronologicznym) należy ją przekazać do składu chronologicznego przed założeniem sprawy w EZD.
- 7. Prowadzenie korespondencji w związku ze złożonym wnioskiem.
- 8. Przekazanie dokumentacji do WIPO (w postaci elektronicznej za pośrednictwem dedykowanego systemu).
- 9. Jeśli do sprawy wpłynie wniosek o zmianę w rejestrze międzynarodowym:
	- a) w postaci elektronicznej koszulkę zawierająca korespondencję należy powiązać ze sprawą;
	- b) w postaci papierowej korespondencję należy przekazać do składu chronologicznego i powiązać ze sprawą.
- 10. Prowadzenie stosownej korespondencji w związku z wnioskiem o zmianę; przekazanie wniosku do WIPO.
- 11. Sprawy wszczęte w okresie od dnia 1 października 2014 r. do dnia 31 grudnia 2021 r. prowadzone są w dotychczasowej formie (tj. w obiegu papierowym).
- 12. Sprawy wszczęte do dnia 1 października 2014 r. ( sprawy niezarejestrowane w EZD) prowadzone są w dotychczasowej formie (tj. w obiegu papierowym), poza EZD.
- 13. W przypadku w spraw, o których mowa w pkt. 11 wykonuje się następujące czynności:
	- a) utworzenie w EZD koszulki;
	- b) zeskanowanie pełnej dokumentacji, która znajduje się w aktach sprawy łącznie z metryką; na metryce należy umieścić tekst "dalsza część metryki prowadzona w wersji elektronicznej"; nazwa pliku "akta IR ...";
	- c) dodanie w koszulce notatki: "wniosek o rejestracje miedzynarodową z dnia ...";
	- d) założenie sprawy na numerze JRWA 5031, według rocznika 2021.

# **13 ETAPY POSTĘPOWANIA W SYSTEMIE EZD DLA ZGŁOSZEŃ WZORÓW UŻYTKOWYCH ORAZ WYNALAZKÓW**

1. Rejestracja przesyłek zawierających nowe zgłoszenie wzoru użytkowego lub wynalazku w rejestrze przesyłek wpływających (RPW) dokonywana jest w systemie EZD przez WI-KO, z zastrzeżeniem pkt. 3 i 4.

- 2. Wykonanie przez WI-KO skanu dokumentacji papierowej, a następnie przekazanie do właściwego składu chronologicznego.
- 3. W przypadku zgłoszeń dokonanych poprzez PUEUP rejestracja przesyłki w rejestrze przesyłek wpływających (RPW) jest automatyczna. Zgłoszeniom tym automatycznie jest także nadawany numer zgłoszenia.
- 4. W przypadku zgłoszeń wzorów użytkowych i wynalazków dokonanych za pośrednictwem aplikacji eOLF rejestracja przesyłki w EZD dokonywana jest przez DZ.
- 5. WI-KO uzupełnia metadane przesyłki, w zakresie ustalonym w niniejszym dokumencie oraz określa nazwy koszulki i pliku (z nadanym numerem RPW) zawierającego nowe zgłoszenie, zgodnie z zasadami określonymi w niniejszym dokumencie (1 Nowe zgłoszenie).
- 6. Przekazanie w EZD przez WI-KO do DZ zarejestrowanych w RPW przesyłek zawierających nowe zgłoszenia.
- 7. Założenie przez DZ, przypadku zgłoszeń w postaci papierowej oraz dokonanych przez eOLF, nowej sprawy w systemie EZD (nadanie unikatowego kolejnego numeru, np. P.123456), wydanie potwierdzenia przyjęcia zgłoszenia wraz z wezwaniem o opłatę za zgłoszenie, o ile opłata nie została uiszczona z góry.
- 8. W przypadku zgłoszeń wzorów użytkowych i wynalazków dokonanych za pośrednictwem aplikacji eOLF założenie sprawy w EZD następuje poprzez funkcję "Rozpocznij proces sprawy".
- 9. W przypadku zgłoszeń wzorów użytkowych i wynalazków DZ obligatoryjnie przekazuje sprawy w EZD do SK-WN. Jeżeli zgłoszenie dotyczy obronności lub bezpieczeństwa państwa SK-WN wstrzymuje dalsze jego procedowanie i przesyła je do organu uprawnionego w celu utajnienia. W przypadku utajnienia zgłoszenia SK-WN wykonuje kopie elektroniczne i papierowe całości zgłoszenia i po naniesieniu stosownej klauzuli tajności przekazuje do Kancelarii Tajnej UPRP, zgodnie z przepisami o ochronie informacji niejawnych. Istniejące w EZD dane dotyczące zgłoszenia utajnionego zostają trwale usunięte.
- 10. W przypadku informacji o braku utajnienia SK-WN zwraca sprawę do DZ oraz przekazuje stosowną informacją do DC – w celu załadowania dokumentacji zgłoszeniowej wynalazków / wzorów użytkowych do systemu ePhoenix.
- 11. Prowadzenie w DZ postępowania formalnoprawnego zgłoszeń wzorów użytkowych i wynalazków.
- 12. Sporządzenie przez DE lub DB sprawozdań ze stanu techniki dla zgłoszeń wynalazków / wzorów użytkowych.
- 13. Po zakończeniu postępowania, o którym mowa w pkt. 11 i opublikowaniu w BUP informacji o zgłoszeniu wzoru użytkowego lub wynalazku, przekazanie sprawy w EZD przez DZ odpowiednio do DB lub DE w celu badania merytorycznego.
- 14. Po zakończeniu postępowań, o których mowa w pkt. 13 (wydanie decyzji o udzieleniu prawa wyłącznego) przekazanie sprawy odpowiednio przez DE lub DB do DR w celu prowadzenie postępowania w sprawie nadania numeru prawa wyłącznego (nadanie unikatowego kolejnego numeru, np. Pat.123456), o ile zostanie uiszczona opłata za pierwszy okres ochrony oraz prowadzenia postępowań związanych z utrzymywaniem ochrony.
- 15. W przypadku złożenia sprzeciwu wobec decyzji o udzieleniu prawa ochronnego lub patentu w EZD zakładana jest nowa sprawa. Sprawy te procedowane są elektronicznie. W EZD w aktach sprawy głównej należy umieścić notatkę o numerze sprzeciwu.
- 16. W przypadku złożenia wniosku o ograniczenie prawa ochronnego lub patentu w EZD zakładana jest nowa sprawa pod odpowiednim numerem JRWA. Sprawa procedowana jest elektronicznie. W EZD w aktach sprawy głównej należy umieścić notatkę o numerze sprawy dotyczącej ograniczenia.
- 17. W przypadku złożenia wniosku o unieważnienie prawa ochronnego lub patentu Departament Prawny i Orzecznictwa (PR) umieszcza w EZD w aktach sprawy głównej notatkę o numerze sprawy spornej.
	- Na każdym etapie postępowania, w każdym z departamentów:
	- a) do sprawy może wpłynąć korespondencja stanowiąca akta sprawy; do takiej korespondencji stosuje się zasady postępowania z dokumentacją określone w niniejszym dokumencie;
	- b) sprawa może zostać ostatecznie zakończona (opcja "Zakończ"); po ostatecznym zakończeniu sprawa powinna być przekazana do Archiwum Zakładowego zgodnie z harmonogramem oraz przepisami wynikającymi z Instrukcji Kancelaryjnej oraz Instrukcji Archiwalnej.

#### **14 ETAPY POSTĘPOWANIA W SYSTEMIE EZD DLA WYNALAZKÓW ZGŁASZANYCH W TRYBIE MIĘDZYNARODOWYM (WYSZEHRAD)**

1. Założenie sprawy w EZD następuje na etapie departamentu merytorycznego DE lub DB na podstawie dokumentów niezbędnych do założenia sprawy w EZD.

- 2. Prowadzenie w DE lub DB postępowania w celu przygotowania sprawozdania ze stanu techniki.
- 3. Po zakończeniu postępowania sprawę należy zakończyć (opcja "Zakończ").

# **15 ETAPY POSTĘPOWANIA W SYSTEMIE EZD DLA DODATKOWYCH PRAW OCHRONNYCH (DPO)**

- 1. Rejestracja przesyłek zawierających nowe wnioski o udzielenie dodatkowego prawa ochronnego na produkty lecznicze lub produkty ochrony roślin dokonywana jest w systemie EZD przez WI-KO, z zastrzeżeniem pkt. 2.
- 2. W przypadku wniosku wniesionego w postaci elektronicznej rejestracja przesyłki w RPW dokonywana jest w EZD automatycznie.
- 3. Wykonanie przez WI-KO skanu dokumentacji papierowej, a następnie przekazanie do właściwego składu chronologicznego.
- 4. WI-KO uzupełnia metadane przesyłki oraz określa nazwy koszulki i pliku zawierającego nowy wniosek, zgodnie z zasadami określonymi w niniejszym dokumencie (1 nowe zgłoszenie DPO).
- 5. Przekazanie w EZD przez WI-KO do DZ zarejestrowanych w RPW przesyłek zawierających nowe wnioski.
- 6. Założenie sprawy w EZD (poprze funkcję "*Rozpocznij proces sprawy*") oraz w bazie dziedzinowej przez DZ, wydanie potwierdzenia przyjęcia zgłoszenia wraz z wezwaniem o opłatę za zgłoszenie, o ile opłata nie została uiszczona z góry.
- 7. Prowadzenie w DZ postępowania formalnoprawnego wniosków o udzielenie dodatkowego prawa ochronnego.
- 8. Po zakończeniu postępowania, o którym mowa w pkt. 7 przekazanie sprawy w EZD przez DZ do DB w celu badania merytorycznego.
- 9. Po zakończeniu postępowania, o którym mowa w pkt. 8 (wydanie decyzji o udzieleniu prawa) przekazanie sprawy przez DB do DR w celu prowadzenie postępowania w sprawie nadania numeru prawa wyłącznego (nadanie unikatowego kolejnego numeru, np. Rd.0123), o ile zostanie uiszczona opłata za pierwszy okres ochrony oraz prowadzenia postępowań związanych z utrzymywaniem ochrony.
- 10. W przypadku wpływu wniosku o unieważnienie wszczynającego postępowanie sporne sprawa przekazywana jest w EZD do PR w celu rozpatrzenia sporu (nadanie numeru, np. Sp. 123.2014).
- 11. W przypadku złożenia wniosku o unieważnienie dodatkowego prawa ochronnego, PR umieszcza w EZD w aktach sprawy głównej notatkę o numerze sprawy spornej.

Na każdym etapie postępowania, w każdym z departamentów:

- a) do sprawy może wpłynąć korespondencja stanowiąca akta sprawy; do takiej korespondencji stosuje się zasady postępowania z dokumentacją określone w niniejszym dokumencie;
- b) sprawa może zostać ostatecznie zakończona (opcja "*Zakończ*"); po ostatecznym zakończeniu sprawa powinna być przekazana do Archiwum Zakładowego zgodnie z harmonogramem oraz przepisami wynikającymi z Instrukcji Kancelaryjnej oraz Instrukcji Archiwalnej.

# **16 ETAPY POSTĘPOWANIA W SYSTEMIE EZD DLA TŁUMACZEŃ PATENTÓW EUROPEJSKICH (WALIDACJE EP)**

- 1. Rejestracja przesyłek zawierających nowe walidacje EP oraz tłumaczenia zastrzeżeń EP oraz dalszą korespondencję do tych postępowań dokonywana jest w systemie EZD przez WI-KO, z zastrzeżeniem pkt. 2.
- 2. W przypadku wniosku wniesionego w postaci elektronicznej rejestracja przesyłki w RPW dokonywana jest w EZD automatycznie.
- 3. Wykonanie przez WI-KO skanu dokumentacji papierowej oraz załadowanie do EZD dokumentacji zawartej na elektronicznym nośniku danych, o ile został dołączony do dokumentacji papierowej; przekazanie wersji papierowej oraz nośnika danych do właściwych składów chronologicznych.
- 4. Przekazanie w EZD przez WI-KO do DZ zarejestrowanych w RPW przesyłek zawierających nowe walidacji EP i tłumaczenia zastrzeżeń EP.
- 5. W przypadku nowych walidacji EP oraz tłumaczeń zastrzeżeń EP sprawa jest zakładana w EZD przez DZ (poprzez funkcję "*Rozpocznij proces sprawy*").
- 6. Postępowanie formalnoprawne prowadzone jest w DZ, po jego zakończeniu wskazanie tekstu walidacji EP przeznaczonego do publikacji oraz wydanie wezwania o opłatę za publikację.
- 7. Po zakończeniu postępowania, o którym mowa w pkt. 5, przekazanie sprawy w EZD do DR.
- 8. Weryfikacja sprawy przez DR na potrzeby założenia stronicy eRejestru; prowadzenie postępowania w celu utrzymywania ochrony.
- 9. W przypadku wpływu wniosku o unieważnienie wszczynającego postępowanie sporne sprawa przekazywana jest w EZD do PR w celu rozpatrzenia sporu (nadanie numeru, np. Sp. 123.2014).
- 10. W przypadku złożenia wniosku o unieważnienie patentu europejskiego walidowanego na terytorium Polski, PR umieszcza w EZD w aktach sprawy głównej notatkę o numerze sprawy spornej.

Na każdym etapie postępowania, w każdym z departamentów:

- a) do sprawy może wpłynąć korespondencja stanowiąca akta sprawy; do takiej korespondencji stosuje się zasady postępowania z dokumentacją określone w niniejszym dokumencie;
- b) sprawa może zostać ostatecznie zakończona (opcja "Zakończ"); po ostatecznym zakończeniu sprawa powinna być przekazana do Archiwum Zakładowego zgodnie z harmonogramem oraz przepisami wynikającymi z Instrukcji Kancelaryjnej oraz Instrukcji Archiwalnej.

# **17 ETAPY POSTĘPOWANIA W SYSTEMIE EZD DLA MIĘDZYNARODOWYCH ZNAKÓW TOWAROWYCH**

- 1. Otrzymanie z WIPO elektronicznej paczki zawierającej dokumenty dotyczące postępowania o uznanie na terytorium Polski ochrony międzynarodowego znaku towarowego wraz z listą zbiorczą. Pliki są umieszczone na folderach wymiany oraz automatycznie eksportowane do bazy BO.
- 2. Sprawdzenie w BO przez Departament Znaków Towarowych (DT) poprawności załadowanych danych w przypadku nowych wyznaczeń (nowe notyfikacje IR); przekazanie informacji o wyznaczeniu do publikacji w BUP.
- 3. Posegregowani otrzymanej dokumentacji na:
	- a) nowe wyznaczenia;
	- b) dokumenty dotyczące spraw będących w toku.
- 4. Rejestracja przesyłek zawierających nowe wyznaczenia oraz dalszą korespondencję do tych postępowań dokonywana jest w systemie EZD przez DT.
- 5. W przypadku nowych wyznaczeń sprawa jest zakładana w EZD przez DT (poprzez funkcję "*Rozpocznij proces sprawy*").
- 6. W przypadku złożenia sprzeciwu wobec wyznaczenia na terytorium Polski międzynarodowego+ znaku towarowego w EZD zakładana jest nowa sprawa. Nowo założona sprawa procedowana jest nieelektronicznie.
- 7. Po zakończeniu postępowania, o którym mowa w pkt. 6, ekspert w DT wydaje stosowną decyzję w przedmiocie uznania ochrony (np. decyzja o uznaniu ochrony, odmowa częściowa, odmowa całkowita).
- 8. W przypadku złożenia wniosku o unieważnienie ochrony międzynarodowego znaku towarowego, PR umieszcza w EZD w aktach sprawy głównej notatkę o numerze sprawy spornej.
- 9. Po ostatecznym zakończeniu postępowania w sprawie uznania ochrony sprawa powinna być przekazana do Archiwum Zakładowego zgodnie z harmonogramem oraz przepisami wynikającymi z Instrukcji Kancelaryjnej oraz Instrukcji Archiwalnej.

Na każdym etapie postępowania do sprawy może wpłynąć korespondencja stanowiąca akta sprawy; do takiej korespondencji stosuje się zasady postępowania z dokumentacją określone w niniejszym dokumencie.

#### **18 ETAPY POSTĘPOWANIA W SYSTEMIE EZD DLA WNIOSKÓW O OGRANICZENIE PRAWA OCHRONNEGO NA WZÓR UŻYTKOWY I WNIOSKÓW O OGRANICZENIE PATENTU**

- 1. Rejestracja przesyłek zawierających wniosek o ograniczenie prawa ochronnego na wzór użytkowy lub o ograniczenie patentu oraz dalszej korespondencję do tych postępowań dokonywana jest w systemie EZD przez WI-KO, z zastrzeżeniem pkt. 2.
- 2. W przypadku wniosku wniesionego w postaci elektronicznej rejestracja przesyłki w RPW dokonywana jest w EZD automatycznie.
- 3. Wykonanie przez WI-KO skanu dokumentacji papierowej, a następnie przekazanie wersji papierowej do właściwego składu chronologicznego.
- 4. Przekazanie przez WI-KO przesyłek zarejestrowanych w RPW do DE lub DB.
- 5. Założenie przez właściwą komórkę organizacyjną sprawy systemie EZD poprzez funkcję "Załóż sprawę" według klasy 5015 JRWA.
- 6. Sporządzenie w sprawie głównej (wynalazku / wzoru użytkowego), której dotyczy wniosek odpowiednio notatki o treści: "*Wniosek o ograniczenie prawa ochronnego*" wraz z dopiskiem numeru sprawy z wniosku o ograniczenie prawa ochronnego lub "*Wniosek o ograniczenie patentu*" wraz z dopiskiem numeru sprawy z wniosku o ograniczenie patentu".
- 7. W sprawie głównej (wynalazku / wzoru użytkowego) umieszcza się także kopię wniosku o ograniczenie prawa wyłącznego.
- 8. Rozpatrywanie wniosku odpowiednio o ograniczenie prawa ochronnego na wzór użytkowy lub o ograniczenie patentu, wydanie stosownej decyzji.
- 9. Kopię decyzji, o której mowa w pkt. 8 oraz zmieniony opis patentowy / ochronny należy dołączyć do sprawy głównej (wynalazku / wzoru użytkowego), której dotyczył wniosek o ograniczenie prawa; dodanie do sprawy dokumentu pn. "*Opis do druku*" lub notatki informującej, które dokumenty maja zostać opublikowane.
- 10. W przypadku, gdy prawo ochronne na wzór użytkowy lub patent zostanie ograniczony sprawa główna (wynalazku / wzoru użytkowego) jest zwracana do DR, gdzie następnie dokonywana jest publikacja zmienionego opisu oraz stosowna zmiana w rejestrze.
- 11. W przypadku negatywnego zakończenia postępowania w sprawie wniosku o ograniczenie prawa sprawę należy zakończyć (opcja "*Zakończ*").
- 12. W przypadku o połączenia wniosku o ograniczenie prawa wyłącznego powiązanie ze sprawą sprzeciwową lub sporną. W sprawie głównej należy dodać stosowną notatkę o połączeniu postępowań.
- 13. W przypadku, gdy na etapie postępowania merytorycznego wpłynie dokument zawierający informacje istotne dla sprawy głównej (np. informacja o zmianie uprawnionego lub pełnomocnika) należy wykonać kopię dokumentów do sprawy głównej; dotyczy to także przypadku, gdy istotne informacje wpłyną do sprawy głównej – przekazanie do akt sprawy wszczętej w wyniku złożenia wniosku o ograniczenie.
- 14. W przypadku złożenia wniosku o unieważnienie prawa ochronnego lub patentu PR umieszcza w EZD w aktach sprawy głównej notatkę o numerze sprawy spornej.

Na każdym etapie postępowania, w każdym z departamentów:

- a) do sprawy może wpłynąć korespondencja stanowiąca akta sprawy; do takiej korespondencji stosuje się zasady postępowania z dokumentacją określone w niniejszym dokumencie;
- b) sprawa może zostać ostatecznie zakończona (opcja "*Zakończ*"); po ostatecznym zakończeniu sprawa powinna być przekazana do Archiwum Zakładowego zgodnie z harmonogramem oraz przepisami wynikającymi z Instrukcji Kancelaryjnej oraz Instrukcji Archiwalnej.

# **19 ETAPY POSTĘPOWANIA W SYSTEMIE EZD DLA SPRZECIWÓW WOBEC DECYZJI O UDZIELENIU PRAWA WYŁĄCZNEGO**

- 1. Rejestracja przesyłek zawierających nowy sprzeciw wobec decyzji o udzieleniu prawa wyłącznego w rejestrze przesyłek wpływających (RPW) dokonywana jest w systemie EZD przez KO-WI, z zastrzeżeniem pkt. 2.
- 2. W przypadku sprzeciwu wniesionego w postaci elektronicznej rejestracja przesyłki w RPW dokonywana jest w EZD automatycznie.
- 3. Wykonanie przez WI-KO skanu dokumentacji papierowej, a następnie przekazanie do właściwego składu chronologicznego.
- 4. WI-KO uzupełnia metadane przesyłki, w zakresie ustalonym w niniejszym dokumencie oraz określa nazwy koszulki i pliku (z nadanym numerem RPW) zawierającego sprzeciw, zgodnie z zasadami określonymi w niniejszym dokumencie(Sprzeciw Rp.111111).
- 5. Przekazanie w EZD przez WI-KO do DR zarejestrowanych w RPW przesyłek zawierających nowe sprzeciwy.
- 6. Założenie przez DR nowej sprawy w systemie EZD poprzez funkcję "*Rozpocznij proces sprawy*"; jeśli dokumentacja wpłynęła w wersji papierowej (a WI-KO nie zarejestrowała jej w składzie chronologicznym) należy ją przekazać do składu chronologicznego przed założeniem sprawy w EZD.
- 7. Zarejestrowanie sprzeciwu przez DR w rejestrze sprzeciwów.
- 8. Dodanie, przez prowadzącego sprawę, w sprawie głównej notatki zawierającej numer sprzeciwu (np. sprzeciw – WpS.2022.0011).
- 9. Wykonanie kopii dokumentów ze sprawy głównej i dołączenie do sprawy sprzeciwowej (np. pełnomocnictwo, inne dokumenty wykazujące umocowanie do działania w sprawie).
- 10. Prowadzenie postępowania formalnoprawnego w związku z wniesionym sprzeciwem.
- 11. W przypadku, gdy uprawniony uzna sprzeciw za zasadny, wydanie stosownej decyzji (np. o uchyleniu decyzji o udzieleniu prawa i umorzenie postępowania w sprawie o udzielenie). Kopię decyzji należy dołączyć do akt sprawy głównej wraz z adnotacją, że w sprawie sprzeciwowej jest informacja o wysyłce. Po uprawomocnieniu się decyzji sprawę należy zakończyć (opcja "Zakończ").
- 12. W przypadku, gdy uprawniony podniesie zarzut, że sprzeciw za bezzasadny lub nie udzieli odpowiedzi na sprzeciw, sprawę w EZD przekazuje się wraz ze sprawa główną do właściwego departamentu, odpowiednio do DE, DB lub DT.
- 13. Departament merytoryczny uzupełnia nazwę koszulki o numer zgłoszenia, do którego wpłynął sprzeciw.
- 14. Rozpatrzenie sprzeciwu przez departament właściwy do rozpatrzenia sprzeciwu (rozpatrywanie przez eksperta lub zespół orzeczniczy).
- 15. Zakończenie merytoryczne postępowania w sprawie sprzeciwu wydanie decyzji; Kopię decyzji należy dołączyć do akt sprawy głównej wraz z adnotacją, że w sprawie sprzeciwowej jest informacja o wysyłce. Po uprawomocnieniu się decyzji sprawę należy zakończyć (opcja "*Zakończ*"); Zwrot sprawy głównej do DR (do sekretariatu).
- 16. W przypadku, gdy na etapie postępowania merytorycznego wpłynie dokument zawierający informacje istotne dla sprawy głównej (np. informacja o zmianie uprawnionego lub pełnomocnika) należy wykonać kopię dokumentów do sprawy głównej; dotyczy to także przypadku, gdy istotne informacje wpłyną do sprawy głównej – przekazanie do akt sprawy sprzeciwowej.

Na każdym etapie postępowania, w każdym z departamentów:

- a) do sprawy może wpłynąć korespondencja stanowiąca akta sprawy; do takiej korespondencji stosuje się zasady postępowania z dokumentacją określone w niniejszym dokumencie;
- b) sprawa może zostać ostatecznie zakończona (opcja "Zakończ"); po ostatecznym zakończeniu sprawa powinna być przekazana do Archiwum Zakładowego zgodnie z harmonogramem oraz przepisami wynikającymi z Instrukcji Kancelaryjnej oraz Instrukcji Archiwalnej.

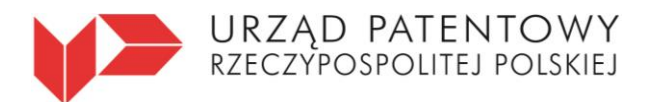

**Kancelaria Ogólna**

al. Niepodległości 188/192 00-950 Warszawa, skr. poczt. 203 tel.: (+48) 22 579 05 55 | fax: (+48) 22 579 00 01 e-mail: kontakt@uprp.gov.pl | www.uprp.gov.pl

# **Załącznik nr 1**

Warszawa, …………………

**Potwierdzenie przyjęcia dokumentacji na informatycznym nośniku danych**

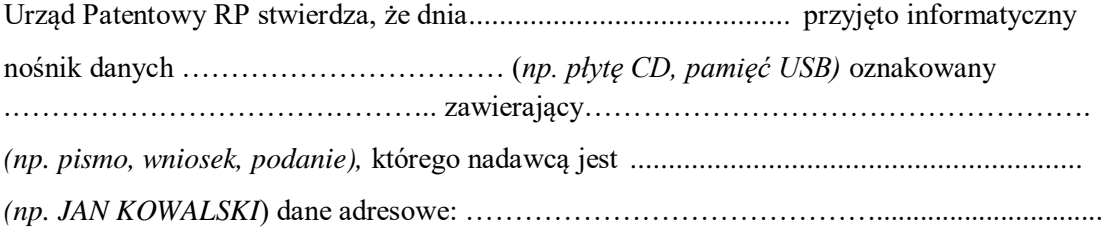

............................................................

Podpis pracownika kancelarii ogólnej z pieczątką imienną

# **Załącznik nr 2**

# **ZASADY WPROWADZANIA NOWYCH KLIENTÓW DO SYSTEMU EZD**

#### **Postanowienie ogólne**

Wdrożenie do produkcji zintegrowanego systemu EZD i BO wymaga wprowadzania do systemu EZD nowych adresatów wyłącznie z zakładki Meta adresaci według szczegółowo przedstawionej poniżej procedury:

*Uwaga ogólna do adresów: Jeżeli osobie zmienił się adres*, *to nie modyfikujemy już istniejącego adresu w EZD*. *ale dodajemy nowy (koleiny*) *adres do osoby.*

*W przypadku gdy klient ma dwa adresy: adres biura (,zamieszkania. siedziby) i adres ze skrytka pocztowa to wprowadzamy oba adresy.*

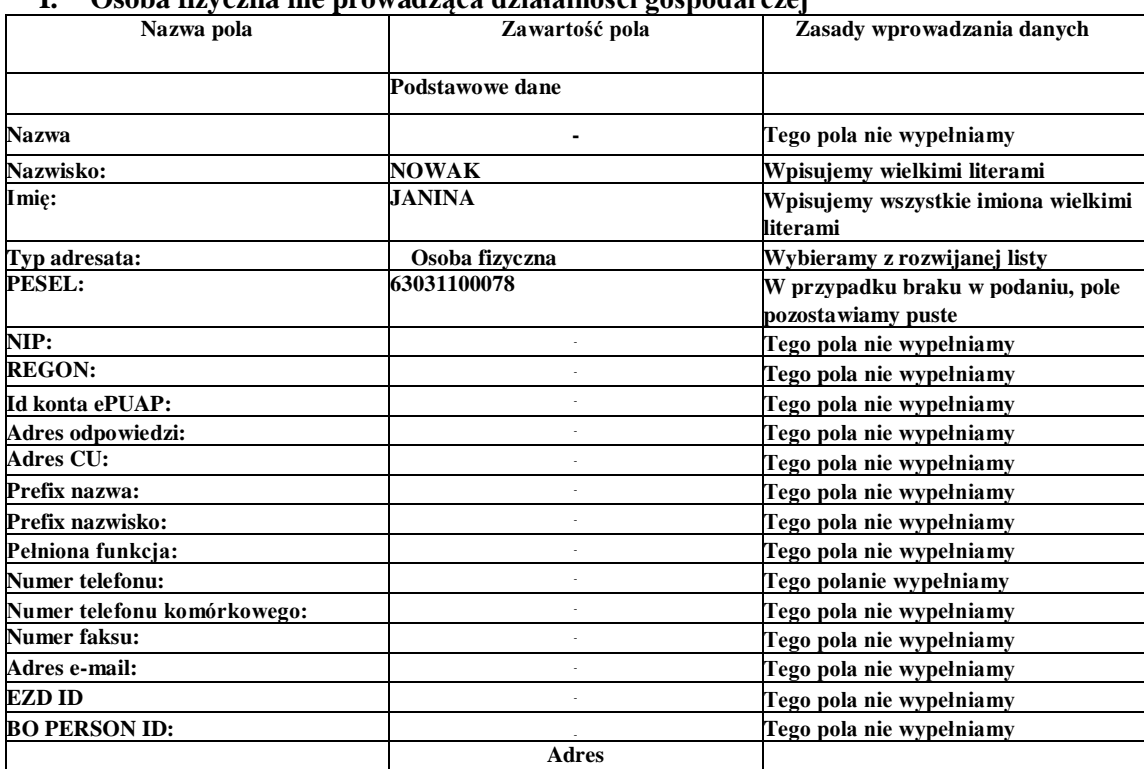

# **I. Osoba fizyczna nie prowadząca działalności gospodarczej**

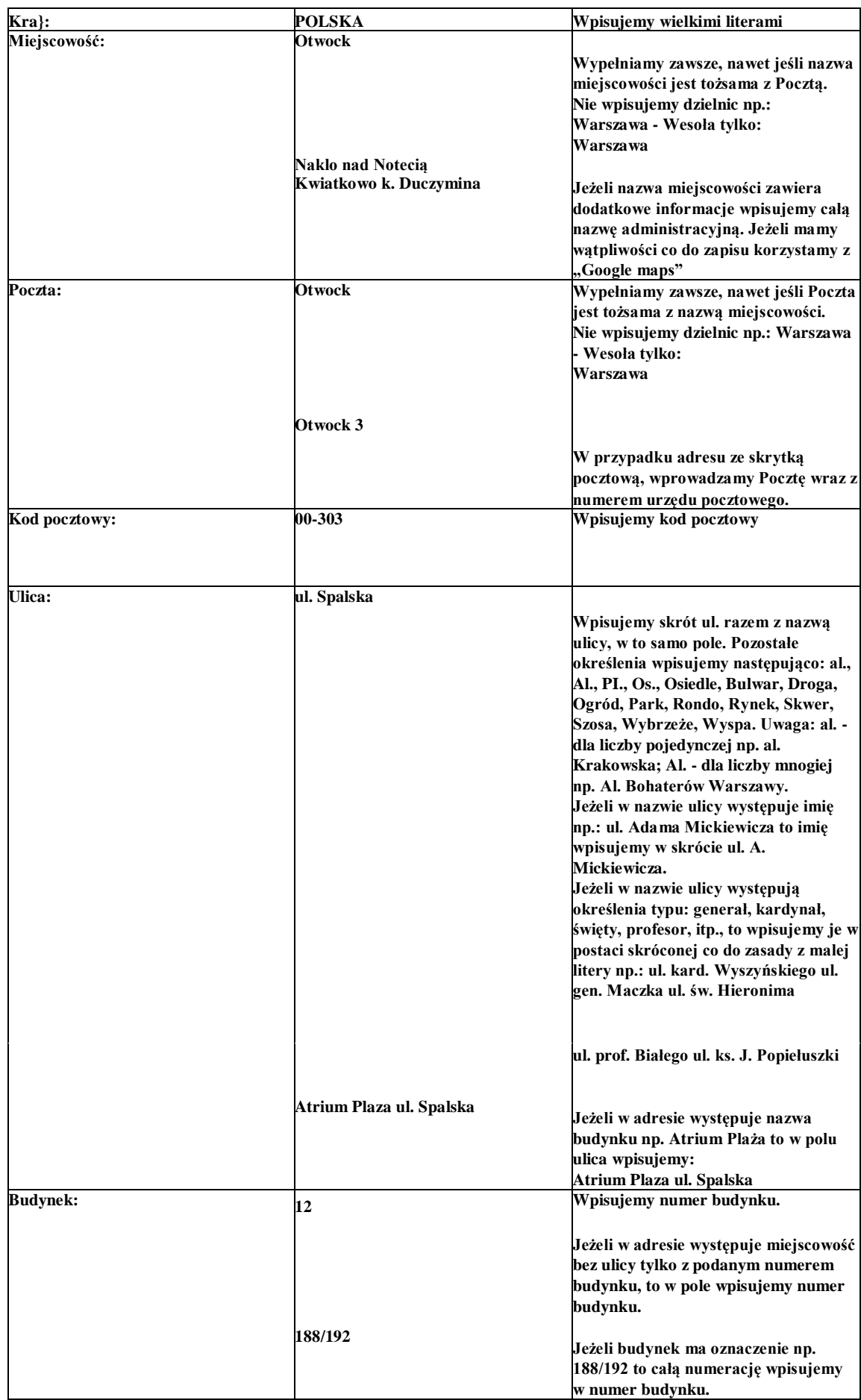

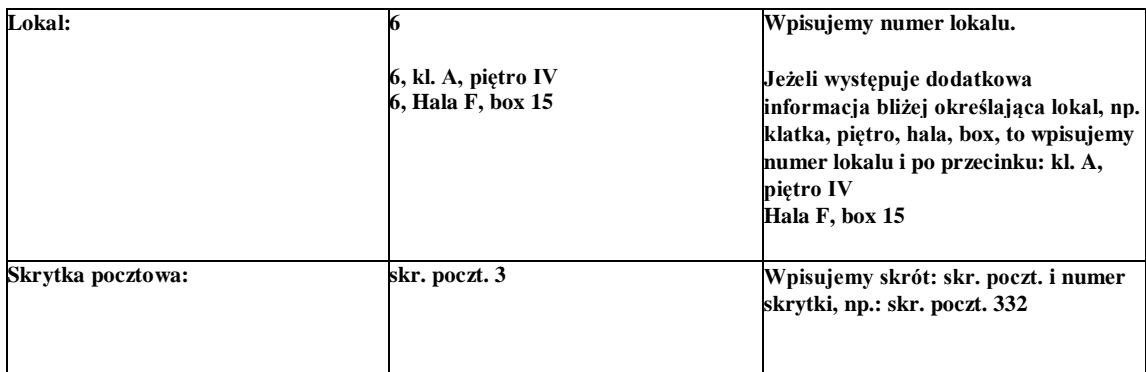

# **II. Osoba fizyczna prowadząca działalność gospodarczą w Polsce**

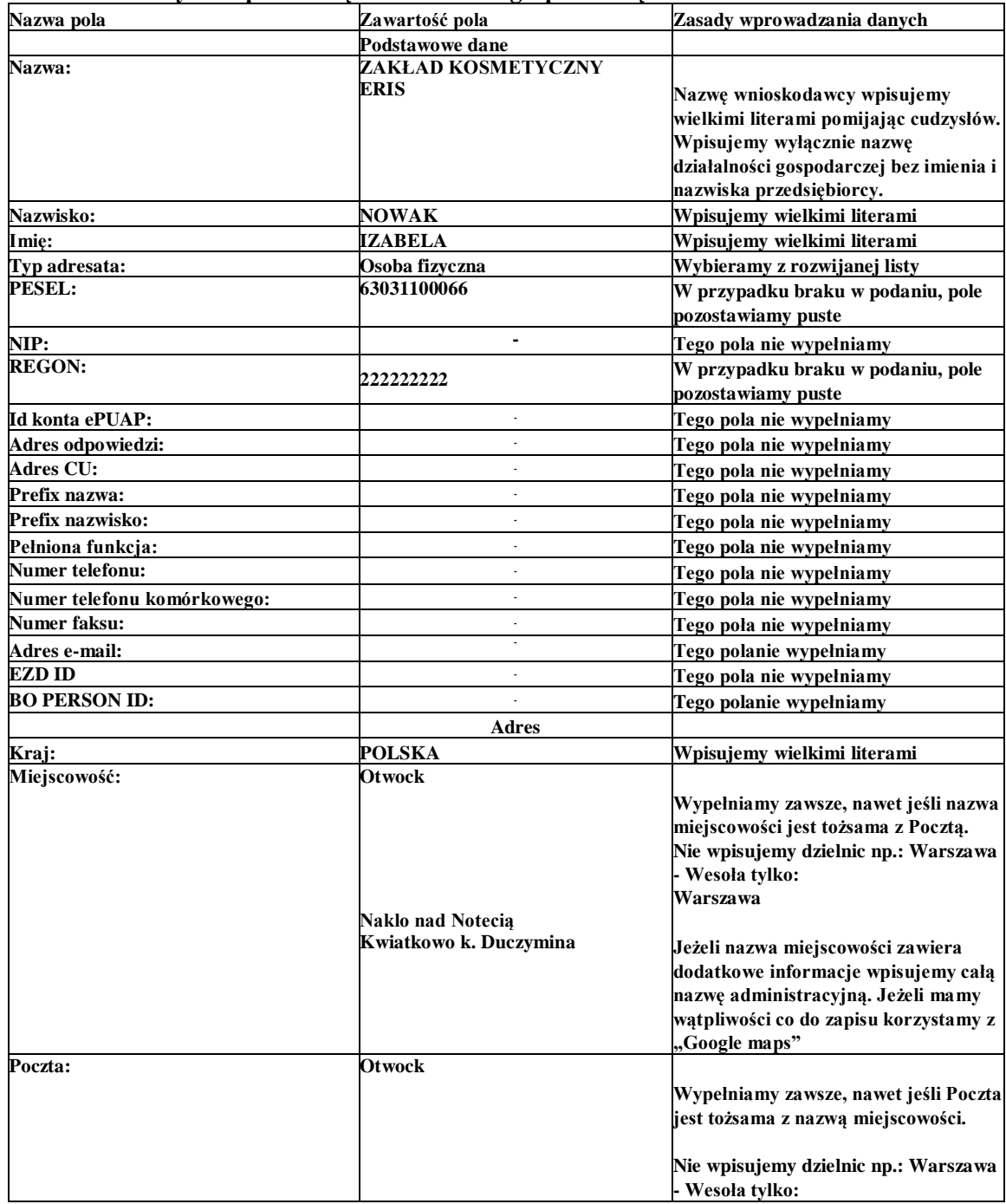

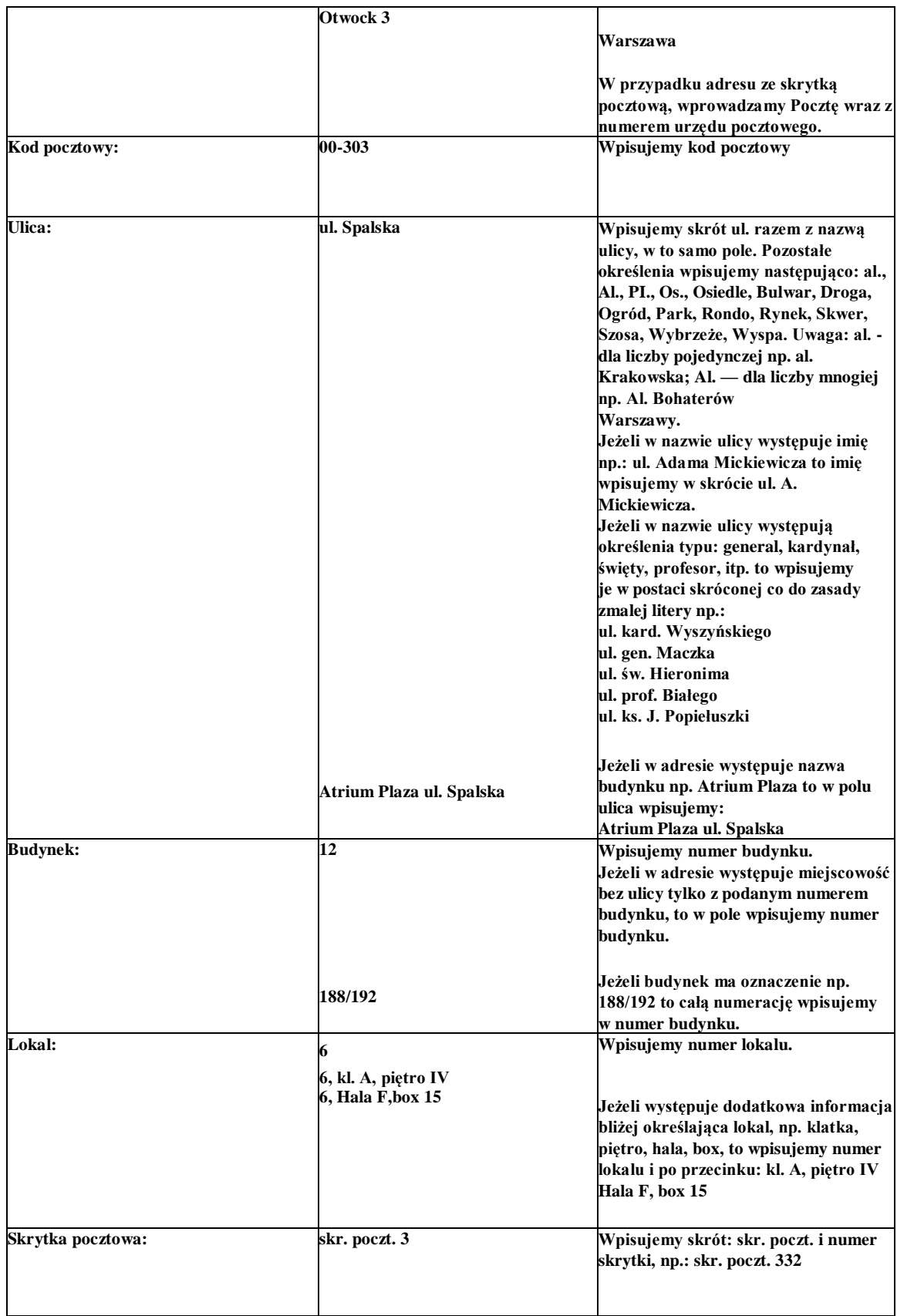

# **III. Przedsiębiorcy prowadzący działalność w formie spółki cywilnej**

**UWAGA: W przypadku, gdy przedsiębiorcy prowadzący działalność w formie spółki cywilnej ubiegają się o wspólne prawo ochronne to wpisujemy ich jako osoby fizyczne prowadzące działalność gospodarczą wg pkt. II i w nazwie wpisujemy nazwę działalności (jeżeli występuje) oraz określenie: SPÓŁKA CYWILNA**

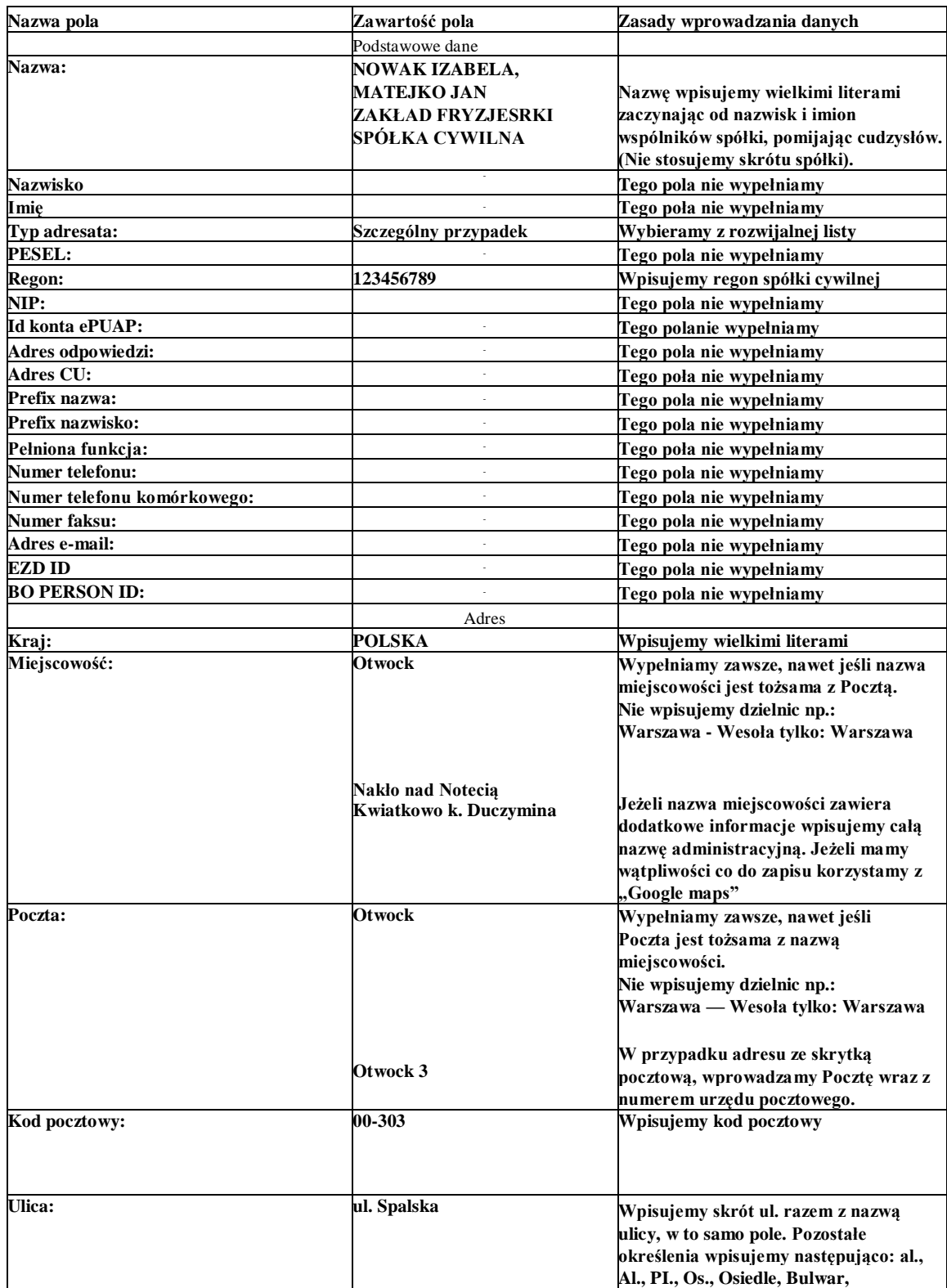

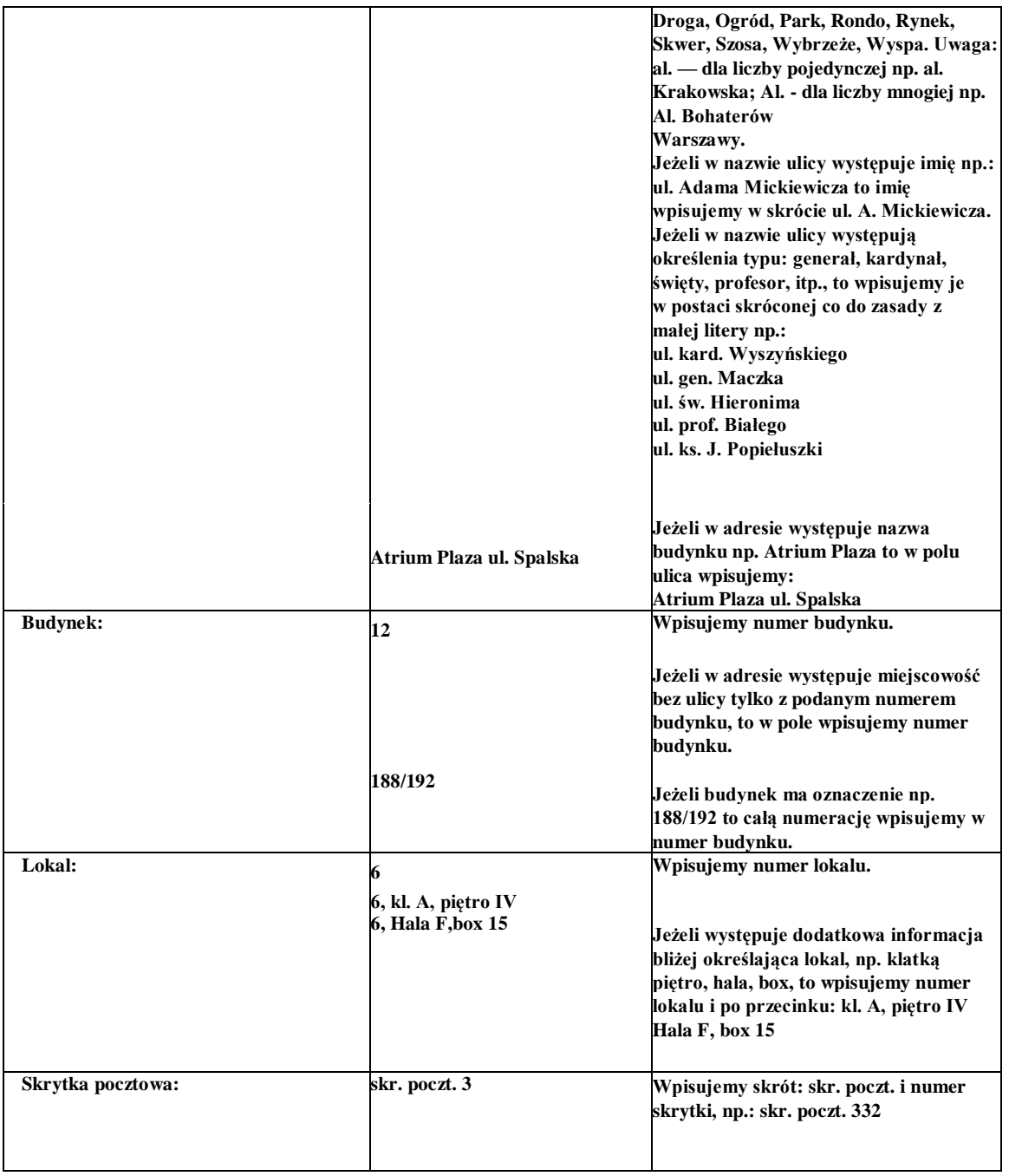

# **IV. Osoba prawna z siedzibą w Polsce:**

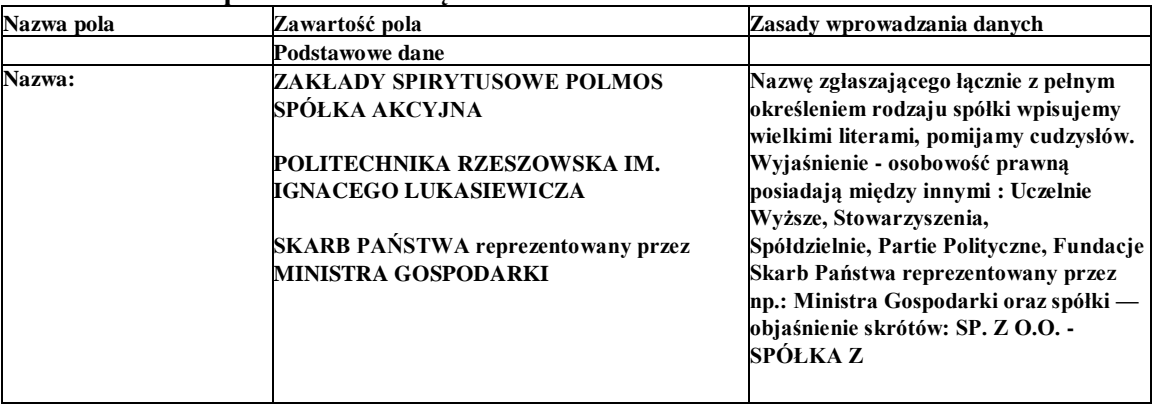

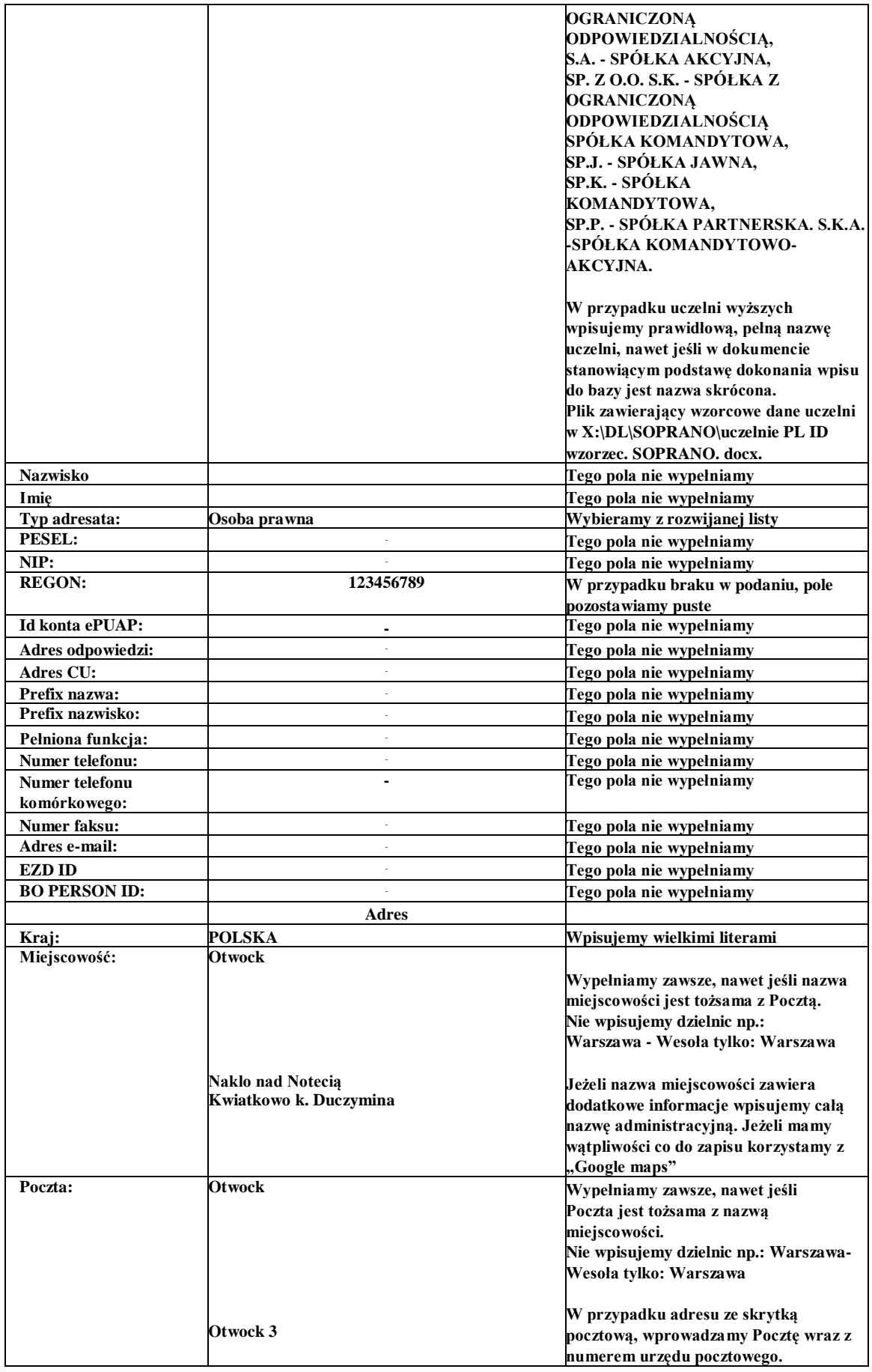

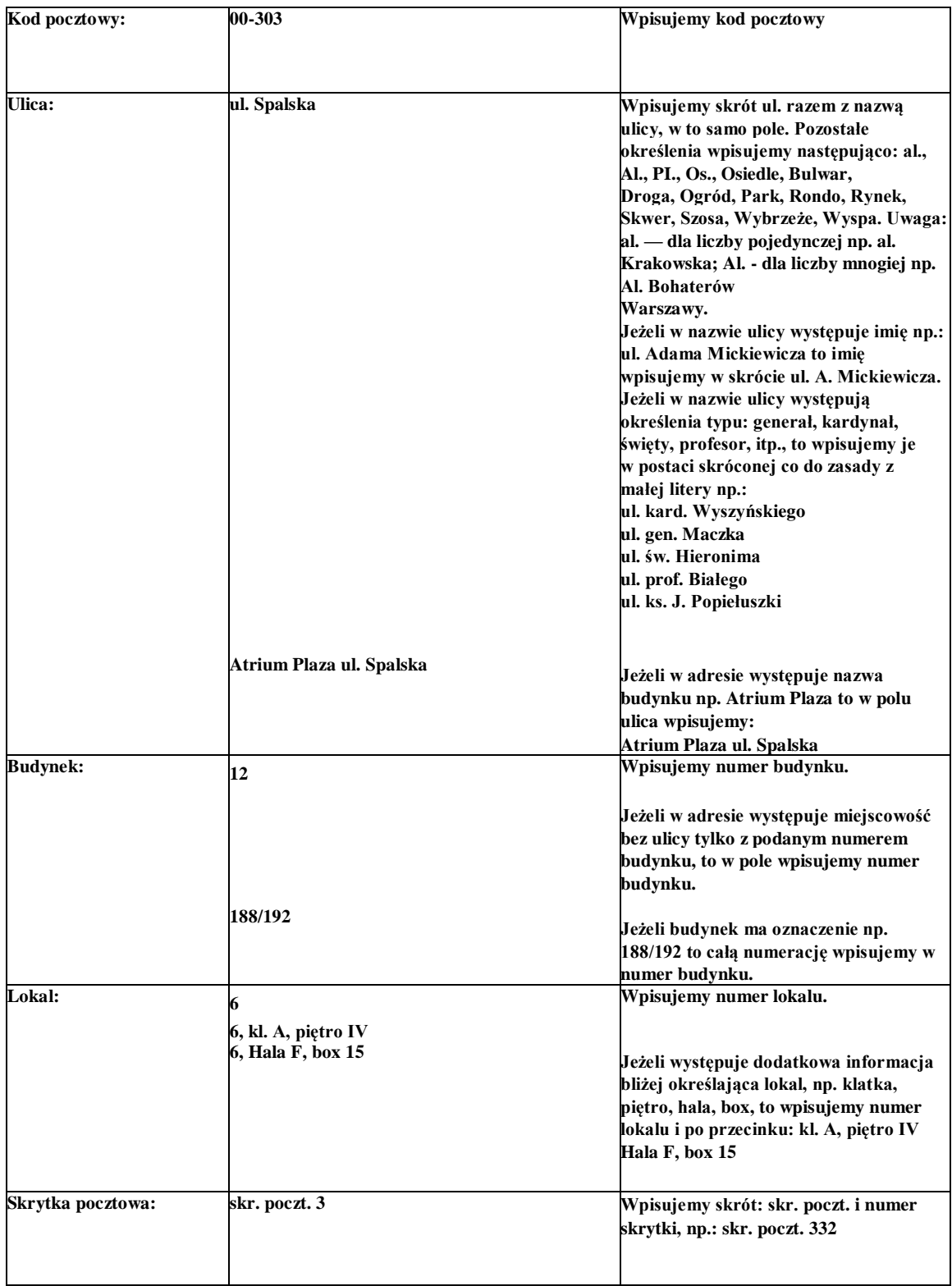

# **V. Osoba prawna z siedzibą poza Polską**

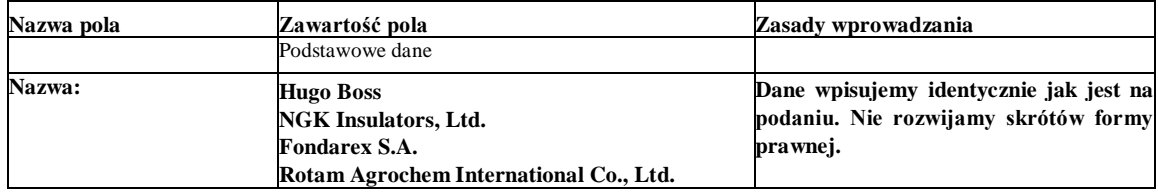

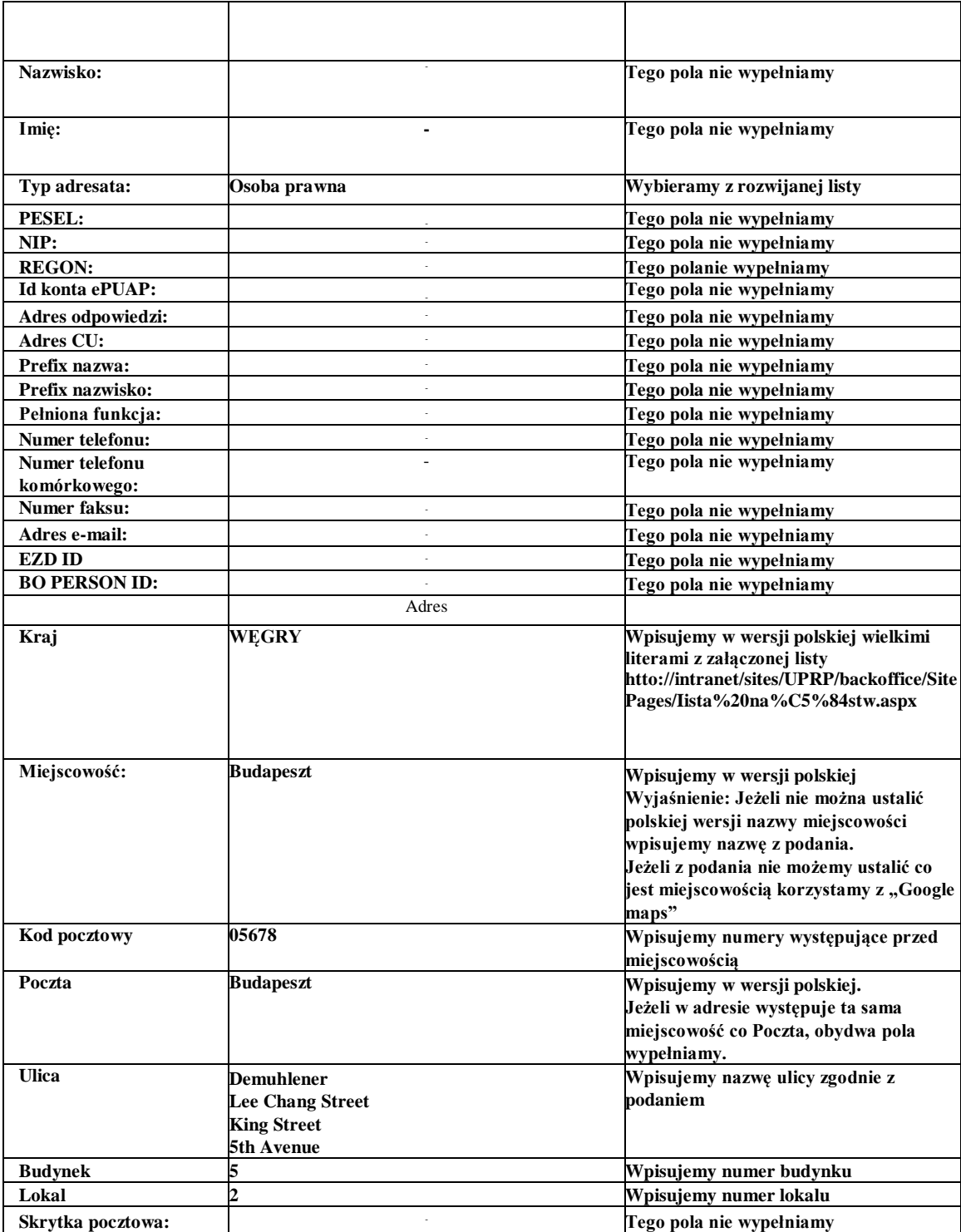

**Uwaga Nie wpisujemy nazw : hrabstw, kantonów, stanów, prowincji, dzielnic.**

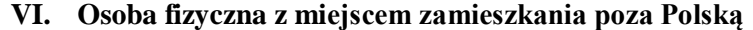

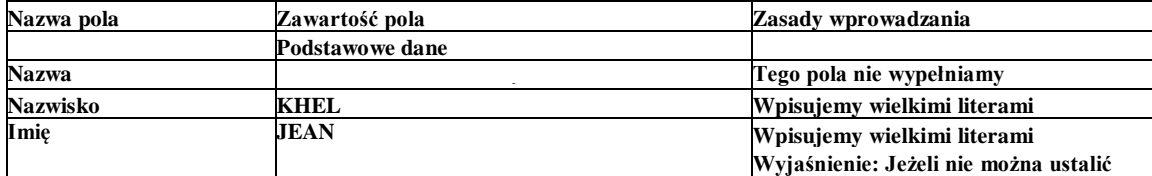

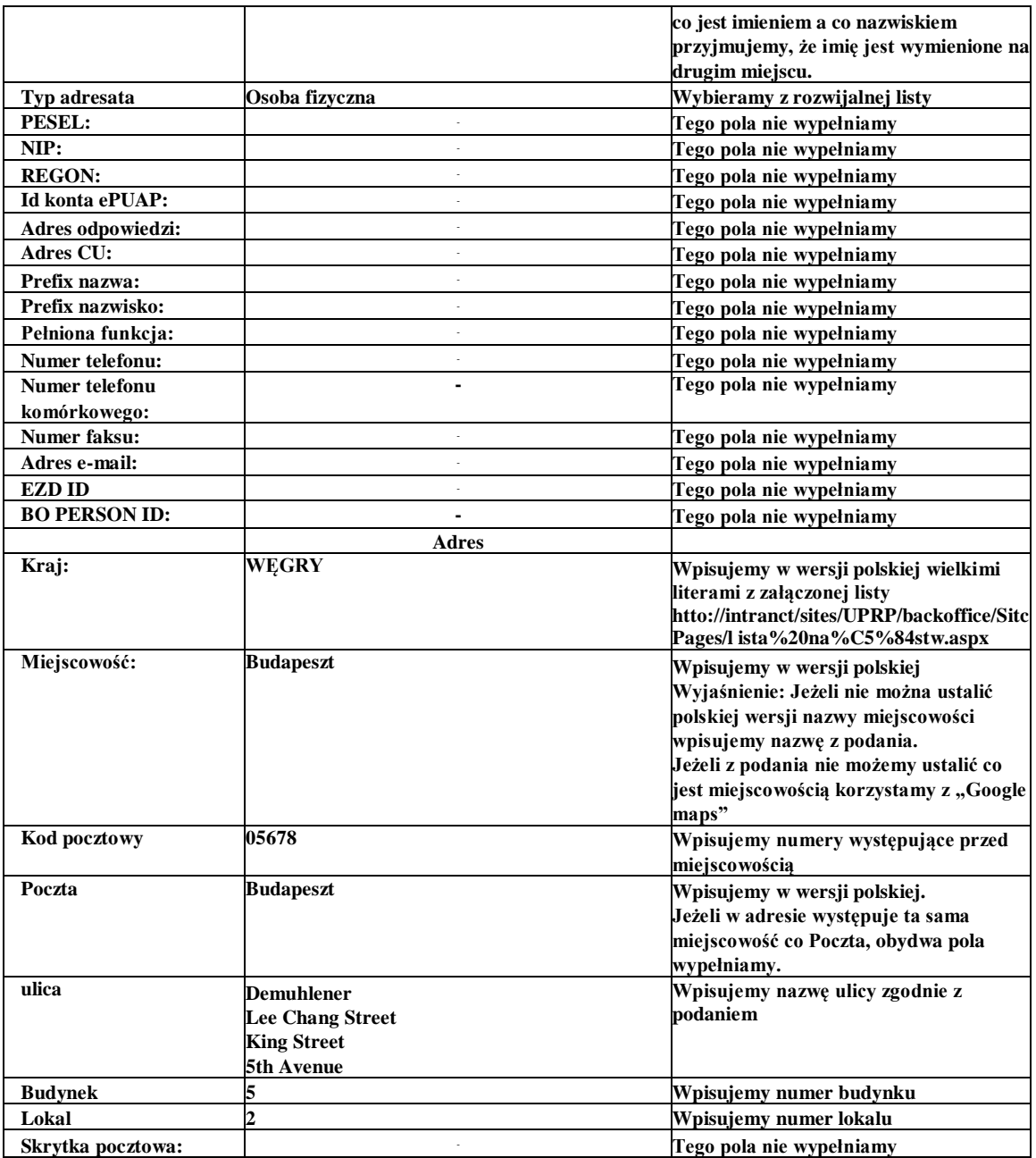

**Uwaga Nie wpisujemy nazw : hrabstw, kantonów, stanów, prowincji, dzielnic.**

|                  | VII. – Fehiomochik meprowadzący działalności gospodarczej |                                                      |
|------------------|-----------------------------------------------------------|------------------------------------------------------|
| Nazwa pola       | Zawartość pola                                            | Zasady wprowadzania                                  |
|                  | Podstawowe dane                                           |                                                      |
| <b>Nazwa</b>     |                                                           | Tego pola nie wypełniamy                             |
| <b>Nazwisko</b>  | Kowalski                                                  | Wpisujemy z wielkiej litery pozostałe<br>litery male |
| Imie             | Jan                                                       | Wpisujemy z wielkiej litery pozostałe<br>litery male |
| Typ adresata     | Osoba fizyczna                                            | Wybieramy z rozwijalnej listy                        |
| Pełniona funkcja | rzecznik patentowy, adwokat, radca prawny                 | Wpisujemy pełna nazwe małymi literami                |
| <b>PESEL:</b>    |                                                           | Tego pola nie wypełniamy                             |

**VII. Pełnomocnik nieprowadzący działalności gospodarczej**

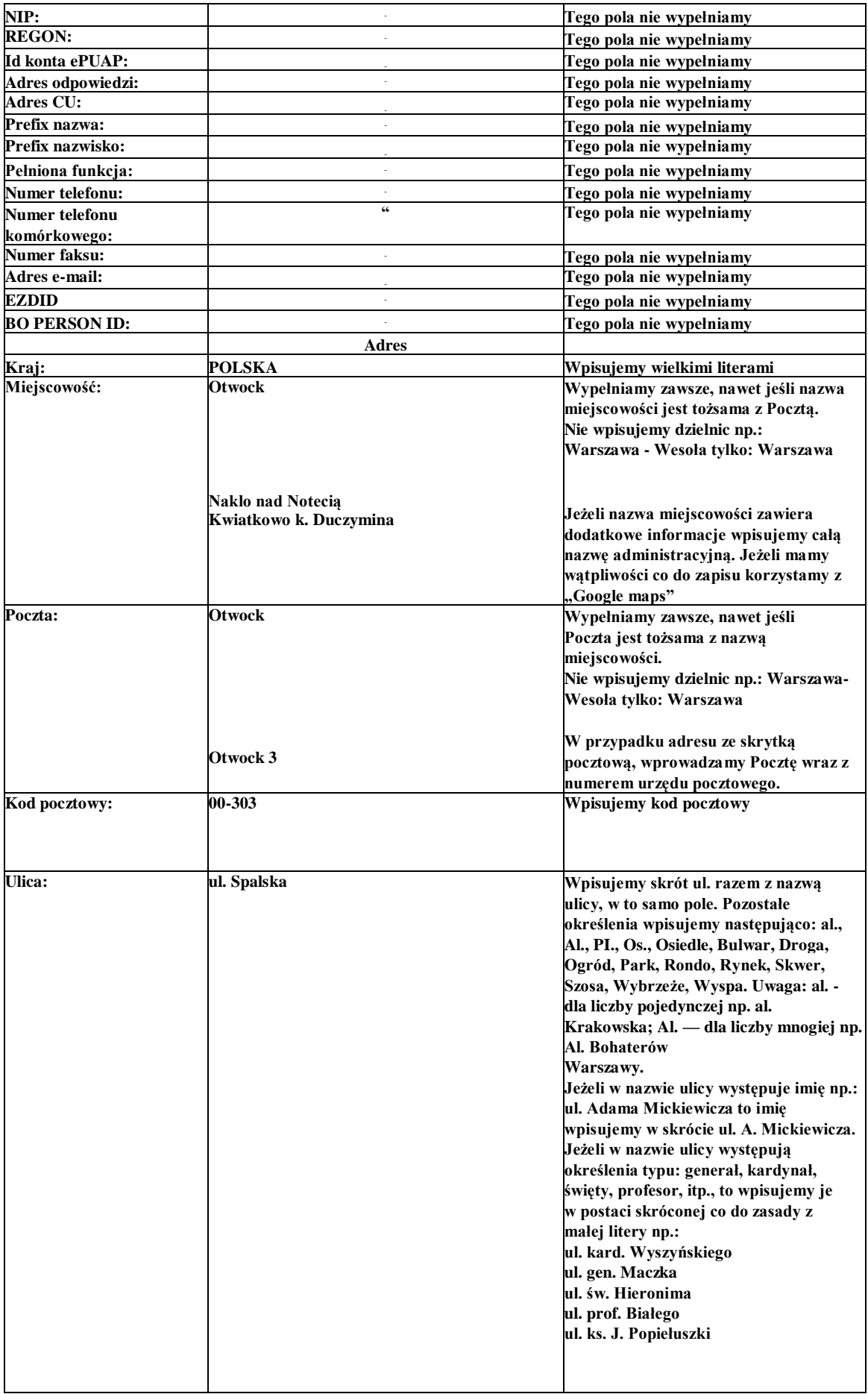

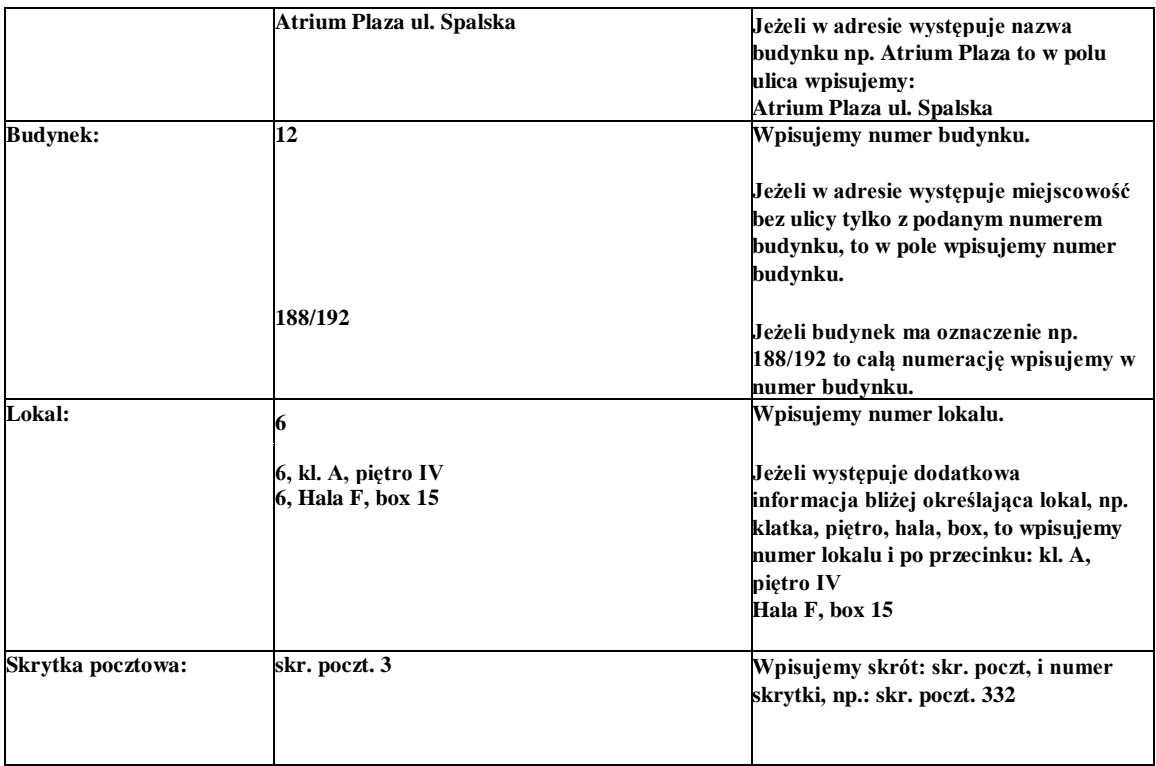

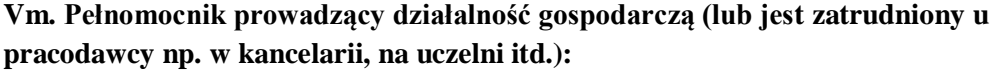

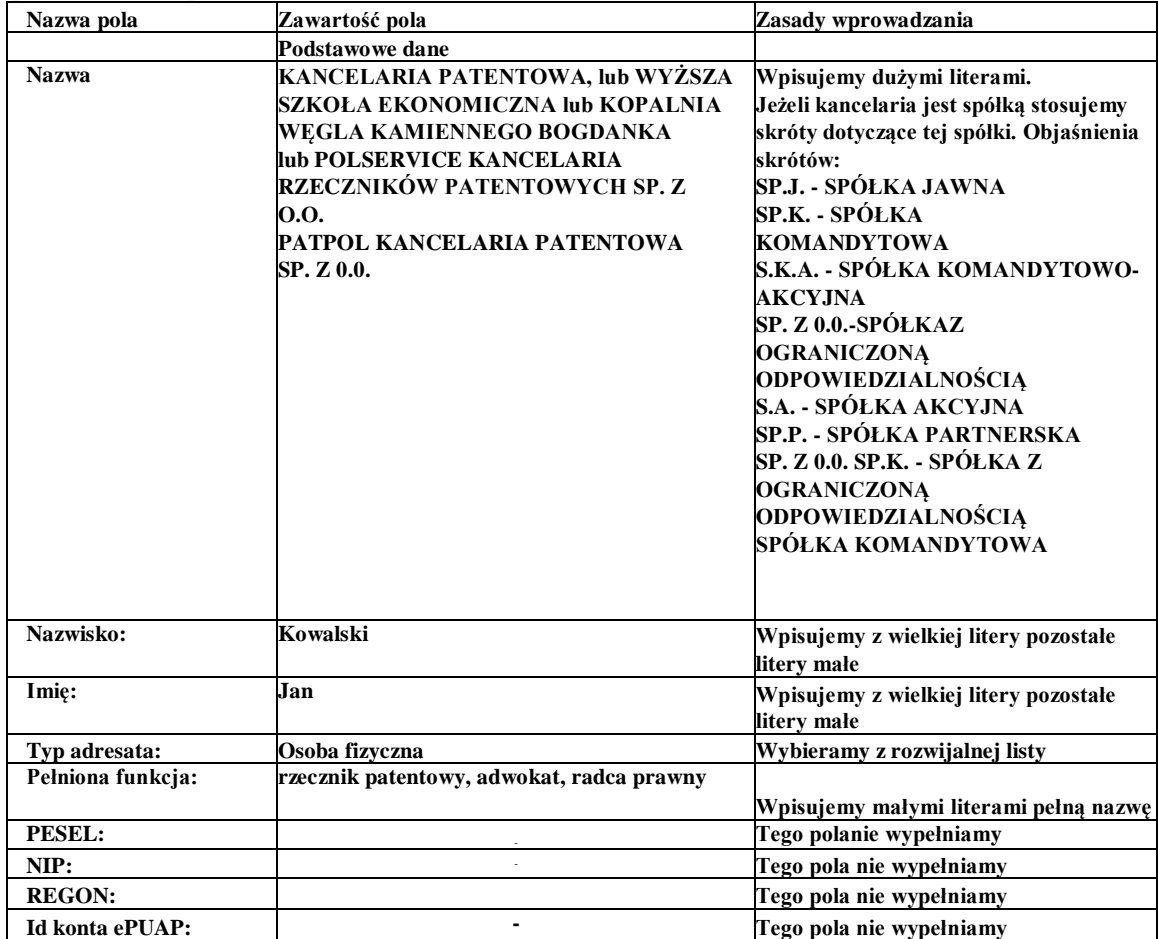

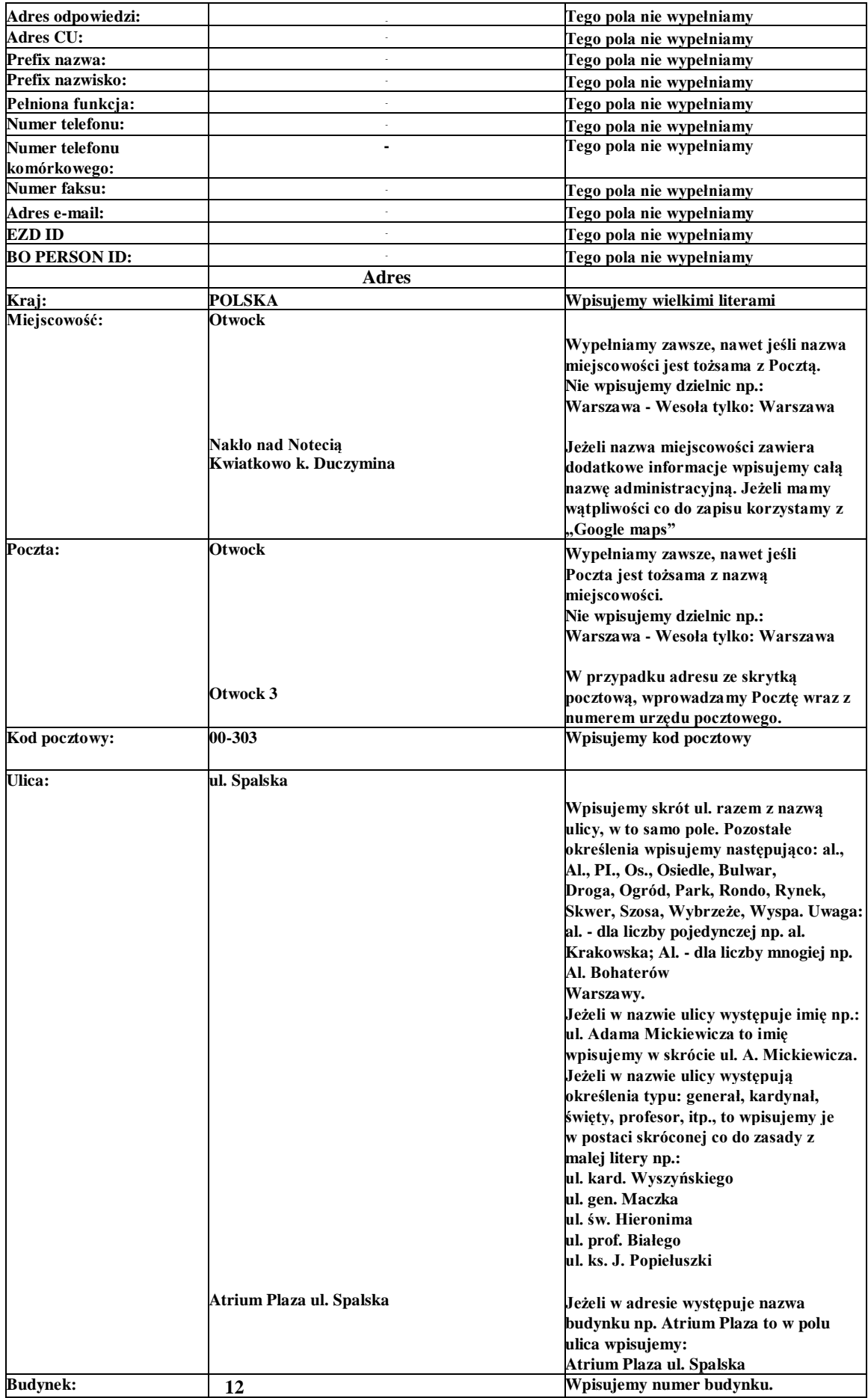

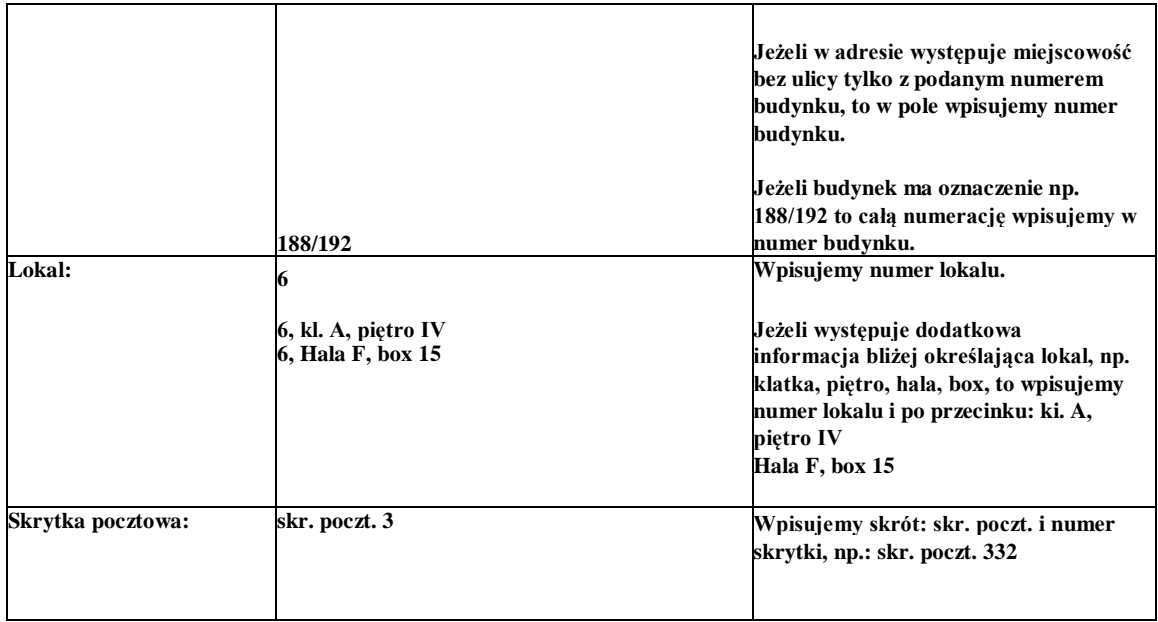

# **IX Pozostałe podmioty, w tym organy ścigania, wymiaru sprawiedliwości, ministerstwa**

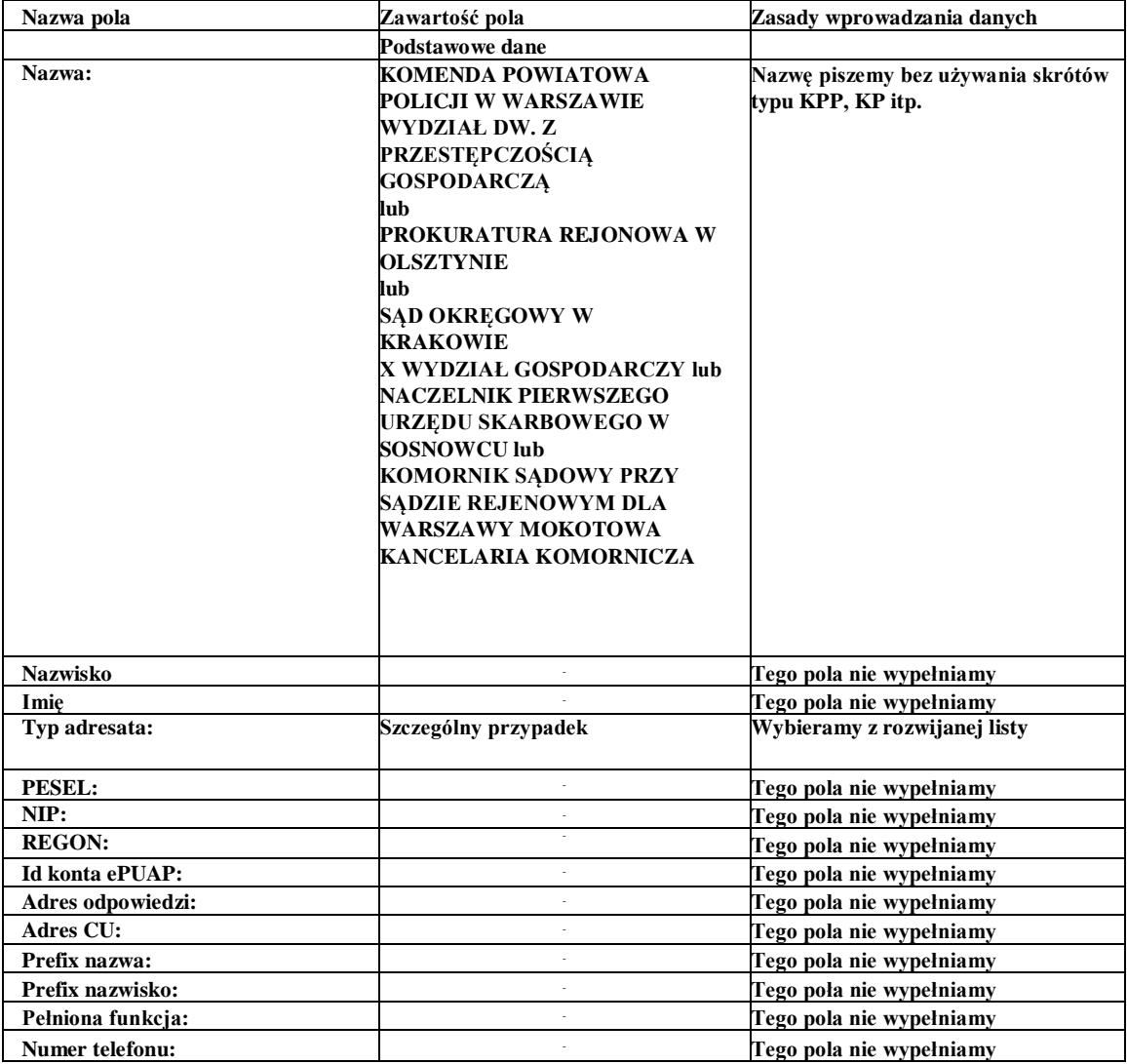

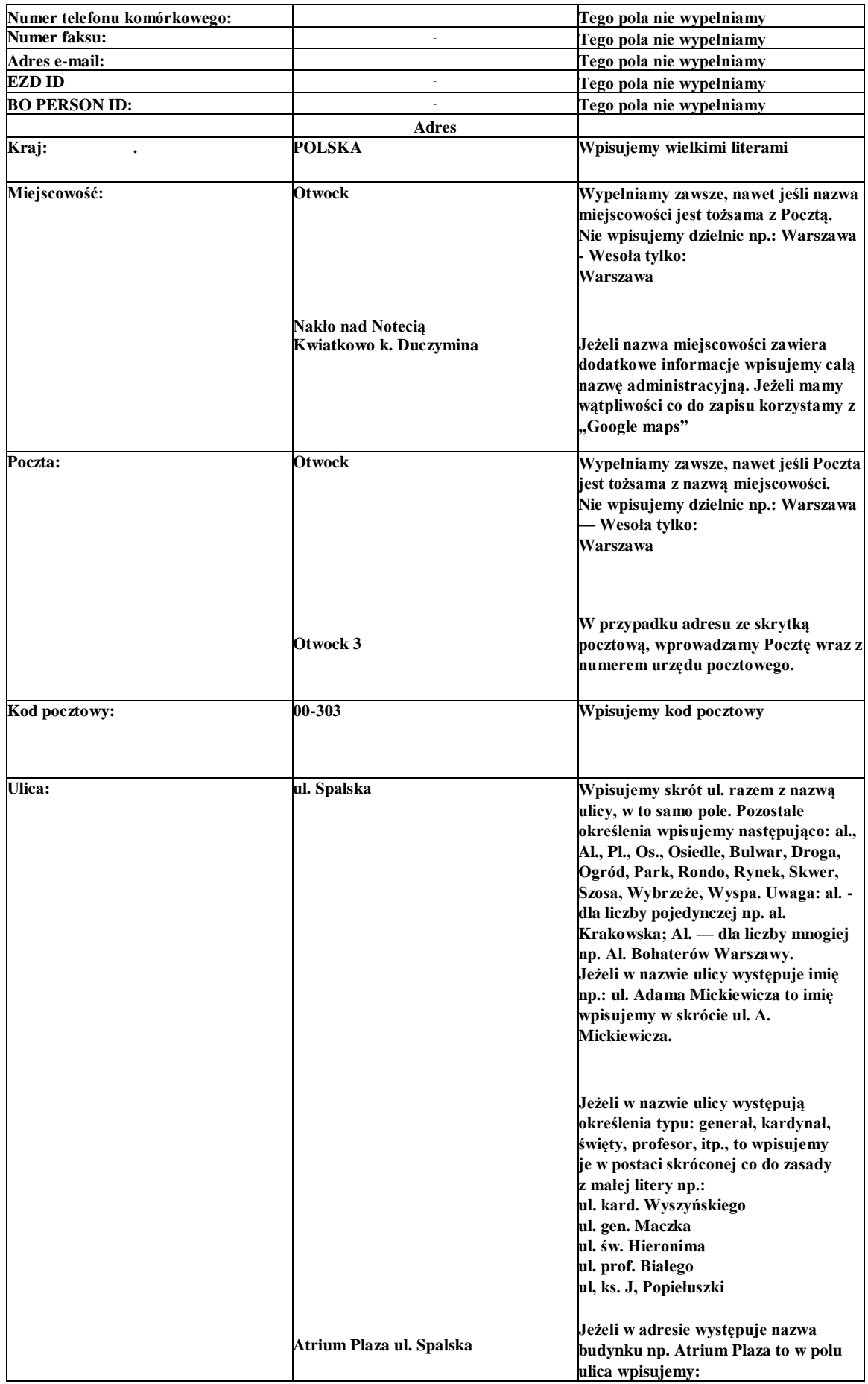

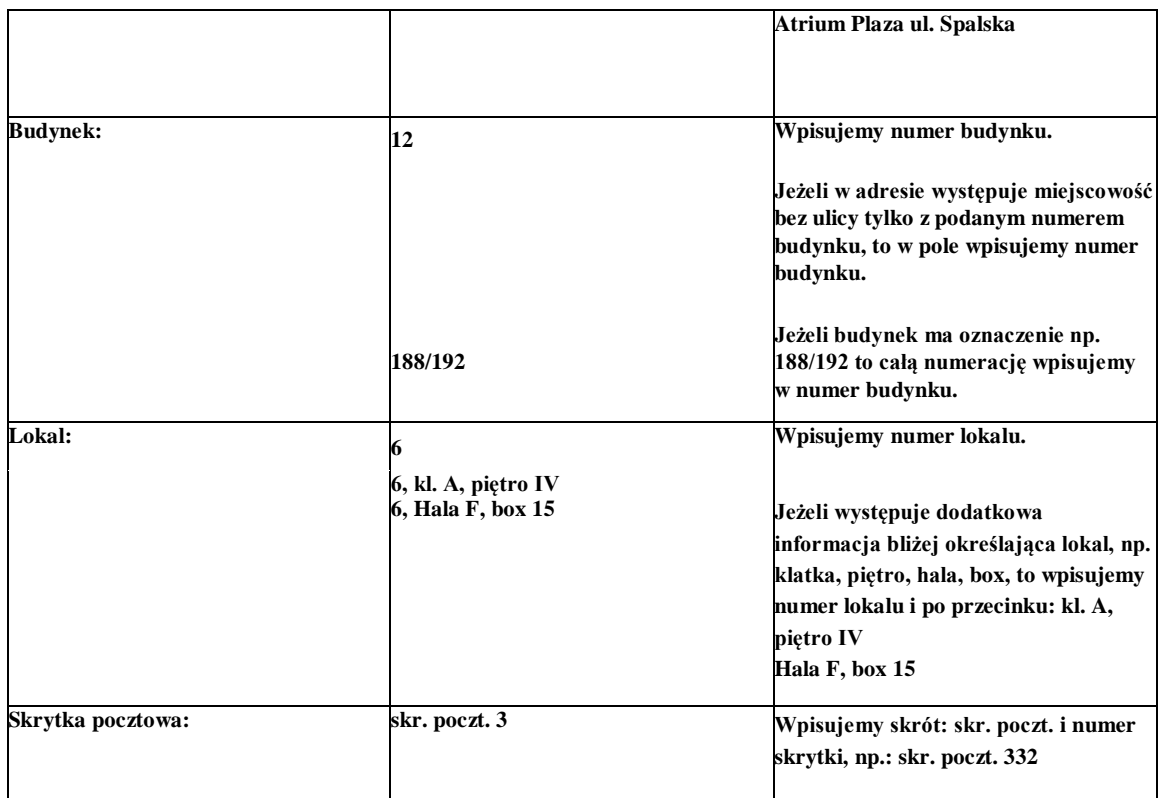

**UWAGA OGÓLNA DLA KOERESPONDENCJI WYCHODZĄCEJ nie dotyczy wprowadzania Meta adresatów tylko generowania wkładek i etykiet adresowych.**

**Jeżeli chcemy wprowadzić tytuł np. Szanowny Pan, Profesor, Doktor itd., należy dodać ten zwrot przy wysyłce przez edycję w pole Prefix nazwisko lub Prefix nazwa.**